## **UNDER GRADUATE PROGRAMME: COMMERCE (E-COMMERCE)**

#### **CHOICE BASED CREDIT SYSTEM**

For the Students Admitted from 2023-2026 Batch

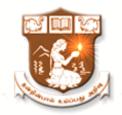

# DEPARTMENT OF B.COM (E-COMMERCE) NGM COLLEGE

 $(An\ autonomous\ college\ Affiliated\ to\ Bharathiar\ University,\ Coimbatore)$ 

POLLACHI - 642 001

REVISED SCHEME OF EXAMINATION AND SYLLABUS

## **Department of Commerce (E-Commerce)**

#### Vision

- To Make the students well versed in the domain of Electronic Commerce
- To Enrich the communicative ability of the students
- To Increase the employability skills

#### **Mission**

The Curriculum is qualitatively outstanding and innovative. Theory and application-oriented E-Commerce Technology papers are offered which is directed at the present and – as far as it is foreseeable – future requirement of the business to pursue knowledge through Academic, Co-curricular and extra-curricular activities.

## **Programme Educational Objectives:**

| PEO1 | Students will be able to understand the concepts of Commerce with E-Commerce                      |
|------|---------------------------------------------------------------------------------------------------|
| PEO2 | Programme aims to develop professional knowledge which is required for Commerce graduates         |
| PEO3 | Students will acquire necessary skills to work in E-Commerce Industry                             |
| PEO4 | Students will be able to get trained in various programming languages                             |
| PEO5 | Students can do Commerce and E-Commerce operations simultaneously. They can become                |
|      | entrepreneurs in E-Commerce Sector or become highly valued industrial experts in this digital era |

#### **Programme Outcomes:**

| PO1 | Disciplinary Knowledge: To Replicate the concepts, principles and theories in the field of         |  |  |  |  |  |  |  |  |  |  |
|-----|----------------------------------------------------------------------------------------------------|--|--|--|--|--|--|--|--|--|--|
|     | Commerce, E-Commerce, Accounting, Finance, Law and Taxation with necessary technical skills        |  |  |  |  |  |  |  |  |  |  |
|     | which promote the growth of their professional career and entrepreneurship                         |  |  |  |  |  |  |  |  |  |  |
| PO2 | Reflective Thinking: To Qualify the students to meet the requirements of the society and           |  |  |  |  |  |  |  |  |  |  |
|     | enlightening the education of global standards                                                     |  |  |  |  |  |  |  |  |  |  |
| PO3 | Information and Communication Technology Digital Literacy: To Enable to students to acquaint       |  |  |  |  |  |  |  |  |  |  |
|     | knowledge by applying Information Technology in order to meet the future challenges of Business    |  |  |  |  |  |  |  |  |  |  |
|     | with Zeal and Confident.                                                                           |  |  |  |  |  |  |  |  |  |  |
| PO4 | Analytical Reasoning: To Nurture the students in intellectual, personal, interpersonal and social  |  |  |  |  |  |  |  |  |  |  |
|     | skills with a focus on relevant professional career particularly, to maximize professional growth. |  |  |  |  |  |  |  |  |  |  |
| PO5 | Multicultural Competence: To Empower the students with necessary IT-based accounting skills for    |  |  |  |  |  |  |  |  |  |  |
|     | prospective employment across many industries.                                                     |  |  |  |  |  |  |  |  |  |  |
| PO6 | Leadership Readiness/ Qualities: To Equip the students with the skills required to lead top        |  |  |  |  |  |  |  |  |  |  |

|     | managerial position                                                                                                    |
|-----|----------------------------------------------------------------------------------------------------|
| PO7 | Moral and Ethical Awareness: To Create awareness among the students about the emerging trends                            |
|     | in the digital era                                                                                                    |
| PO8 | <b>Employability</b> : To Infuse skills relating to electronic business and to enable students to become E-Entrepreneurs |

## **Programme Specific Outcomes:**

| PSO - 01 | <b>Programme Skill Development:</b> To Develop the conceptual knowledge and application skills |
|----------|------------------------------------------------------------------------------------------------|
|          | in the domain of Commerce and E-Commerce                                                       |
| PSO - 02 | Modern Technology Usage: To Expose the student's knowledge in various provisions of Law,       |
|          | computer practical's, e-filing and preparation of project reports                              |

Mapping

|                    |      |         | uppm5 |      |      |
|--------------------|------|---------|-------|------|------|
| PEOs<br>POs \ PSOs | PEO1 | PEO2    | PEO3  | PEO4 | PEO5 |
| PO1                | Н    | Н       | Н     | M    | Н    |
| PO2                | Н    | H H M H |       |      | Н    |
| PO3                | M    | Н       | Н     | Н    | Н    |
| PO4                | Н    | M       | Н     | Н    | M    |
| PO5                | Н    | Н       | Н     | M    | Н    |
| PO6                | Н    | Н       | M     | M    | Н    |
| PO7                | Н    | Н       | Н     | M    | Н    |
| PO8                | Н    | Н       | Н     | Н    | Н    |
| PSO1               | Н    | Н       | Н     | Н    | Н    |
| PSO2               | Н    | Н       | Н     | M    | Н    |

### N.G.M College - Curriculum Development Cell B. Com (E-Commerce)

## (FOR THE CANDIDATES ADMITTED FROM THE ACADEMIC YEAR 2023 - 2024 ONWARDS)

#### I to VI SEMESTERS

#### **SCHEME OF EXAMINATIONS**

Choice Based Credit System & OBES

| Part | Course<br>Code | COURSE NAME                                                 |     | week |   | LInc |     | Exam<br>Hrs | M     | IAX.MA | ARKS | Credits |
|------|----------------|-------------------------------------------------------------|-----|------|---|------|-----|-------------|-------|--------|------|---------|
|      |                |                                                             | T   | P    | T |      | CIA | ESE         | Total |        |      |         |
|      |                | I SEMI                                                      | EST | ER   |   |      |     |             |       |        |      |         |
|      | 23UTL1C1       | Tamil Paper-I                                               |     |      |   |      |     |             |       |        |      |         |
|      | 23UHN1C1       | Hindi Paper-I                                               | 5   |      |   | 3    |     |             |       |        |      |         |
| I    | 23UFR1C1       | French Paper-I                                              | ז   |      |   | 3    | 25  | 75          | 100   | 3      |      |         |
|      | 23UEN101 /     | Communication Skills – I (Level I)/                         | 5   |      |   | 3    | 25  | 75          | 100   | 3      |      |         |
| II   | 23UEN102       | Communication Skills – I (Level II)//                       |     |      |   |      |     |             |       | 3      |      |         |
|      | 23UEC101       | CC I: Principles of Accounting                              | 5   |      | 5 | 3    | 25  | 75          | 100   | 4      |      |         |
|      | 23UEC102       | CC II: Business Application Software                        | 4   |      |   | 3    | 25  | 75          | 100   | 4      |      |         |
| III  | 23UEC1A1/      | GE I – Allied I: Business                                   |     |      |   | 3    | 25  | 75          | 100   | 4      |      |         |
|      | 23UEC1A2       | Economics/Micro Economics                                   | 5   |      |   | 3    | 25  | 13          | 100   | 4      |      |         |
|      | 23UEC103       | CC Lab I: Programming Laboratory – I: MS – Office           | -   | 4    |   | 3    | 20  | 30          | 50    | 2      |      |         |
| IV   | 23EVS101       | AECC I: Environmental Studies                               | 1   | -    |   | -    | -   | -           | -     | -      |      |         |
|      | 23HEC101       | Human Excellence: Personal Values&<br>SKY Yoga Practice - I | 1   | -    |   | 2    | 25  | 25          | 50    | 1      |      |         |
| V    |                | Extension Activities (NSS, NCC, Sports & Games, etc.,)      | 1   | -    |   | -    | -   | -           | -     | -      |      |         |
| EC   |                | Online Course (Optional) (MOOC / NPTEL / SWAYAM)            | -   | -    |   | -    | -   | -           | -     | Grade  |      |         |
|      |                | Total                                                       | 30  |      | • | •    | •   |             | 600   | 21     |      |         |

EC – Extra Credit Course / Certificate Course / Co-scholastic Course / Job Oriented Course

| Part | Course<br>Code          | COURSE NAME                                                                                   | H  | rs/<br>eek | Hrs/<br>Sem | Exam<br>Hrs |     | MAX.N | 1ARKS | Credits |  |
|------|-------------------------|-----------------------------------------------------------------------------------------------|----|------------|-------------|-------------|-----|-------|-------|---------|--|
|      |                         |                                                                                               | Т  | P          | T           | 1           | CIA | ESE   | Total |         |  |
|      | II SEMESTER             |                                                                                               |    |            |             |             |     |       |       |         |  |
| I    | 23UTL2C2                | Tamil Paper-II                                                                                | 5  |            |             | 3           | 25  | 75    | 100   | 3       |  |
|      | 23UHN2C2                | Hindi Paper-II                                                                                |    |            |             |             |     |       |       |         |  |
|      | 23UFR2C2                | French Paper-II                                                                               |    |            |             |             |     |       |       |         |  |
| II   | 23UEN202 /<br>23UEN203  | Communication Skills – II (Level I)/<br>Communication Skills – II (Level II)/                 | 5  |            |             | 3           | 25  | 75    | 100   | 3       |  |
|      | 23UEC204                | CC III: Business Communication                                                                | 4  |            |             | 3           | 25  | 75    | 100   | 4       |  |
|      | 23 UEC 205              | CC IV: Fundamentals of E-commerce                                                             | 4  |            |             | 3           | 25  | 75    | 100   | 4       |  |
| III  | 23UEC2A1/<br>23UEC2A2   | <b>GE II</b> – <b>Allied II</b> : Principles of Management/Financial Markets and Institutions |    |            | 3           | 3           | 25  | 75    | 100   | 4       |  |
|      |                         | CC Lab II: Programming Laboratory – II: Accounting Package Tally                              | -  | 4          | 5           | 3           | 20  | 30    | 50    | 2       |  |
|      | 23 UEC 2S1/<br>23UEC2S2 | <b>SEC I /Naan Mudhalvan</b> : Banking theory law and practice/ Introduction to Industry 4.0  |    | -          |             | 12          | 38  | 50    | 50    | 2       |  |
| IV   | 23EVS101                | AECC I: Environmental Studies                                                                 | 1  |            |             | 2           | -   | 50    | 50    | 2       |  |
|      | 23HEC202                | Human Excellence: Family<br>Values & SKY Yoga Practice - II                                   | 1  |            |             | 2           | 25  | 25    | 50    | 1       |  |
| V    |                         | Extension Activities (NSS, NCC, Sports & Games, etc.,)                                        | -  | -          |             | -           | -   | -     | -     | -       |  |
|      | 23CMM201                | Manaiyiyal Mahathuvam-I                                                                       | 15 | Hrs.       |             | 2           | -   | 50    | 50*   | Grade   |  |
| EC   | 23CUB201                | Uzhavu Bharatham – I                                                                          | 15 | Hrs.       |             | 2           | -   | 50    | 50*   | Grade   |  |
|      |                         | Online Course(Optional)<br>(MOOC / NPTEL /<br>SWAYAM)                                         | -  | -          |             | -           | -   | -     | -     | -       |  |
|      |                         | Total                                                                                         | 30 |            |             | •           |     |       | 700   | 25      |  |

EC – Extra Credit Course / Certificate Course / Co-scholastic Course / Job Oriented Course

| Part | Course<br>Code            | COURSE NAME                                                                  | Hr<br>We   |      | Hrs/<br>Sem | Exam<br>Hrs | MA  | X.MAI | RKS   | Credits |
|------|---------------------------|------------------------------------------------------------------------------|------------|------|-------------|-------------|-----|-------|-------|---------|
|      |                           |                                                                              | T          | P    | Т           |             | CIA | ESE   | Total |         |
|      |                           | III SEME                                                                     | STE        | ER   |             | •           |     | •     |       | •       |
| _    | 23UTL3C3                  | Tamil Paper-III                                                              |            |      |             |             |     |       |       |         |
| I    | 23UHN3C3                  | Hindi Paper-III                                                              |            |      |             |             |     |       |       |         |
|      | 23UFR3C3                  | French Paper-III                                                             | 3          |      |             | 3           | 25  | 75    | 100   | 3       |
| II   | 23UEN3C3                  | Communication Skills – III                                                   | 3          |      |             | 3           | 25  | 75    | 100   | 3       |
|      | 23UEC307                  | CC V: Modern Marketing                                                       | ing 6 3 25 |      | 25          | 75          | 100 | 4     |       |         |
|      | 23 UEC 308                | CC VI: Object Oriented Programming with C++                                  | 6          |      |             | 3           | 25  | 75    | 100   | 4       |
| III  | 23 UEC 309                | CC Lab III: Programming Laboratory–III: Object Oriented Programming with C++ | ı          | 4    |             | 3           | 20  | 30    | 50    | 2       |
|      | 23UEC310                  | CC VII: Advanced Accounting                                                  | 6          |      | 15          | 3           | 25  | 75    | 100   | 4       |
|      | 23 UEC 3N1/<br>23 UEC 3N2 | Non-Major Elective I: Dynamics in E-Commerce / E-Banking                     | 1          |      |             | 2           | -   | 50    | 50    | 2       |
| IV   | 23HEC303                  | Human Excellence Paper: Professional Values& SKY Yoga Practice - III         | 1          |      |             | 2           | 25  | 25    | 50    | 1       |
| V    |                           | Extension Activities (NSS, NCC, Sports & Games, etc.,)                       | 1          | -    |             | -           | -   | -     | -     | -       |
|      | 23CMM302                  | Manaiyiyal Mahathuvam-II                                                     | 15         | Hrs. |             | 2           | -   | 50    | 50*   | Grade   |
| EC   | 23CUB302                  | Uzhavu Bharatham – II                                                        | 15         | Hrs. |             | 2           | -   | 50    | 50*   | Grade   |
|      |                           | Total                                                                        | 3          | 80   |             |             |     |       | 650   | 23      |

EC – Extra Credit Course / Certificate Course / Co-scholastic Course / Job Oriented Course

| Part | Course<br>Code             | COURSE NAME                                                                              |         | rs/<br>eek | Hrs/<br>Sem | Exam<br>hrs | N   | IAX.M | ARKS  | Credits |
|------|----------------------------|------------------------------------------------------------------------------------------|---------|------------|-------------|-------------|-----|-------|-------|---------|
|      | Code                       |                                                                                          | T       | P          | T           |             | CIA | ESE   | Total | -       |
|      |                            | IV SEN                                                                                   | MES     | TER        |             |             |     |       |       |         |
|      | 23UTL4C4                   | Tamil Paper-IV                                                                           |         |            |             |             |     |       |       |         |
|      |                            |                                                                                          |         |            |             |             |     |       |       |         |
| I    | 23UHN4C4                   | Hindi Paper-IV                                                                           | 3       |            |             | 3           | 25  | 75    | 100   | 3       |
| 1    | 23UFR4C4                   | French Paper-IV                                                                          | ] 3     |            |             |             | 23  | 73    | 100   | 3       |
| II   | 23UEN4C4                   | Communication Skills – IV                                                                | 3       |            |             | 3           |     |       | 100   | 3       |
|      |                            |                                                                                          |         |            |             |             | 25  | 75    | 100   |         |
|      | 23UEC411                   | CC VIII: Software Development with Visual Basics.Net                                     | 4       |            |             | 3           | 20  | 30    | 100   | 3       |
|      | 23 UEC 412                 | CC IX: Cost Accounting                                                                   | 6       |            | 5           | 3           | 25  | 75    | 100   | 4       |
| III  | 23UEC4A1/<br>23UEC4A2      | GE IV – Allied III: Business<br>Mathematics and<br>Statistics/Supply Chain<br>Management | 6       | -          | 15          | 3           | 25  | 75    | 100   | 4       |
|      | 23 UEC 413                 | CC Lab IV: Programming Laboratory – IV: Software Development with Visual Basics.Net      | -       | 4          |             | 3           | 20  | 30    | 50    | 2       |
|      | 23 UEC 4S1/<br>23 UEC 4S2  | SEC II/ Naan Mudhalvan:<br>Introduction to Information<br>Technology/ Fintech            | 2       |            |             | 2           | 12  | 38    | 50    | 2       |
|      | 23 UEC 4N3 /<br>23 UEC 4N4 | Non-Major Elective Paper -II :<br>Applications of E-Commerce/<br>E-Commerce              | 1       |            |             | 2           | -   | 50    | 50    | 2       |
|      | 23HEC404                   | Human Excellence :<br>Social Values & SKY Yoga<br>Practice - IV                          | 1       |            |             | 2           | 25  | 25    | 50    | 1       |
| V    |                            | Extension Activities (NSS, NCC, Sports & Games, etc.,)                                   |         | -          |             | -           | -   | -     | 50    | 1       |
|      | 23CMM403                   | Manaiyiyal Mahathuvam-III                                                                | 15      | Hrs.       |             | 2           | -   | 50    | 50*   | Grade   |
| EC   | 23CUB403                   | Uzhavu Bharatham – III                                                                   | 15      | Hrs.       |             | 2           | -   | 50    | 50*   | Grade   |
|      | 23UEC4VA                   | VAC I: Fundamentals of<br>Research Methodology                                           | 30 Hrs. |            |             |             |     |       |       | 2**     |
|      | •                          | Total                                                                                    | 3       | 0          | 20          |             |     | •     | 750   | 25      |

EC – Extra Credit Course / Certificate Course / Co-scholastic Course / Job Oriented Course

| Part     | Course<br>Code                             |                                                                                                |     | Exam<br>Hrs | ľ | Credits |     |     |       |       |
|----------|--------------------------------------------|------------------------------------------------------------------------------------------------|-----|-------------|---|---------|-----|-----|-------|-------|
|          |                                            |                                                                                                | Т   | P           | T |         | Int | Ext | Total |       |
|          |                                            | V SEM                                                                                          | 1ES | ГER         |   |         |     | •   |       |       |
|          | 23 UEC 514                                 | CC X: Income Tax Law and Practice                                                              | 6   |             | 8 | 3       | 25  | 75  | 100   | 4     |
|          | 23 UEC 515                                 | CC XI: Internet & Web Designing                                                                | 5   |             |   | 3       | 25  | 75  | 100   | 4     |
| III      | 23 UEC 516                                 | CC XII: Skill Enhanced Course:<br>Information Security & E-<br>Commerce Technology             |     |             |   | 3       | 25  | 75  | 100   | 4     |
|          | 23 UEC 5E1 /<br>23 UEC 5E2 /<br>23 UEC 5E3 | DSE -I*: Advertising and Sales<br>Promotion/ Retail Business<br>Management/ Services Marketing | 5   |             |   | 3       | 25  | 75  | 100   | 4     |
|          | 23 UEC 517                                 | CC Lab V: Programming Laboratory – V: Internet & Web Designing                                 | -   | 4           |   | 3       | 20  | 30  | 50    | 2     |
|          | 23UEC518                                   | CC XIII: Project Work and Viva  Voce                                                           | 2   | -           |   | 3       | 20  | 80  | 100   | 2     |
|          | 23 UEC 5S1 /<br>23 UEC 5S2                 | SEC III: Commercial Law/<br>Fundamentals of<br>Entrepreneurship                                | 2   |             |   | 2       | 12  | 38  | 50    | 2     |
| IV       | 23HEC505                                   | Human Excellence: National<br>Values& SKY Yoga<br>Practice-V                                   | 1   |             |   |         |     |     |       | 1     |
|          | 23CSD501                                   | Soft Skills Development – I                                                                    | -   |             |   | -       | -   | -   | -     | Grade |
| EC       | 23GKL501                                   | General Knowledge                                                                              | S   | S           |   | 2       | -   | 50  | 50*   | Grade |
| 23UEC5AL |                                            | Advanced Learner Course (ALC) – I (Optional) - Self Study: Organizational Behavior             | SS  |             |   |         |     | 100 | 100*  | 2*    |
|          |                                            | Total                                                                                          | 3   | 0           |   |         |     |     | 600   | 23    |

## Discipline Specific Elective $(DSE) - I^{\#}$

23UEC5E1: Advertising and Sales Promotion
23UEC5E2: Retail Business Management
23UEC5E3: Services Marketing

EC – Extra Credit Course / Certificate Course / Co-scholastic Course / Job Oriented Course

| Part | Course<br>Code                             | COURSE NAME                                                                                        |                                                               | rs/<br>eek | Hrs/<br>Sem | Exam/<br>Hrs | N         | IAX.MA | RKS   | Credits |
|------|--------------------------------------------|----------------------------------------------------------------------------------------------------|---------------------------------------------------------------|------------|-------------|--------------|-----------|--------|-------|---------|
|      |                                            |                                                                                                    | T                                                             | P          | T           | _            | Int       | Ext    | Total |         |
|      |                                            | VI SEMESTER                                                                                        |                                                               |            |             |              |           | •      |       |         |
|      | 23 UEC 619                                 | Core XIV: Java Programming                                                                         | 5                                                             | -          |             | 3            | 25        | 75     | 100   | 4       |
| III  | 23 UEC 6E4 /<br>23 UEC 6E5 /<br>23 UEC 6E6 | DSE – II**: Investment Management / Human Resource Management/ Customer Relationship Management    | 5                                                             | -          |             | 3            | 25        | 75     | 100   | 4       |
|      | 23 UEC 6E7 /<br>23 UEC 6E8 /<br>23 UEC 6E9 | Security/Social Networking<br>Services / Open Source<br>Technologies                               | 5                                                             | -          |             | 3            | 25        | 75     | 100   | 4       |
|      | 23 UEC 620                                 | CC Lab VI: Programming<br>Laboratory – VI: Java                                                    | -                                                             | 4          |             | 3            | 20        | 30     | 50    | 2       |
|      | 23 UEC 6S1/<br>23 UEC 6S2                  | SEC IV:/ Naan Mudhalvan:<br>Company Law/Fundamentals of<br>Insurance                               | 2                                                             | -          |             | 2            | 12        | 38     | 50    | 2       |
|      | 23 UEC 621                                 | Commerce Practicals                                                                                | 2                                                             | -          |             | 2            | 20        | 30     | 50    | 2       |
| -    | 23 UEC 622                                 | Core XV: Management<br>Accounting                                                                  | 6                                                             | -          | 10          | 3            | 25        | 75     | 100   | 4       |
| IV   | 23HEC606                                   | Human Excellence Paper:<br>Global Values & SKY Yoga<br>Practice- VI                                | 1                                                             |            |             | 2            | 25        | 25     | 50    | 1       |
| EC   | 23CSD602                                   | Soft Skills Development – II                                                                       |                                                               | -          |             | -            | -         | -      | -     | Grade   |
| EC   | 23 UEC 6AL                                 | Advanced Learner Course (ALC) – II  (Optional) - Self Study: Digital Marketing                     | S                                                             | SS         |             |              |           | 100*   | 100*  | 2*      |
|      | 23 UEC 6VA                                 | VAC II: Web Advertising                                                                            | 30                                                            | Hrs.       |             |              |           |        |       | 2**     |
|      |                                            | Total                                                                                              | 3                                                             | 80         | 10          |              | 1         | I      | 600   | 23      |
|      |                                            | ı                                                                                                  |                                                               |            | •           |              |           | 3900   | 140   |         |
| 23UC | S6E4: Investme<br>S6E5: Human l            | line Specific Elective (DSE) – II ## ent Management Resource Management er Relationship Management | 23UCS6E7: Cyber Security 23UCS6E8: Social Networking Services |            |             |              | – III ### |        |       |         |

## **List of Abbreviations:**

CC – Core Course

GE - Generic Elective

AECC - Ability Enhancement Compulsory Course

SEC - Skill Enhancement Course

DSE – Discipline-Specific Elective

VAC -Value Added Course

ALC – Advanced Learner Course

AL-Advanced Learner Course (Optional); VA-Department Specific Value Added Course;

EC – Extra Credit Course / Certificate Course / Co-scholastic Course / Job Oriented Course

**Grand Total = 3900; Total Credits = 140** 

<sup>\*</sup>Extra Credits

<sup>\*\*</sup>Credits – Based on course content maximum of 4 credits

| Programme Code:     | B.coi | m E-commerce       |   | Programme Title: | Bachelor of with E-Cor | f Commerce<br>nmerce |
|---------------------|-------|--------------------|---|------------------|------------------------|----------------------|
| Course Code:        | 23UE  | C101               |   | Title            | Batch:                 | 2023-2026            |
|                     |       |                    |   |                  | Semester:              | I                    |
| Lecture Hrs./Week   |       |                    |   | Principles of    |                        |                      |
| or                  | 5     | Tutorial Hrs./Sem. | 5 | Accounting       | Credits:               | 04                   |
| Practical Hrs./Week |       |                    |   |                  |                        |                      |

To impart the students to learn principles, concepts and conventions of accounting frame work.

## **Course Outcomes**

On the successful completion of the course, students will be able to

| CO     | CO Statement                                                                        | Knowledge |
|--------|-------------------------------------------------------------------------------------|-----------|
| Number |                                                                                     | Level     |
| CO1    | To remember fundamental knowledge about the concepts and conventions of accounting. | K1        |
| CO2    | To understand the various methods of depreciation.                                  | K2        |
| CO3    | To understand the knowledge about bank reconciliation statement.                    | K2        |
| CO4    | To apply knowledge on hire purchase system and bill of exchange.                    | К3        |
| CO5    | To analyze about the preparation of final Accounts                                  | K4        |

K1-Remember; K2- Understanding; K3- Apply; K4-Analyze; K5- Evaluate

## Mapping

| PO<br>/PSO | PO1 | PO2 | PO3 | PO4 | PO5 | PO6 | PO7 | PO8 | PSO1 | PSO2 |
|------------|-----|-----|-----|-----|-----|-----|-----|-----|------|------|
| CO         |     |     |     |     |     |     |     |     |      |      |
| CO1        | Н   | Н   | Н   | Н   | Н   | Н   | Н   | M   | Н    | Н    |
| CO2        | Н   | M   | Н   | Н   | Н   | Н   | M   | L   | Н    | Н    |
| CO3        | Н   | Н   | L   | Н   | Н   | Н   | Н   | Н   | Н    | Н    |
| CO4        | Н   | Н   | M   | L   | Н   | Н   | Н   | M   | Н    | Н    |
| CO5        | Н   | Н   | Н   | Н   | Н   | Н   | L   | Н   | Н    | M    |

| Units    | Content                                                                                                    | Hrs |
|----------|----------------------------------------------------------------------------------------------------|-----|
| Unit I   | Accounting concepts and conventions - Journal - Ledger - Trial Balance - Final Accounts of Sole trading concerns with adjustments                                                                   | 15  |
| Unit II  | Depreciation – Meaning – Causes – features, Methods of depreciation – Straight line method-Written down value method- Annuity method – Sinking fund method – Insurance Policy method.               | 15  |
| Unit III | Bank reconciliation Statement - rectification of errors.                                                                                                    | 15  |
| Unit IV  | Hire purchase and Installment system – Computation of interest –Repossession – Complete Repossession – Partial Repossession - Installment Purchase System (excluding hire purchase trading account) | 15  |
| Unit V   | Bills of Exchange – Bills Honored on due date–Renewal and Dishonor of Bills Accommodation (Simple problems only)                                                                                    | 15  |
|          | Total Contact Hrs                                                                                                    | 75  |

Flipped Class, Direct Instruction

## **Assessment Methods:**

Seminar, Power Point Presentation, Chalk and talk, Assignments.

Text Book 23UEC101

| S.NO | AUTHOR                  | TITLE OF THE<br>BOOK | PUBLISHERS \ EDITION           | YEAR OF<br>PUBLICATION |
|------|-------------------------|----------------------|--------------------------------|------------------------|
| 1    | Reddy T.S. and Murthy.A | Financial Accounting | Chennai Margham<br>Publication | 2021                   |

| S.NO | AUTHOR                                     | TITLE OF THE BOOK                  | PUBLISHERS \ EDITION                 | YEAR OF<br>PUBLICATION |
|------|--------------------------------------------|------------------------------------|--------------------------------------|------------------------|
| 1    | Jain.S.P and<br>NarangK.L                  | Advanced Accounting                | Kalyani Publishers, New Delhi.       | 2020                   |
| 2    | Dr.Maheshwari S.N                          | Financial and ManagementAccounting | Sultan Chand and Sons-<br>New Delhi. | 2019                   |
| 3    | T.S.Grewal                                 | Introduction to Accountancy        | S.Chand &Company<br>Ltd.,            | 2018                   |
| 4    | N.Vinayakam,<br>P.L.Mani,<br>K.L.Nagarajan | Principles of Accountancy          | S.Chand & Company<br>Ltd.,           | 2017                   |
| 5    | R.L.Gupta,<br>V.K.Gupta,M.C.Shukla         | Financial Accounting               | Sultanchand & sons                   | 2015                   |

| Course Designed by | HOD                | CDC                | COE                  |
|--------------------|--------------------|--------------------|----------------------|
| Name and Signature | Name and Signature | Name and Signature | Name and Signature   |
| Dr.N.Ponsabarairaj | Dr.M.V.Sathiyabama | Thiru.K.Srinivasan | Dr.R.Manicka Chezian |
| Signature          | Signature          | Signature          | Signature            |

| Programme Code:                                      | B.com E-commerce |                    |   | Programme<br>Title:           | Bachelor of Commerce with E-<br>Commerce |           |  |
|------------------------------------------------------|------------------|--------------------|---|-------------------------------|------------------------------------------|-----------|--|
| <b>Course Code:</b>                                  | 23UEC102         |                    |   | Title                         | Batch:                                   | 2023-2026 |  |
|                                                      |                  |                    |   | D                             | Semester:                                | I         |  |
| Lecture<br>Hrs./Week<br>or<br>Practical<br>Hrs./Week | 4                | Tutorial Hrs./Sem. | 3 | Business Application Software | Credits:                                 | 04        |  |

To impart the students about MS office in business decision making.

#### **Course Outcomes**

On the successful completion of the course, students will be able to

| CO<br>Number | CO Statement                                                                                                    | Knowledge<br>Level |
|--------------|----------------------------------------------------------------------------------------------------|--------------------|
| CO1          | Remember the basic concepts computer applications using MS-Office applications for the business transactions.           | K1                 |
| CO2          | Understand the system of drafting the customers list using mail merge for sending letters to the respondents at a time. | K2                 |
| CO3          | Apply various statistical tools available in Ms-excel for the business enterprise transactions.                         | К3                 |
| CO4          | Gaining knowledge making effective presentation for the business meeting using power point presentation.                | K2                 |
| CO5          | Understand the database using Ms-Access                                                                                 | K2                 |

K1 - Remember; K2 - Understand; K3 - Apply; K4 - Analyze; K5 - Evaluate; Mapping

| PO<br>/PSO | PO1 | PO2 | PO3 | PO4 | PO5 | PO6 | PO7 | PO8 | PSO1 | PSO2 |
|------------|-----|-----|-----|-----|-----|-----|-----|-----|------|------|
| CO<br>CO1  | Н   | M   | Н   | M   | Н   | Н   | M   | Н   | Н    | Н    |
| CO2        | Н   | Н   | Н   | M   | Н   | M   | M   | Н   | Н    | Н    |
| CO3        | Н   | Н   | Н   | Н   | Н   | Н   | M   | Н   | Н    | Н    |
| CO4        | Н   | Н   | Н   | M   | M   | Н   | Н   | Н   | Н    | Н    |
| CO5        | Н   | Н   | Н   | Н   | M   | M   | M   | Н   | Н    | Н    |

| Units    | Content                                                                                                    | Hrs |
|----------|----------------------------------------------------------------------------------------------------|-----|
| Unit I   | Introduction to computers – Introduction to windows - Introduction to word – Editing a document – Move and copy text –Formatting text and paragraph – finding and replacing text-spelling and grammar checking.                                                                                                    | 12  |
| Unit II  | Using tabs - enhancing documents - Columns, tables and other features - using graphics, templates and wizards - using mail merge - miscellaneous features of word.                                                                                                    | 12  |
| Unit III | Introduction to worksheet and excel - Getting started with excel - Editing cells and using commands and functions – Moving and copying inserting and deleting rows and columns – Formatting a worksheet - Printing the worksheet - Creating charts - using date and time – naming ranges and using simple statistical and mathematical functions – additional formatting commands and drawing toolbars – miscellaneous commands and functions. | 12  |
| Unit IV  | Access-Databases and tables-Creating Tables for storing data – Relationship between tables– Selection with queries - Building user interface with forms – Displaying data with reports.                                                                                                    | 12  |
| Unit V   | Introduction to power point – Creating a presentation different views in power point – Running a slide show – Animation and sound – Importing objects from other applications Automated presentations – Printing the presentations – Modifying and integrating presentations.                                                                                                    | 12  |
|          | Total Contact Hrs                                                                                                    | 60  |

Flipped Class, Direct Instruction

#### **Assessment Methods:**

Seminar, Power Point Presentation, Chalk and talk, Quiz, Assignments, Group Task.

## Text Book 23UEC102

| S.NO | AUTHOR        | TITLE OF THE<br>BOOK | PUBLISHERS \ EDITION            | YEAR OF<br>PUBLICATION |
|------|---------------|----------------------|---------------------------------|------------------------|
| 1    | Nellai Kannan | MS Office            | Nels Publications,<br>New Delhi | 2021                   |

| S.NO | AUTHOR            | TITLE OF THE BOOK                   | PUBLISHERS \ EDITION                                | YEAR OF<br>PUBLICATION |
|------|-------------------|-------------------------------------|-----------------------------------------------------|------------------------|
| 1    | Scott Basham      | Word 2019                           | Kindle Edition                                      | 2021                   |
| 2    | Wallace Wang      | Microsoft Office 2019               | Wiley                                               | 2019                   |
| 3    | Taxalli.R.K       | PC Software for windows made simple | 2nd Edition,The Mc<br>Graw Hill Co                  | 2018                   |
| 4    | Dorling Kindersky | MS.Office-2007                      | Seventh Edition, Pearsons (India)pvtLtd.,New Delhi. | 2016                   |

| Course Designed by | HOD                | CDC                | COE                  |
|--------------------|--------------------|--------------------|----------------------|
| Name and Signature | Name and Signature | Name and Signature | Name and Signature   |
| Dr.M.V.Sathiyabama | Dr.M.V.Sathiyabama | Thiru.K.Srinivasan | Dr.R.Manicka Chezian |
| Signature          | Signature          | Signature          | Signature            |

| Programme<br>Code:                       | B.com E-commerce |                    |   | Programme<br>Title:   | Bachelor of Commerce with E-Commerce |           |  |
|------------------------------------------|------------------|--------------------|---|-----------------------|--------------------------------------|-----------|--|
| <b>Course Code:</b>                      | 23UE             | C1A1               |   | Title                 | Batch:                               | 2023-2026 |  |
|                                          |                  |                    |   | ъ.                    | Semester:                            | I         |  |
| Lecture Hrs./Week or Practical Hrs./Week | 5                | Tutorial Hrs./Sem. | 4 | Business<br>Economics | Credits:                             | 04        |  |

To enable students to examine the importance of economic analysis for business decision making.

## **Course Outcomes**

On the successful completion of the course, students will be able to

| CO<br>Number | CO Statement                                                                    | Knowledge<br>Level |
|--------------|---------------------------------------------------------------------------------|--------------------|
| CO1          | To remember the various economic concepts applied in business.                  | K1                 |
| CO2          | To understand marginal analysis for decision making.                            | K2                 |
| CO3          | To apply the various concepts of cost and its relationship with output.         | К3                 |
| CO4          | To analyses price and output determination under various market competition     | K4                 |
| CO5          | To evaluate the techniques of national income and capital budgeting operations. | K5                 |

K1-Remember; K2- Understanding; K3- Apply; K4-Analyze; K5- Evaluate

## **Mapping**

| PO/PSO<br>CO | PO1 | PO2 | PO3 | PO4 | PO5 | PO6 | PO7 | PO8 | PSO1 | PSO2 |
|--------------|-----|-----|-----|-----|-----|-----|-----|-----|------|------|
| CO1          | Н   | M   | Н   | M   | Н   | Н   | M   | Н   | Н    | Н    |
| CO2          | Н   | Н   | Н   | M   | Н   | M   | M   | Н   | Н    | Н    |
| CO3          | Н   | Н   | Н   | Н   | Н   | Н   | M   | Н   | Н    | Н    |
| CO4          | Н   | Н   | Н   | M   | M   | Н   | Н   | Н   | Н    | Н    |
| CO5          | Н   | Н   | Н   | Н   | M   | M   | M   | L   | Н    | Н    |

| Units    | Content                                                                                                    | Hrs |
|----------|----------------------------------------------------------------------------------------------------|-----|
| Unit I   | Economics – Definition – Micro and Macro Economics – Business Economics – Definition Scope of Business Economics – Economic Concepts Applied in Business Economics – Role and Responsibilities of a Business Economist.                 | 15  |
| Unit II  | Law of Demand – Determinants of Demand – Indifference Curve Analysis – Consumer's Equilibrium – Elasticity of Demand – Types – Demand Forecasting – Methods of Demand Forecasting - Consumer Surplus – Measurement of Consumer Surplus. | 15  |
| Unit III | Cost Concepts – Cost – Output Relationship –Production-Function–Isoquants – Law of variable Proportions – Returns to Scale –Producer's Equilibrium.                                                                                     | 15  |
| Unit IV  | Market Structure – Price and Output Determination under Perfect Competition – Monopoly Discrimination Monopoly–Monopolistic Competition – Oligopoly: Cartels, Price Leadership and Price Rigidity.                                      | 15  |
| Unit V   | Pricing Policy – Objectives of pricing policy – Pricing policy methods – Capital Budgeting –Importance – Evaluation techniques National Income – Definition - Concepts Methods.                                                         | 15  |
|          | Total Contact Hrs                                                                                                    | 75  |

Direct Instruction

## **Assessment Methods:**

Seminar, Power Point Presentation, Chalk and talk, Quiz, Assignments.

## Text Book 23UEC1A1

| S.NO | AUTHOR      | TITLE OF THE<br>BOOK  | PUBLISHERS \ EDITION                      | YEAR OF<br>PUBLICATION |
|------|-------------|-----------------------|-------------------------------------------|------------------------|
| 1    | Shankaran.S | Business<br>Economics | Progressive<br>Corporation Private<br>Ltd | 2020                   |

| S.NO | AUTHOR                         | TITLE OF THE BOOK                   | PUBLISHERS \ EDITION                | YEAR OF<br>PUBLICATION |
|------|--------------------------------|-------------------------------------|-------------------------------------|------------------------|
| 1    | Andrew Prentice<br>Lara Bryan  | Economics for Beginners             | Kindle Edition                      | 2020                   |
| 2    | V.C.Sinha                      | Business Economics                  | SBPD Publishing<br>House            | 2020                   |
| 3    | S K Agarwal                    | Business Economics                  | S. Chand Publishing                 | 2018                   |
| 4    | Reddy P.N and<br>Appanniah H.R | Principles of Business<br>Economics | S.Chand & Company<br>Ltd. New Delhi | 2015                   |
| 5    | Mankar V.G                     | Business Economics                  | McMillan Publishers<br>Chennai      | 2013                   |

| Course Designed by | HOD                | CDC                | COE                  |
|--------------------|--------------------|--------------------|----------------------|
| Name and Signature | Name and Signature | Name and Signature | Name and Signature   |
| Dr.T.Kiruthika     | Dr.M.V.Sathiyabama | Thiru.K.Srinivasan | Dr.R.Manicka Chezian |
| Signature          | Signature          | Signature          | Signature            |

| Programme Code:                          | B.co | m E-commerce          |   | Programme<br>Title: | Bachelor of E-Comme | f Commerce with |
|------------------------------------------|------|-----------------------|---|---------------------|---------------------|-----------------|
| Course Code:                             | 23UE | C1A2                  |   | Title               | Batch:              | 2023-2026       |
|                                          |      |                       |   | Micro<br>Economics  | Semester :          | I               |
| Lecture Hrs./Week or Practical Hrs./Week | 5    | Tutorial<br>Hrs./Sem. | 5 |                     | Credits:            | 04              |

To understand the fundamental concepts and theories of Microeconomics.

#### **Course Outcomes**

On the successful completion of the course, students will be able to

| CO     | CO Statement                                                                                             | Knowledge |
|--------|----------------------------------------------------------------------------------------------------|-----------|
| Number |                                                                                                    | Level     |
| CO1    | To improve the knowledge of students on the basics of Micro Economics                                    | K1        |
| CO2    | To analyze the economic relationship between the variables.                                              | K2        |
| CO3    | To enhance the skills of students in the measurement of variables and relationship.                      | К3        |
| CO4    | To improve the attitude of students towards economic laws.                                               | K4        |
| CO5    | To generate an interest in the application of economics for business decision, planning and forecasting. | K5        |

K1-Remember; K2- Understanding; K3- Apply; K4-Analyze; K5- Evaluate

| PO<br>/PSO | PO1 | PO2 | PO3 | PO4 | PO5 | PO6 | PO7 | PO8 | PSO1 | PSO2 |
|------------|-----|-----|-----|-----|-----|-----|-----|-----|------|------|
| СО         |     |     |     |     |     |     |     |     |      |      |
| CO1        | Н   | Н   | Н   | Н   | Н   | Н   | Н   | M   | Н    | Н    |
| CO2        | Н   | M   | Н   | Н   | Н   | Н   | M   | L   | Н    | Н    |
| CO3        | Н   | Н   | L   | Н   | Н   | Н   | Н   | Н   | Н    | Н    |
| CO4        | Н   | Н   | M   | L   | Н   | Н   | Н   | M   | Н    | Н    |
| CO5        | Н   | Н   | Н   | Н   | Н   | Н   | L   | Н   | Н    | M    |

 $\mathbf{H}\text{-}$  High;  $\mathbf{M}\text{-}$ Medium;  $\mathbf{L}\text{-}$ Low

|           | Content                                                                             | Hrs |
|-----------|-------------------------------------------------------------------------------------|-----|
| Units     |                                                                                     |     |
|           | Definition of Economics - Adam Smith - Marshall - Robbins - Samuelson - Micro       |     |
| Unit I    | and Macro approach - Inductive and deductive methods - positive vs Normative        | 15  |
|           | study - static and dynamic analysis -Economic laws - partial vs General Equilibrium |     |
|           | Theory of consumer behaviour - Cardinal Utility - Ordinal Utility - Law of          |     |
| T1 '4 TT  | diminishing Marginal Utility - Law of Equi Marginal Utility - Law of Demand -       | 1.5 |
| Unit II   | Indifference curve analysis - Features of indifference curve - Consumer's           | 15  |
|           | Equilibrium - Income, price and substitution effects.                               |     |
| 17        | Elasticity of demand - Types and Degrees - Measurement - Factors influencing        | 1.5 |
| Unit III  | elasticity of demand -uses - consumer's surplus                                     | 15  |
| T1 14 TX7 | Factors of Production - Land, Labour, Capital and Organization - Laws of returns -  | 1.5 |
| Unit IV   | Law ofvariable proportions.                                                         | 15  |
|           | Cost and Revenue - concepts of cost and revenue - Average, Marginal and Total       |     |
| Unit V    | cost - Nature of short run and long run average cost curves - Revenue; Total        | 15  |
|           | Revenue - Importance of revenue curves                                              |     |
|           | Total Contact Hrs                                                                   | 75  |

Flipped Class, Direct Instruction

#### **Assessment Methods:**

Seminar, Power Point Presentation, Chalk and talk, Assignments.

Text Book 23UEC1A2

| S.NO | AUTHOR   | TITLE OF THE<br>BOOK     | PUBLISHERS \ EDITION | YEAR OF<br>PUBLICATION |
|------|----------|--------------------------|----------------------|------------------------|
| 1    | HL AHUJA | Advanced Economic Theory | S.Chand & Co         | 2020                   |

| S.NO | AUTHOR          | TITLE OF THE BOOK                             | PUBLISHERS \ EDITION                  | YEAR OF<br>PUBLICATION |
|------|-----------------|-----------------------------------------------|---------------------------------------|------------------------|
| 1    | M.L. Jhingan    | Micro Economic Theory                         | Vrinda Publications Ltd,<br>New Delhi | 2019                   |
| 2    | Dr. S. Sankaran | Micro Economics                               | Margham Publications<br>Chennai       | 2016.                  |
| 3    | V. Lokanathan   | Principles of Economics,<br>Economic Analysis | S. Chand & Co., New<br>Delhi          | 2013                   |

| Course Designed by | HOD                | CDC                | COE                  |
|--------------------|--------------------|--------------------|----------------------|
| Name and Signature | Name and Signature | Name and Signature | Name and Signature   |
| Dr.T.Kiruthika     | Dr.M.V.Sathiyabama | Thiru.K.Srinivasan | Dr.R.Manicka Chezian |
| Signature          |                    |                    |                      |
|                    | Signature          | Signature          | Signature            |

| Programme Code:                                | B.coi    | n E-commerce          |   | Programme<br>Title:         | Bachelor of Commerce with E-Commerce |           |  |
|------------------------------------------------|----------|-----------------------|---|-----------------------------|--------------------------------------|-----------|--|
| Course Code:                                   | 23UEC103 |                       |   | Title                       | Batch:                               | 2023-2026 |  |
|                                                |          |                       |   | Programming                 | Semester:                            | I         |  |
| Lecture Hrs./Week<br>or<br>Practical Hrs./Week | 04       | Tutorial<br>Hrs./Sem. | 4 | laboratory-<br>I:MS- Office | Credits:                             | 2         |  |

To enable the students to gain adequate knowledge on MS Word, MS Excel, MS Power point, MSAccess.

## **Course Outcomes**

On the successful completion of the course, students will be able to

| CO<br>Number | CO Statement                                                                                                    | Knowledge<br>Level |
|--------------|----------------------------------------------------------------------------------------------------|--------------------|
| CO1          | Remember the basic concepts computer applications using MS-Office applications for the business transactions.           | K1                 |
| CO2          | Understand the system of drafting the customers list using mail merge for sending letters to the respondents at a time. | K2                 |
| CO3          | Apply various statistical tools available in Ms-excel for the business enterprise transactions.                         | К3                 |
| CO4          | Gaining knowledge making effective presentation for the business meeting using power point presentation.                | K2                 |
| CO5          | Understand the database using Ms-Access                                                                                 | K2                 |

K1-Remember; K2- Understanding; K3- Apply; K4-Analyze; K5- Evaluate

## **Mapping**

| PO<br>/PSO | PO1 | PO2 | PO3 | PO4 | PO5 | PO6 | PO7 | PO8 | PSO1 | PSO2 |
|------------|-----|-----|-----|-----|-----|-----|-----|-----|------|------|
| CO1        | Н   | M   | Н   | M   | Н   | Н   | M   | Н   | Н    | Н    |
| CO2        | Н   | Н   | Н   | M   | Н   | M   | M   | Н   | Н    | Н    |
| CO3        | Н   | Н   | Н   | L   | Н   | Н   | M   | Н   | Н    | Н    |
| CO4        | Н   | Н   | Н   | M   | M   | Н   | Н   | Н   | Н    | Н    |
| CO5        | Н   | Н   | Н   | Н   | M   | M   | M   | Н   | L    | Н    |

#### MS Word

- 1. Document with Alignment Header and Footer
- 2. Document with Special Effects Insert Pictures
- 3. Creation of Table
- 4. Resume using Templates
- 5. Mail Merge
- 6. Macro

#### MS Excel

- 1. Increment Abstract and Inventory Control
- 2. Salary Abstract
- 3. Individual Mark sheet
- 4. Sales Budget
- 5. Break Even Chart
- 6. Sub Total
- 7. AutoFilter
- 8. Advance Filter
- 9. PivotTable
- 10. Draw different graphs Column Chart, Line Chart, Pie Chart, Bar Chart, Area Chart, Scatter Chart, for a sample data.

#### MS Power Point

- 1. Sales Slide and Graphical Presentation
- 2. Advertisement Slide
- 3. Design a college day invitation using PowerPoint
- 4. Create different slides in PowerPoint with organizational chart and presentation slideshow using Custom animation
- 5. Create different slides in PowerPoint advertising a product with audio connection and present a slideshow using Custom animation and slide transition

#### MS Access

- 1. Table and Records
- 2. Employees Salary using Table and Queries
- 3. Employees Salary using Reports and forms

| Course Designed by | HOD                | CDC                | COE                  |
|--------------------|--------------------|--------------------|----------------------|
| Name and Signature | Name and Signature | Name and Signature | Name and Signature   |
| Dr.M.V.Sathiyabama | Dr.M.V.Sathiyabama | Thiru.K.Srinivasan | Dr.R.Manicka Chezian |
| Signature          | Signature          | Signature          | Signature            |

| <b>Programme Code:</b>                         | B.com E-commerce |                    |   | Programme<br>Title:       | Bachelor of Commerce with E-Commerce |           |
|------------------------------------------------|------------------|--------------------|---|---------------------------|--------------------------------------|-----------|
| Course Code:                                   | 23UEC204         |                    |   | Title                     | Batch:                               | 2023-2026 |
|                                                |                  |                    |   | <b>.</b>                  | Semester:                            | II        |
| Lecture Hrs./Week<br>or<br>Practical Hrs./Week | 04               | Tutorial Hrs./Sem. | 5 | Business<br>Communication | Credits:                             | 4         |

To impart the students to demonstrate writing and speaking processes through invention, organization, drafting, revision, editing, and presentation.

#### **Course Outcomes**

On the successful completion of the course, students will be able to

| CO<br>Number | CO Statement                                                                         | Knowledge<br>Level |
|--------------|--------------------------------------------------------------------------------------|--------------------|
| CO1          | To remember fundamentals understanding of business communication.                    | K1                 |
| CO2          | To get the idea about various formats and purpose of business<br>Communication.      | K2                 |
| CO3          | To understand about the correct format, style and tone for various business letters. | K2                 |
| CO4          | To apply and define basic rules for correct sentence and paragraph formation.        | К3                 |
| CO5          | To analyze the objectives and techniques of various types of interview               | K4                 |

K1-Remember; K2- Understanding; K3- Apply; K4-Analyze; K5- Evaluate

## **Mapping**

| PO<br>/PSO | PO1 | PO2 | PO3 | PO4 | PO5 | PO6 | PO7 | PO8 | PSO1 | PSO2 |
|------------|-----|-----|-----|-----|-----|-----|-----|-----|------|------|
| CO1        | Н   | M   | Н   | Н   | Н   | Н   | Н   | Н   | Н    | Н    |
| CO2        | Н   | Н   | Н   | M   | Н   | M   | L   | Н   | Н    | Н    |
| CO3        | Н   | Н   | L   | Н   | Н   | Н   | M   | Н   | Н    | Н    |
| CO4        | Н   | Н   | Н   | M   | L   | Н   | Н   | Н   | Н    | Н    |
| CO5        | Н   | Н   | Н   | Н   | Н   | Н   | Н   | Н   | M    | Н    |

H- High; M-Medium; L-Low

| Units    | Content                                                                                                    | Hrs |
|----------|----------------------------------------------------------------------------------------------------|-----|
| Unit I   | Business Communication – Meaning – Importance of Effective Business Communication - Modern Communication Methods –Business Letters: Need – Functions – Kinds – Essentials Of Effective Business Letters – Layout. | 12  |
| Unit II  | Trade Enquiries – Orders and their Execution – Credit and Status enquiries                                                                                                    | 12  |
| Unit III | Complaints and Adjustments – Collection Letters – Sales -Letters – Circular Letters. (Email Ethics, Correspondence)                                                                                               | 12  |
| Unit IV  | Company Secretarial Correspondence (Includes Agenda, Minutes and Reports Writing)                                                                                                    | 12  |
| Unit V   | Application Letters – Preparation of Resume – Interview: Meaning – Objectives and Technique of various types of Interviews – Characteristics of good speech – Individual Report- Business Reports Presentations.  | 12  |
|          | Total Contact Hrs                                                                                                    | 60  |

Flipped Class, Direct Instruction

#### **Assessment Methods:**

Seminar, Power Point Presentation, Chalk and talk, Quiz, Assignments, Group Task.

## Text Book 23UEC204

| S.NO | AUTHOR                        | TITLE OF THE<br>BOOK                        | PUBLISHERS \ EDITION             | YEAR OF<br>PUBLICATION |
|------|-------------------------------|---------------------------------------------|----------------------------------|------------------------|
| 1    | Rajendra Pal, & Korahalli J.S | Essentials of<br>Business<br>Communications | Sultan Chand & Co.<br>New Delhi. | 2020                   |

| S.NO | AUTHOR                                              | TITLE OF THE<br>BOOK                        | PUBLISHERS \ EDITION                                         | YEAR OF<br>PUBLICATION |
|------|-----------------------------------------------------|---------------------------------------------|--------------------------------------------------------------|------------------------|
| 1    | Ramesh, MS, &<br>C.C.Pattanshetti & Madumati<br>M   | Business<br>Communications                  | S Chand & Co,<br>NewDelhi.                                   | 2019                   |
| 2    | R. K. Madhukar                                      | Essentials of<br>Business<br>Communications | Vikas Publishing<br>Company.                                 | 2018                   |
| 3    | Lesikar,R.V.& Flatley, M.E.                         | Basic Business<br>Communication<br>Skills   | Tata McGraw Hill<br>Publishing<br>Company Ltd. New<br>Delhi. | 2016                   |
| 4    | Rodriquez M V  Effective Busi Communication Concept |                                             | Vikas Publishing<br>Company                                  | 2013                   |
| 5    | Ramesh, MS, & C.C.Pattanshetti                      | Business<br>Communications                  | R Chand & Co,<br>New Delhi.                                  | 2011                   |

| Course Designed by | Course Designed by HOD |                    | COE                  |  |
|--------------------|------------------------|--------------------|----------------------|--|
| Name and Signature | Name and Signature     | Name and Signature | Name and Signature   |  |
| Dr.N.Ponsabarairaj | Dr.M.V.Sathiyabama     | Thiru.K.Srinivasan | Dr.R.Manicka Chezian |  |
| Signature          | Signature              | Signature          | Signature            |  |

| <b>Programme Code:</b>  | B.com E-commerce |                    |   | Programme<br>Title: | Bachelor of with E-Com | Commerce<br>merce |
|-------------------------|------------------|--------------------|---|---------------------|------------------------|-------------------|
| Course Code:            | 23UE             | 23UEC205           |   | Title               | Batch:                 | 2023-2026         |
|                         |                  |                    |   | Fundamentals        | Semester:              | II                |
| Lecture Hrs./Week<br>or | 04               | Tutorial Hrs./Sem. | 4 | of E-Commerce       | Credits:               | 04                |
| Practical Hrs./Week     |                  |                    |   |                     |                        |                   |

To impart the students about the conceptual and theoretical knowledge of E-Commerce, mechanisms involved in the models of E-Commerce.

#### **Course Outcomes**

On the successful completion of the course, students will be able to

| CO<br>Number | CO Statement                                                             | Knowledge<br>Level |
|--------------|--------------------------------------------------------------------------|--------------------|
| CO1          | To remember the fundamental understanding of Information Technology      | K1                 |
| CO2          | To understand the basic concept of E- Commerce and its applications      | K2                 |
| CO3          | To understand the difference between traditional commerce and E-Commerce | K2                 |
| CO4          | To apply the acquired knowledge about various models of e-commerce       | К3                 |
| CO5          | To analyze the legal provisions relating to internet security            | K4                 |

K1-Remember; K2- Understanding; K3- Apply; K4-Analyze; K5- Evaluate

#### **Mapping**

| PO<br>/PSO<br>CO | PO1 | PO2 | PO3 | PO4 | PO5 | PO6 | PO7 | PO8 | PSO1 | PSO2 |
|------------------|-----|-----|-----|-----|-----|-----|-----|-----|------|------|
| CO1              | Н   | Н   | Н   | M   | Н   | Н   | M   | Н   | Н    | Н    |
| CO2              | Н   | Н   | Н   | Н   | Н   | M   | Н   | Н   | Н    | Н    |
| CO3              | Н   | Н   | Н   | Н   | Н   | Н   | M   | Н   | Н    | Н    |
| CO4              | Н   | Н   | Н   | Н   | Н   | Н   | Н   | Н   | Н    | Н    |
| CO5              | Н   | Н   | Н   | Н   | M   | Н   | Н   | Н   | Н    | Н    |

| Units    | Content                                                                                                    | Hrs |
|----------|----------------------------------------------------------------------------------------------------|-----|
| Unit I   | Introduction to information technology – characteristics – uses of information – flow of information in organization – levels – categories.                                                                                                    | 12  |
| Unit II  | Internet and Extranet: Definition of Internet-Advantages and Disadvantages of the Internet-Component of an Internet Information technology structure - Development of a Intranet & Extranet and Intranet Difference.                                                                  | 12  |
| Unit III | Introduction to E- commerce: Meaning and concept – E- commerce v/s Traditional Commerce – History of E- Commerce – features & benefits of E- Commerce – Impacts, Challenges & Limitations of E- Commerce – Applications of E- commerce.                                               | 12  |
| Unit IV  | Business Models of E – Commerce: Business to Business – Business to customers – customers to customers - Business to Government – Business to employee– Influencing factors of successful E- Commerce – E- Business – Introduction – Meaning & definition – E- Business Architecture. | 12  |
| Unit V   | Internet Security: Secure Transaction -Computer Monitoring -Privacy on Internet - Corporate Email privacy -Computer Crime (Laws, Types of Crimes – Threats - Attack on Computer System - Hacking- Computer Virus- Software Packages for privacy.                                      | 12  |
|          | Total Contact Hrs                                                                                                    | 60  |

Flipped Class

## **Assessment Methods:**

Seminar, Power Point Presentation, Chalk and talk, Quiz, Assignments, Group Task.

## Text Book 23UEC205

| S.NO | AUTHOR     | TITLE OF THE<br>BOOK    | PUBLISHERS \ EDITION                    | YEAR OF<br>PUBLICATION |
|------|------------|-------------------------|-----------------------------------------|------------------------|
| 1    | C.S.Rayudu | E-Commerce & E-Business | Himalaya Publishing<br>House, New Delhi | 2021                   |

| S.NO | AUTHOR                                             | TITLE OF THE BOOK                          | PUBLISHERS \ EDITION                                       | YEAR OF<br>PUBLICATION |  |
|------|----------------------------------------------------|--------------------------------------------|------------------------------------------------------------|------------------------|--|
| 1    | Dr.Sushila Madan                                   | E-Commerce                                 | Scholar Tech Press                                         | 2020                   |  |
| 2    | Sanjeeb Kumar Dey                                  | Introduction to E-Commerce                 | VK Global<br>Publications Pvt.<br>Ltd                      | 2020                   |  |
| 3    | Parameswaran.R,<br>Sarvana Kumar,<br>Jayalakshi. T | A Text book of Information<br>Technology   | S.Chand Group,<br>New Delhi                                | 2018                   |  |
| 4    | G.S.V.Murthy                                       | E-Commerce Concepts, Models,<br>Strategies | Himalaya<br>Publishing<br>House,Newdelhi.                  | 2016                   |  |
| 5    | Kamlesh K Bajaj<br>and Debjani Nag                 | Electronic commerce                        | Tata McGraw Hill<br>Publishing<br>Company<br>Ltd,NewDelhi. | 2015                   |  |

| Course Designed by         | HOD                | CDC                | COE                  |
|----------------------------|--------------------|--------------------|----------------------|
| Name and Signature         | Name and Signature | Name and Signature | Name and Signature   |
| Dr.B.Indira Priyadharshini | Dr.M.V.Sathiyabama | Thiru.K.Srinivasan | Dr.R.Manicka Chezian |
| Signature                  | Signature          | Signature          | Signature            |

| <b>Programme Code:</b>                            | В.       | com E-commerce     |   | Programme<br>Title:         | Bachelor of Commerce with E-Commerce |    |  |
|---------------------------------------------------|----------|--------------------|---|-----------------------------|--------------------------------------|----|--|
| <b>Course Code:</b>                               | 23UEC2A1 |                    |   | Title                       | Batch: 2023-2026                     |    |  |
|                                                   |          |                    |   | D : 1 6                     | Semester:                            | II |  |
| Lecture Hrs./Week<br>or<br>Practical<br>Hrs./Week | 04       | Tutorial Hrs./Sem. | 5 | Principles of<br>Management | Credits:                             | 04 |  |

To make the students to understand the conceptual framework of business management.

## **Course Outcomes**

On the successful completion of the course, students will be able to

| CO<br>Number | CO Statement                                                      | Knowledge<br>Level |
|--------------|-------------------------------------------------------------------|--------------------|
| CO1          | To remember the fundamental understanding of management.          | K1                 |
| CO2          | To get the idea to implement the planning strategy in management. | K2                 |
| CO3          | To apply the management concepts by students in business.         | К3                 |
| CO4          | To interpret the students to develop the management etiquette.    | K4                 |
| CO5          | To apply various techniques of control in business                | К3                 |

K1-Remember; K2- Understanding; K3- Apply; K4-Analyze; K5- Evaluate

## **Mapping**

| PO<br>/PSO | PO1 | PO2 | PO3 | PO4 | PO5 | PO6 | PO7 | PO8 | PSO1 | PSO2 |
|------------|-----|-----|-----|-----|-----|-----|-----|-----|------|------|
| CO1        | Н   | M   | Н   | M   | Н   | Н   | M   | Н   | Н    | Н    |
| CO2        | Н   | Н   | Н   | M   | Н   | M   | M   | Н   | Н    | M    |
| CO3        | Н   | Н   | M   | L   | Н   | Н   | M   | M   | M    | Н    |
| CO4        | Н   | M   | Н   | M   | M   | Н   | L   | Н   | Н    | Н    |
| CO5        | Н   | Н   | Н   | M   | M   | M   | Н   | Н   | M    | Н    |

| Units    | Content                                                                                                    | Hrs |
|----------|----------------------------------------------------------------------------------------------------|-----|
|          | Management – Meaning and Definition-Nature and Scope – Importance – Functions of                                                                                                    |     |
| Unit I   | Management – Management as an Art, Science and Profession – Contributions of FW Taylor, Fayol, Management by Objectives (MBO) – Management by Exception (MBE)                                                                                    | 12  |
| Unit II  | Planning – Meaning and Definition – Nature – Objectives Advantages and Disadvantages –Process – Types of Planning.                                                                                                    | 12  |
| Unit III | Organization – Meaning and Definition – Formal and informal Organization – Importance – Principles of Sound Organization – Departmentation – Delegation and Decentralization – Line, Functional and Staff Organization – Span of Control.        | 12  |
| Unit IV  | Staffing – Sources of recruitment – Maslow's Theory of Motivation- Leadership – Functions and Types – X, Y and Z Theories – Qualities of a Good Leader –Decision Making – Traditional and Modern Techniques – Steps Involved in Decision Making. | 12  |
| Unit V   | Control – Process of Control – Techniques of Control Communication – Types, Channels of Communication – Barriers of Communication.                                                                                                    | 12  |
|          | Total Contact Hrs                                                                                                    | 60  |

Flipped Class, Direct Instruction

#### **Assessment Methods:**

Seminar, Power Point Presentation, Chalk and talk, Quiz, Assignments, Group Task.

## Text Book 23UEC2A2

| S.NO | AUTHOR        | TITLE OF THE<br>BOOK     | PUBLISHERS \ EDITION              | YEAR OF<br>PUBLICATION |
|------|---------------|--------------------------|-----------------------------------|------------------------|
| 1    | Dinkar Pagare | Principles of Management | New Delhi: Sultan<br>Chand &Sons. | 2020                   |

| S.NO | AUTHOR                                | TITLE OF THE BOOK        | PUBLISHERS \ EDITION                                        | YEAR OF<br>PUBLICATION |
|------|---------------------------------------|--------------------------|-------------------------------------------------------------|------------------------|
| 1    | Gupta C.B                             | Business Management      | Sultan Chand &Sons.                                         | 2020                   |
| 2    | Atreyee Ganguly and Joyeta<br>Bhadury | Principles of Management | Cengage Learning India Pvt. Ltd.                            | 2019                   |
| 3    | Vibrant-Publishers                    | Principles of Management | Vibrant-Publishers                                          | 2018                   |
| 4    | RN Gupta                              | Principles of Management | Sultan Chand &Sons.                                         | 2015                   |
| 5    | P.C.Tripatti & P.N.Reddy              | Principles of Management | New Delhi: Tata<br>McGraw Hill<br>Publishing Company<br>Ltd | 2014                   |

| Course Designed by         | HOD                | CDC                | COE                  |
|----------------------------|--------------------|--------------------|----------------------|
| Name and Signature         | Name and Signature | Name and Signature | Name and Signature   |
| Dr.B.Indira Priyadharshini | Dr.M.V.Sathiyabama | Thiru.K.Srinivasan | Dr.R.Manicka Chezian |
| Signature                  | Signature          | Signature          | Signature            |

| <b>Programme Code:</b>                         | B.com E-commerce        |  |    | Programme<br>Title:                      | Bachelor of with E-com | f Commerce<br>imerce |
|------------------------------------------------|-------------------------|--|----|------------------------------------------|------------------------|----------------------|
| Course Code:                                   | 23UEC 2A2               |  |    | Title                                    | Batch:<br>Semester:    | 2023 – 2026<br>IV    |
| Lecture Hrs./Week<br>or<br>Practical Hrs./Week | 04 Tutorial Hrs./Sem. 9 |  | 90 | Financial<br>Markets and<br>Institutions | Credits:               | 04                   |

To expose the students to the contemporary theory and practice of Indian financial services sector and create awareness on the functioning of various finance regulating organizations.

#### **Course Outcomes**

On the successful completion of the course, students will be able to

| CO<br>Number | CO Statement                                                            | Knowledge<br>Level |
|--------------|-------------------------------------------------------------------------|--------------------|
| CO1          | To remember the significance of financial markets.                      | K1                 |
| CO2          | To understand of new issue market and stock exchanges in this scenario. | K2                 |
| CO3          | To implement the current trends in capital and money markets.           | К3                 |
| CO4          | To analyze the theory and practice of Indian financial services.        | K4                 |
| CO5          | To understand the merchant banking operations                           | K2                 |

K1-Remember; K2- Understanding; K3- Apply; K4-Analyze; K5- Evaluate Mapping

| PO<br>/PSO | PO1 | PO2 | PO3 | PO4 | PO5 | PO6 | PO7 | PO8 | PSO1 | PSO2 |
|------------|-----|-----|-----|-----|-----|-----|-----|-----|------|------|
| CO         |     |     |     |     |     |     |     |     |      |      |
| CO1        | Н   | M   | Н   | M   | Н   | Н   | M   | Н   | Н    | Н    |
| CO2        | Н   | L   | Н   | M   | Н   | M   | M   | Н   | M    | Н    |
| CO3        | Н   | Н   | Н   | Н   | Н   | Н   | M   | Н   | Н    | L    |
| CO4        | Н   | Н   | M   | M   | M   | Н   | L   | M   | Н    | Н    |
| CO5        | Н   | Н   | Н   | L   | M   | M   | M   | Н   | Н    | Н    |

| Units    | Content                                                                                                    | Hrs |
|----------|----------------------------------------------------------------------------------------------------|-----|
| Unit I   | Financial Markets -Meaning- Classification of Financial Market-Financial Instruments-features-Development of financial system in India - Weaknesses of Indian Financial System.                                                                                                    | 15  |
| Unit II  | New Issue Market - Meaning- Functions of New Issue Market -Distinctions between New Issue Market and Stock Exchange - Methods of floating New Issues- Guidelines for IPO - Players in the New Issue Management - Advantages and Disadvantages.                                                                                                    | 15  |
| Unit III | Secondary Markets - Meaning - Functions/Services of Stock Exchanges - Listing of Securities - Registration of Stock Brokers- Functions of Brokers - Kinds of Brokers and their assistants- Methods of trading in a Stock Exchange.                                                                                                    | 15  |
| Unit IV  | Money Market: Meaning - Segments of Money Markets: Call Money Markets, Repos and Reverse Repo Concepts, Treasury Bill Markets, Market for Commercial Paper, Commercial Bills and Certificate of Deposit - Characteristics features of Developed Money Market - Importance of money market - Difference between Money Market and Capital Market - Causes - Steps taken by the Government for development. | 15  |
| Unit V   | Merchant Banking: Meaning and Functions - Regulatory role of SEBI. Credit Rating:  Meaning - Functions - Advantages-Agencies of Credit Rating: CRISIL, ICRA, CARE- Types of Credit Rating - Steps in Credit Rating Process - Limitations.                                                                                                    | 15  |
|          | Total Contact Hrs                                                                                                    | 60  |

## **Pedagogy and Assessment Methods:**

Seminar, Power Point Presentation, Quiz, Assignments.

Text Book 23UEC2A2

| S.NO | AUTHOR               | TITLE OF THE<br>BOOK | PUBLISHERS \ EDITION                                | YEAR OF<br>PUBLICATION |
|------|----------------------|----------------------|-----------------------------------------------------|------------------------|
| 1    | Gordon and Natarajan | Financial Services   | Himalaya Publishing<br>Company Limited,<br>Chennai. | 2020                   |

| S.NO | AUTHOR          | TITLE OF THE BOOK                  | PUBLISHERS \ EDITION                                      | YEAR OF<br>PUBLICATION |
|------|-----------------|------------------------------------|-----------------------------------------------------------|------------------------|
| 1    | Dr.Vinoth Kumar | Financial markets and Institutions | Taxmenn                                                   | 2021                   |
| 2    | Khan.M.Y        | Financial Services                 | Tata McGraw Hill<br>Publishing Company Ltd,<br>New Delhi. | 2020                   |
| 3    | Sandeep Goel    | Financial Services                 | New Delhi: PHI<br>Learning Private<br>Limited.            | 2014                   |
| 4    | Santhanam.B     | Financial Services                 | Chennai: Margham<br>Publishers.                           | 2014                   |
| 5    | Boominathan V.K | Financial Services                 | New Delhi: Sultan<br>Chand Publishers.                    | 2014                   |

| Course Designed by | Verified by HoD    | Checked by         | Approved by       |
|--------------------|--------------------|--------------------|-------------------|
| Name and Signature | Name and Signature | CDC                | COE               |
| Dr.R.Vidwakalyani  | Dr.M.V.Sathiyabama | Thiru.K.Srinivasan | Dr.R.Muthukumaran |
| Signature          | Signature          | Signature          | Signature         |

| Programme Code:                                      | B.com E-commerce |                       |   | Programme Title:                        | Bachelor of E-Commerce | Commerce with |
|------------------------------------------------------|------------------|-----------------------|---|-----------------------------------------|------------------------|---------------|
| Course                                               | 23UEC206         |                       |   | Title                                   | Batch:                 | 2023-2026     |
| Code:                                                |                  |                       |   | Programming                             | Semester:              | I1            |
| Lecture<br>Hrs./Week<br>or<br>Practical<br>Hrs./Week | 04               | Tutorial<br>Hrs./Sem. | 4 | Laboratory-II: Accounting Package Tally | Credits:               | 02            |

To enable the students to gain adequate knowledge on Tally. It helps to know how to create vouchers, Cost categories and cost centers and preparation of final accounts.

#### **Course Outcomes**

On the successful completion of the course, students will be able to

| CO<br>Number | CO Statement                                                                                       | Knowledge<br>Level |
|--------------|----------------------------------------------------------------------------------------------------|--------------------|
| CO1          | To recollect the usage of computers and why tally is essential components in business and society. | K1                 |
| CO2          | To understand the importance of inventory status using Tally                                       | K2                 |
| CO3          | To gain the technical knowledge on preparation of final accounts                                   | K2                 |
| CO4          | To understand the method of preparation of stock summary                                           | K2                 |
| CO5          | To attain knowledge on cost categories and cost center                                             | K2                 |

K1-Remember; K2- Understanding; K3- Apply; K4-Analyze; K5- Evaluate

## **Mapping**

| PO<br>/PSO | PO1 | PO2 | PO3 | PO4 | PO5 | PO6 | PO7 | PO8 | PSO1 | PSO2 |
|------------|-----|-----|-----|-----|-----|-----|-----|-----|------|------|
| CO1        | Н   | M   | Н   | M   | Н   | Н   | M   | Н   | Н    | Н    |
| CO2        | Н   | Н   | Н   | M   | Н   | M   | M   | Н   | Н    | Н    |
| CO3        | Н   | Н   | Н   | L   | Н   | Н   | M   | Н   | L    | Н    |
| CO4        | Н   | Н   | Н   | M   | L   | Н   | Н   | Н   | Н    | Н    |
| CO5        | Н   | Н   | Н   | Н   | M   | M   | L   | Н   | Н    | Н    |

H- High; M-Medium; L-Low

- 1. Company Creation & Alteration
- 2. Creating and Displaying Ledger
- 3. Voucher Creation
- 4. Voucher Alteration and Deletion
- 5. Final Accounts without Adjustments
- 6. Final Accounts with Adjustments
- 7. Inventory Information
- 8. Bank Reconciliation Statement
- 9. Creating and Displaying Godown summary
- 10. Bill wise Statement
- 11. Cost Categories and Cost Center

| Course Designed by | HOD                | CDC                | COE                  |
|--------------------|--------------------|--------------------|----------------------|
| Name and Signature | Name and Signature | Name and Signature | Name and Signature   |
| Dr.M.V.Sathiyabama | Dr.M.V.Sathiyabama | Thiru.K.Srinivasan | Dr.R.Manicka Chezian |
| Signature          | Signature          | Signature          | Signature            |

| Programme Code:                                | B.co     | m E-commerce                           |          | Programme<br>Title: | Bachelor of with E-Cor | f Commerce<br>nmerce |
|------------------------------------------------|----------|----------------------------------------|----------|---------------------|------------------------|----------------------|
| Course Code:                                   | 23UEC2S1 |                                        |          | Title               | Batch:                 | 2023-2026            |
|                                                |          |                                        |          | GEG. I              | Semester:              | III                  |
| or 02 Tutorial Hrs./Sem. 6 Practical Hrs./Week |          | SEC –I Banking Theory Law and Practice | Credits: | 02                  |                        |                      |

To enrich and enlighten the students knowledge about the ingredients of the banking sector.

#### **Course Outcomes**

On the successful completion of the course, students will be able to

| CO<br>Number | CO Statement                                                                                    | Knowledge<br>Level |
|--------------|-------------------------------------------------------------------------------------------------|--------------------|
| CO1          | To remember the fundamentals of banking system.                                                 | K1                 |
| CO2          | To understand about various types of banks and its activities.                                  | K2                 |
| CO3          | To implement Banking Regulation Act and its functions.                                          | K2                 |
| CO4          | To analyze the role of recent developments of the modern banks in a globalised economic system. | К3                 |

K1-Remember; K2- Understanding; K3- Apply; K4-Analyze; K5- Evaluate

### **Mapping**

| PO<br>/PSO | PO1 | PO2 | PO3 | PO4 | PO5 | PO6 | PO7 | PO8 | PSO1 | PSO2 |
|------------|-----|-----|-----|-----|-----|-----|-----|-----|------|------|
| CO         |     |     |     |     |     |     |     |     |      |      |
| CO1        | Н   | Н   | M   | M   | M   | Н   | Н   | Н   | Н    | M    |
| CO2        | Н   | Н   | M   | M   | Н   | Н   | Н   | Н   | Н    | Н    |
| CO3        | Н   | Н   | M   | M   | Н   | Н   | Н   | Н   | Н    | Н    |
| CO4        | Н   | M   | M   | M   | Н   | M   | Н   | M   | M    | M    |
| CO5        | Н   | Н   | Н   | Н   | M   | Н   | Н   | Н   | Н    | Н    |

H-High; M-Medium; L-Low

| Units    | Content                                                                                                    | Hrs |
|----------|----------------------------------------------------------------------------------------------------|-----|
| Unit I   | Indian Banking system Introduction: Meaning and Definition- Functions-Classifications of Banks- Commercial Banks and rural financing – Regional Rural Banks – Role of Co-operative banks in the Indian Banking scene. Development Banking – IDBI – ICICI.                 | 6   |
| Unit II  | Banker and Customer – Definition – Relationship - Deposits: Savings Deposits, Current Deposits, Fixed Deposits - Loans And Advances: Principles of Sound Lending-Secured and Unsecured Loan-Bank customers – Minor, Married Women, Partnership Firm, Joint Stock Company. | 6   |
| Unit III | Banking Regulation Act 2049 - RBI constitution – Functions – Credit control measures.                                                                                                    | 6   |
| Unit IV  | Negotiable instrument Act 1881- Classifications -Cheques- Salient features of Cheque – Crossing-Special crossing, double crossing, who can Cross a Cheque- Opening of Crossing - Endorsement - <i>Kinds of Endorsement</i> .                                              | 6   |
| Unit V   | <b>Recent Developments in Banking</b> - E-Banking Meaning and definition- Mobile Banking, On-line Banking-Traditional Banking Vs E-Banking- Facets of E-Banking- Advantages and Disadvantages -E-Cheque - Electronic delivery channels (Debit Card, Credit Card etc).     | 6   |
|          | Total Contact Hrs                                                                                                    | 30  |

Flipped Class, Direct Instruction

#### **Assessment Methods:**

Seminar, Power Point Presentation, Chalk and talk, Quiz, Assignments, Group Task.

### Text Book 23UEC2S1

| S.NO | AUTHOR             | TITLE OF THE<br>BOOK               | PUBLISHERS \ EDITION            | YEAR OF<br>PUBLICATION |
|------|--------------------|------------------------------------|---------------------------------|------------------------|
| 1    | Natarajan & Gordon | Banking Theory<br>Law and Practice | Himalaya<br>Publications,Mumbai | 2021                   |

| S.NO | AUTHOR                         | AUTHOR TITLE OF THE BOOK        |                                     | YEAR OF<br>PUBLICATION |  |
|------|--------------------------------|---------------------------------|-------------------------------------|------------------------|--|
| 1    | Reddy & Appanniah,.            | Banking Theory Law and Practice | Himalaya Publications,<br>Mumbai    | 2019                   |  |
| 2    | Natarajan S & Parameswaran R , | Indian Banking                  | S Chand Publications,<br>New Delhi. | 2017                   |  |

| Course Designed by | HOD                | CDC                | COE                  |
|--------------------|--------------------|--------------------|----------------------|
| Name and Signature | Name and Signature | Name and Signature | Name and Signature   |
| Dr.M.V.Sathiyabama | Dr.M.V.Sathiyabama | Thiru.K.Srinivasan | Dr.R.Manicka Chezian |
| Dr.N.Ponsabarairaj |                    |                    |                      |
| Signature          | Signature          | Signature          | Signature            |

| <b>Programme Code:</b>                         | B.co | m E-commerce       |            | Programme<br>Title:                         | Bachelor of Commerce with E-Commerce |    |  |
|------------------------------------------------|------|--------------------|------------|---------------------------------------------|--------------------------------------|----|--|
| Course Code:                                   | 23UE | C2S2               | Title      | Batch:                                      | 2023-2026                            |    |  |
|                                                |      |                    | <b>N</b> 7 | Semester:                                   | III                                  |    |  |
| Lecture Hrs./Week<br>or<br>Practical Hrs./Week | 02   | Tutorial Hrs./Sem. | 6          | Nan Mudhalvan: Introduction to Industry 4.0 | Credits:                             | 02 |  |

The objective is to enable the students to gain in – dept knowledge in introduction to industry 4.0.

### **Course Outcomes**

On the successful completion of the course, students will be able to

| CO<br>Number | CO Statement                                                                                  | Knowledge<br>Level |
|--------------|-----------------------------------------------------------------------------------------------|--------------------|
| CO1          | Define the students in information to industrial internet (Industry 4.0)                      | K1                 |
| CO2          | Outline the various systems of artificial intelligence.                                       | K2                 |
| CO3          | Apply the technologies enhancing productivity, improving customer service.                    | K5                 |
| CO4          | Analyse the value of supply chains in industry.                                               | K4                 |
| CO5          | Explain the knowledge of modern method and techniques of planning designing and dimensioning. | K3                 |

K1-Remember; K2- Understanding; K3- Apply; K4-Analyze; K5- Evaluate

### **Mapping**

| /PSO CO | PO1 | PO2 | PO3 | PO4 | PO5 | PO6 | PO7 | PO8 | PSO1 | PSO2 |
|---------|-----|-----|-----|-----|-----|-----|-----|-----|------|------|
| CO1     | Н   | Н   | M   | M   | M   | Н   | Н   | Н   | Н    | M    |
| CO2     | Н   | Н   | M   | M   | Н   | Н   | Н   | Н   | Н    | Н    |
| CO3     | Н   | Н   | M   | M   | Н   | Н   | Н   | Н   | Н    | Н    |
| CO4     | Н   | M   | M   | M   | Н   | M   | Н   | M   | M    | M    |
| CO5     | Н   | Н   | Н   | Н   | M   | Н   | Н   | Н   | Н    | Н    |

H-High; M-Medium; L-Low

| Units    | Content                                                                                                    | Hrs |
|----------|----------------------------------------------------------------------------------------------------|-----|
| Unit I   | Industry 4.0  Reasons for Adopting Industry 4.0 – Definition- Goals and Design Principles- Technologies of Industry 4.0 – Big Data – Artificial Intelligence(AI) – Industrial Internet of Things- Cyber Security – Cloud – Augmented Reality.                                                  | 6   |
| Unit II  | Artificial Intelligence Artificial Intelligence (AL) – Meaning – Scope- The AI – environment – Societal Influences of AI – Application.                                                                                                    | 6   |
| Unit III | Big Data and Iot  Big Data: Big Data Merits and Advantages – Big Data Components: Big data characteristics – Big data applications – Big data usecases: Big data for industry – Internet of Things(IOT): Introduction to IOT – Architecture of IOT- Technologies for IOT- Applications of IOT. | 6   |
| Unit IV  | Applications and Tools of Industry 4.0  Applications of IOT – manufacturing – Healthcare – Education –Aerospace and Defense – Agriculture – Transportation and Logistics – Tools for artificial intelligence, Big data and data analytics.                                                     | 6   |
| Unit V   | Jobs 2030 Industry 4.0 – Education 4.0 – Curriculum 4.0 – Faculty 4.0 – Jobs 2030 – Framework for aligning education with industry 4.0 .                                                                                                    | 6   |
|          | Total Contact Hrs                                                                                                    | 30  |

Seminar, Power Point Presentation, Direct Instruction, Quiz, Assignments, Group Task.

#### **Assessment Methods:**

Seminar, Power Point Presentation, Chalk and talk, Quiz, Assignments, Group Task.

Text Book 23UEC2S2

| S.NO | AUTHOR               | TITLE OF THE<br>BOOK | PUBLISHERS \ EDITION | YEAR OF<br>PUBLICATION |  |
|------|----------------------|----------------------|----------------------|------------------------|--|
|      |                      | Higher education     |                      |                        |  |
| 1    | D Volinci and T Davi | for Industry 4.0 and | Auerbach             | 2022                   |  |
|      | P.Kaliraj and T.Devi | transformation to    | Publications         |                        |  |
|      |                      | education 5.0        |                      |                        |  |

| S.NO | AUTHOR              | TITLE OF THE<br>BOOK                            | PUBLISHERS \ EDITION                               | YEAR OF<br>PUBLICATION |
|------|---------------------|-------------------------------------------------|----------------------------------------------------|------------------------|
| 1    | AAlasdair Gilchrist | Industry 4.0: the industrial internet of things | Apress 901 Grayson<br>Street suite 204,<br>Berkely | 2016                   |

| Course Designed by | HOD                | CDC                | COE                  |
|--------------------|--------------------|--------------------|----------------------|
| Name and Signature | Name and Signature | Name and Signature | Name and Signature   |
| Dr.M.V.Sathiyabama | Dr.M.V.Sathiyabama | Thiru.K.Srinivasan | Dr.R.Manicka Chezian |
| Dr.N.Ponsabarairaj |                    |                    |                      |
| Signature          | Signature          | Signature          | Signature            |

| B.com E-commerce |                    |          | Programme<br>Title: | f Commerce<br>nmerce     |                                           |
|------------------|--------------------|----------|---------------------|--------------------------|-------------------------------------------|
| 23UEC307         |                    |          | Title               | Batch:                   | 2023-2026                                 |
|                  |                    |          | Mala                | Semester:                | III                                       |
| 06               | Tutorial Hrs./Sem. | 6        | Modern<br>Marketing | Credits:                 | 04                                        |
| 2                | 23UE(              | 23UEC307 | 23UEC307            | Title:  23UEC307  Modern | Title:  23UEC307  Title Batch:  Semester: |

To endow students with the knowledge of Marketing. To endure the concepts and conventions of Modern marketing.

#### **Course Outcomes**

On the successful completion of the course, students will be able to

| CO<br>Number | CO Statement                                                                                                    | Knowledge<br>Level |
|--------------|----------------------------------------------------------------------------------------------------|--------------------|
| CO1          | To remember the modern marketing concepts                                                                                                    | K1                 |
| CO2          | To understand the marketing strategy in achieving firm's goals                                                                                         | K2                 |
| CO3          | To implement and evaluate trends, changes and opportunities presented in the promotions field for product and service, consumer and industrial markets | K5                 |
| CO4          | To analyze the consumer rights and consumer exploitation                                                                                               | K4                 |
| CO5          | Explaining the emerging trends in marketing and the regulatory mechanisms                                                                              | К3                 |

K1-Remember; K2- Understanding; K3- Apply; K4-Analyze; K5- Evaluate

### **Mapping**

| /PSO | PO1 | PO2 | PO3 | PO4 | PO5 | PO6 | PO7 | PO8 | PSO1 | PSO2 |
|------|-----|-----|-----|-----|-----|-----|-----|-----|------|------|
| CO   |     |     |     |     |     |     |     |     |      |      |
| CO1  | Н   | Н   | M   | M   | M   | Н   | Н   | Н   | Н    | M    |
| CO2  | Н   | Н   | M   | M   | Н   | Н   | Н   | Н   | Н    | Н    |
| CO3  | Н   | Н   | M   | M   | Н   | Н   | Н   | Н   | Н    | Н    |
| CO4  | Н   | M   | M   | M   | Н   | M   | Н   | M   | M    | M    |
| CO5  | Н   | Н   | Н   | Н   | M   | Н   | Н   | Н   | Н    | Н    |

H-High; M-Medium; L-Low

| Units    | Content                                                                                | Hrs |  |  |  |
|----------|----------------------------------------------------------------------------------------|-----|--|--|--|
|          | Market - Marketing - Definition - Objectives and Importance of Marketing - Modern      |     |  |  |  |
| Unit I   | Marketing Concept - Global Marketing - Telemarketing - Recent Development in           | 18  |  |  |  |
|          | Marketing Concept – Marketing Functions - Career Opportunities in Marketing.           |     |  |  |  |
|          | Product Policy- Product Planning and Development - Product Life Cycle - Product Mix    |     |  |  |  |
| Unit II  | $\hbox{-} Branding-Features-Types-Functions. Packaging-Features-Types-Advantages}\\$   | 18  |  |  |  |
|          | - Brand Name and Trademark.                                                            |     |  |  |  |
|          | Pricing – Definition – Objectives –Factors affecting Price Determinations – Methods of |     |  |  |  |
| Unit III | Setting Prices - Cost - Demand and Competition - Pricing Policies and Strategies-      |     |  |  |  |
|          | Market Segmentation – Basis – Criteria – Benefits.                                     |     |  |  |  |
|          | Sales Promotion - Objectives and Importance of Sales Promotion - Distribution          |     |  |  |  |
|          | Channels- Types of Channels - Factors affecting Choice of Distribution - Personal      |     |  |  |  |
| Unit IV  | Selling - Advertising- Meaning - Objectives - Functions and Importance - Kinds of      | 18  |  |  |  |
|          | Media – Direct Marketing – Multi-level marketing.                                      |     |  |  |  |
|          | Marketing Ethics- Consumerism – Meaning – Evolution – Types of Exploitation –          |     |  |  |  |
|          | Consumer Rights –Laws protecting the consumer interest - Consumer Protection Act –     | 18  |  |  |  |
| Unit V   | Consumer Courts. E-marketing-traditional marketing vs. e-marketing - Internet          |     |  |  |  |
|          | marketing-e - advertising-new trends in internet marketing.                            |     |  |  |  |
|          | Total Contact Hrs                                                                      | 90  |  |  |  |

Flipped Class, Direct Instruction

#### **Assessment Methods:**

Seminar, Power Point Presentation, Chalk and talk, Quiz, Assignments, Group Task.

Text Book 23UEC307

| S.NO | AUTHOR                   | TITLE OF THE<br>BOOK                     | PUBLISHERS \ EDITION             | YEAR OF<br>PUBLICATION |
|------|--------------------------|------------------------------------------|----------------------------------|------------------------|
| 1    | Pillai R.S.N & Bagavathi | Modern Marketing Principles and Practice | New Delhi S.<br>Chand& co PVLtd. | 2021                   |

| S.NO | AUTHOR            | TITLE OF THE<br>BOOK         | PUBLISHERS \ EDITION                  | YEAR OF<br>PUBLICATION |
|------|-------------------|------------------------------|---------------------------------------|------------------------|
| 1    | Rajan Saxena      | Marketing Management         | Mcgraw Hill Publishing                | 2019                   |
| 2    | Dr.Rajan Nair     | Marketing management         | NewDelhi, Sultan<br>Chand & Son.      | 2017                   |
| 3    | PhilipKotler,     | Principles of Marketing,     | New Delhi, Prentice<br>Hall of India. | 2017                   |
| 4    | William Stanton   | Fundamentals of<br>Marketing | Mcgraw Hill Publishing                | 2016                   |
| 5    | Pingali Venugopal | Marketing management         | SAGE Publication,<br>New Delhi.       | 2013                   |

| Course Designed by        | HOD                | CDC                | COE                  |
|---------------------------|--------------------|--------------------|----------------------|
| Name and Signature        | Name and Signature | Name and Signature | Name and Signature   |
| Dr.M.V.Sathiyabama        | Dr.M.V.Sathiyabama | Thiru.K.Srinivasan | Dr.R.Manicka Chezian |
| Dr.B.Indira Priyaharshini |                    |                    |                      |
| Signature                 | Signature          | Signature          | Signature            |

| <b>Programme Code:</b>                         | B.com E-commerce |                    |       | Programme Title:                     | Bachelor of with E-Com | Commerce<br>merce |
|------------------------------------------------|------------------|--------------------|-------|--------------------------------------|------------------------|-------------------|
| Course Code:                                   | 23UEC308         |                    |       | Title                                | Batch:                 | 2023-2026         |
|                                                |                  |                    | Oltra | Semester:                            | III                    |                   |
| Lecture Hrs./Week<br>or<br>Practical Hrs./Week | 06               | Tutorial Hrs./Sem. | 6     | Object Oriented Programming with C++ | Credits:               | 04                |

To promote the knowledge of OOPs Concepts with applications in business such as structure of C++, Array of Object, Inheritance and managing console I/O Operations through C++.

#### **Course Outcomes**

On the successful completion of the course, students will be able to

| CO<br>Number | CO Statement                                                         | Knowledge<br>Level |
|--------------|----------------------------------------------------------------------|--------------------|
| CO1          | To keep in mind the various concepts of object-oriented programming. | K1                 |
| CO2          | To comprehend the procedures and associative of operators.           | K2                 |
| CO3          | To execute the deterministic and in-deterministic loops.             | К3                 |
| CO4          | To analyze the numerical methods and functions.                      | K4                 |
| CO5          | To evaluate the file stream operations in OOPs                       | K5                 |

K1-Remember; K2- Understanding; K3- Apply; K4-Analyze; K5- Evaluate

### **Mapping**

| PO<br>/PSO<br>CO | PO1 | PO2 | PO3 | PO4 | PO5 | PO6 | PO7 | PO8 | PSO1 | PSO2 |
|------------------|-----|-----|-----|-----|-----|-----|-----|-----|------|------|
| CO1              | Н   | Н   | M   | Н   | Н   | Н   | Н   | Н   | Н    | Н    |
| CO2              | Н   | M   | Н   | Н   | Н   | M   | M   | Н   | Н    | Н    |
| CO3              | Н   | M   | L   | Н   | Н   | Н   | Н   | Н   | M    | Н    |
| CO4              | M   | Н   | Н   | Н   | Н   | M   | L   | M   | Н    | M    |
| CO5              | M   | Н   | Н   | Н   | Н   | Н   | Н   | Н   | Н    | Н    |

H-High; M-Medium; L-Low

| Units     | Content                                                                                 | Hrs |  |  |  |  |  |
|-----------|-----------------------------------------------------------------------------------------|-----|--|--|--|--|--|
|           | C Programming Basic Concepts-Introduction to C- History of C- Applications of C-        |     |  |  |  |  |  |
|           | Features of C. OOPs, A New Paradigm – Evaluation of Programming Paradigm –              |     |  |  |  |  |  |
| Unit I    | Objects - Classes - Encapsulation and Data Abstraction - Inheritance - Dynamic          | 15  |  |  |  |  |  |
|           | Binding – Polymorphism – Message Communication – Popular OOPs Languages –               |     |  |  |  |  |  |
|           | Merits and Demerits of OOPs Methodology.                                                |     |  |  |  |  |  |
|           | Introduction to C++-Application Of C++ -Structure Of C++ Program-Tokens,                |     |  |  |  |  |  |
|           | Expression- Basic Data Types- Symbolic Constants-Declaring Data types- Reference        |     |  |  |  |  |  |
|           | Variables-Operator in C++-Scope Resolution Operator-Expressions And Implicit            |     |  |  |  |  |  |
| Unit II   | Conversions-Control Structures -Function in C++-Call By Reference-Call By Value-        |     |  |  |  |  |  |
|           | Inline Functions-Default Arguments- Constant Arguments-Classes And Objects-             |     |  |  |  |  |  |
|           | Defining Member Functions- Nesting Member Function-Private Member Function-             |     |  |  |  |  |  |
|           | Static Member Function.                                                                 |     |  |  |  |  |  |
|           | Array of Object – Friend Function – Returning Object – Constant Member Function –       |     |  |  |  |  |  |
|           | Pointed to Members - Constructors with Default Arguments - Copy Constructor -           |     |  |  |  |  |  |
| Unit III  | Dynamic Constructor - Destructor - Operator Overloading and Type Conversions -          | 15  |  |  |  |  |  |
|           | Rules for Operator Overloading – Function Overloading – Function Overloading with       |     |  |  |  |  |  |
|           | Arguments – Special Features of Function Overloading.                                   |     |  |  |  |  |  |
|           | Inheritance – Single Inheritance – Types of Base Classes – Types of Derivation – Public |     |  |  |  |  |  |
| T1 *4 TT7 | - Private - Protected Inheritance - Multilevel Inheritance - Multiple Inheritance -     | 1.5 |  |  |  |  |  |
| Unit IV   | Hierarchical Inheritance – Hybrid Inheritance – Polymorphism – Virtual Functions –      | 15  |  |  |  |  |  |
|           | Pure Virtual Function –Pointer to Derived Classes.                                      |     |  |  |  |  |  |
|           | Managing Console I/O Operations - C++ Streams - Stream Classes - Input stream-          |     |  |  |  |  |  |
| TT *4 T7  | Output stream - f stream, if stream, of stream, file buff, istr stream, ostr stream -   | 1.5 |  |  |  |  |  |
| Unit V    | Unformatted I/O Operation – Classes for File Stream Operations – Opening and Closing    | 15  |  |  |  |  |  |
|           | a file.                                                                                 |     |  |  |  |  |  |
|           | Total Contact Hrs                                                                       | 75  |  |  |  |  |  |

Flipped Class, Direct Instruction

### **Assessment Methods:**

Seminar, Power Point Presentation, Chalk and talk, Quiz, Assignments.

Text Book 23UEC308

| S.NO | AUTHOR          | TITLE OF THE BOOK                    | PUBLISHERS \ EDITION                                                 | YEAR OF<br>PUBLICATION |
|------|-----------------|--------------------------------------|----------------------------------------------------------------------|------------------------|
| 1    | Balagurusamy. E | Object Oriented Programming with C++ | Delhi: Tata McGraw Hill<br>Publishing Company Ltd,<br>Eighth Edition | 2020                   |

| S.NO | AUTHOR                                                                                 | TITLE OF THE BOOK                                    | PUBLISHERS \ EDITION                        | YEAR OF<br>PUBLICATION |
|------|----------------------------------------------------------------------------------------|------------------------------------------------------|---------------------------------------------|------------------------|
| 1    | Kamthane                                                                               | Programming in C++                                   | Pearson Education India<br>Publication      | 2018                   |
| 2    | Mike Mcgrath                                                                           | C++ Programming in Easy<br>Steps                     | BPB Publishers                              | 2017                   |
| 3    | Herbert Schildt                                                                        | The Complete Reference C++ (4 <sup>th</sup> edition) | Tata McGraw Hill publishing Company Ltd     | 2017                   |
| 4    | Savitch Walter                                                                         | Problem Solving with C++                             | Pearson Education India,<br>Ninth Edition   | 2017                   |
| 5    | Yedidyah Langsam, Moshe J.Augenstein, Aaron M.Tenenbaum  Data Structures using C & C++ |                                                      | Pearson Education India.<br>Second Edition. | 2015                   |

| Course Designed by | HOD                | CDC                | COE                  |
|--------------------|--------------------|--------------------|----------------------|
| Name and Signature | Name and Signature | Name and Signature | Name and Signature   |
| Dr.R.Vidwakalyani  | Dr.M.V.Sathiyabama | Thiru.K.Srinivasan | Dr.R.Manicka Chezian |
| Signature          | Signature          | Signature          | Signature            |

| Programme Code:                          | B.com   | B.com E-commerce   |   |                                                       | Bachelor of with E-Cor | f Commerce<br>nmerce |
|------------------------------------------|---------|--------------------|---|-------------------------------------------------------|------------------------|----------------------|
| <b>Course Code:</b>                      | 23UEC30 | 23UEC309           |   |                                                       | Batch:                 | 2023-2026            |
|                                          |         |                    |   | Programming                                           | Semester:              | III                  |
| Lecture Hrs./Week or Practical Hrs./Week | 04      | Tutorial Hrs./Sem. | 4 | Laboratory: III: Object Oriented Programming with C++ | Credits:               | 02                   |

To equip the students to understand how C++ improves C with object-oriented features

To understand the concept of data abstraction and encapsulation.

#### **Course Outcomes**

On the successful completion of the course, students will be able to

| CO<br>Number | CO Statement                                                              | Knowledge<br>Level |
|--------------|---------------------------------------------------------------------------|--------------------|
| CO1          | To remember the C language and Oops concepts                              | K1                 |
| CO2          | To understand the various member function operations                      | K2                 |
| CO3          | To apply the object-oriented programming in various real-life situations. | К3                 |
| CO4          | To analyze the quality techniques in terms of experience.                 | K4                 |
| CO5          | To evaluate the functions and concepts in object-oriented programming.    | K5                 |

K1-Remember; K2- Understanding; K3- Apply; K4-Analyze; K5- Evaluate

## **Mapping**

| PO<br>/PSO | PO1 | PO2 | PO3 | PO4 | PO5 | PO6 | PO7 | PO8 | PSO1 | PSO2 |
|------------|-----|-----|-----|-----|-----|-----|-----|-----|------|------|
| CO1        | Н   | M   | Н   | M   | Н   | Н   | M   | Н   | Н    | Н    |
| CO2        | Н   | Н   | Н   | M   | Н   | M   | M   | Н   | Н    | Н    |
| CO3        | Н   | L   | Н   | Н   | L   | Н   | M   | Н   | Н    | Н    |
| CO4        | Н   | Н   | Н   | M   | M   | Н   | Н   | Н   | Н    | M    |
| CO5        | Н   | Н   | Н   | Н   | M   | M   | M   | L   | Н    | Н    |

- 1. Write a program to display the "Sum of two numbers".
- 2. Write a program to display the "Default Argument".
- 3. Write a program to display the "Calculating of Class Object".
- 4. Write a program to display the "Counting the number of Vowels in given String".
- 5. Write a program to display the "Constructor with Destructor".
- 6. Write a program to display the "Call by Reference".
- 7. Write a program to display the "Inline Function".
- 8. Write a program to display the "Nesting Member Function".
- 9. Write a program to display the "Array of an Object".
- 10. Write a program to display the "Operator Overloading".
- 11. Write a program to display "Friend Function".
- 12. Write a program to display the "Calculating of Class Object"

| Course Designed by | HOD                | CDC                | COE                  |
|--------------------|--------------------|--------------------|----------------------|
| Name and Signature | Name and Signature | Name and Signature | Name and Signature   |
| Dr.R.Vidwakalyani  | Dr.M.V.Sathiyabama | Thiru.K.Srinivasan | Dr.R.Manicka Chezian |
| Signature          | Signature          | Signature          | Signature            |

| <b>Programme Code:</b>                         | B.com E-commerce |                    |       | Programme<br>Title:    | Bachelor of Commerce with E-Commerce |     |
|------------------------------------------------|------------------|--------------------|-------|------------------------|--------------------------------------|-----|
| <b>Course Code:</b>                            | 23UE             | C310               | Title | Batch:                 | 2023-2026                            |     |
|                                                |                  |                    |       |                        | Semester:                            | III |
| Lecture Hrs./Week<br>or<br>Practical Hrs./Week | 06               | Tutorial Hrs./Sem. | 7     | Advanced<br>Accounting | Credits:                             | 04  |

This course emphasizing various aspects of accounting Partnership accounts and Company accounts.

#### **Course Outcomes**

On the successful completion of the course, students will be able to

| CO<br>Number | CO Statement                                                                                                  | Knowledge<br>Level |
|--------------|----------------------------------------------------------------------------------------------------|--------------------|
| CO1          | To recollect the fundamentals of partnership.                                                                 | <b>K</b> 1         |
| CO2          | To understand the admission and retirement of partnership accounts for critical thinking and problem solving. | K2                 |
| CO3          | To apply the adjustments in profit sharing ratio and methods valuation of goodwill.                           | К3                 |
| CO4          | To apply the knowledge of company accounts.                                                                   | К3                 |
| CO5          | To analyze the companies final accounts and marginal of remuneration.                                         | K4                 |

K1-Remember; K2- Understanding; K3- Apply; K4-Analyze; K5- Evaluate

### **Mapping**

| PO<br>/PSO | PO1 | PO2 | PO3 | PO4 | PO5 | PO6 | PO7 | PO8 | PSO1 | PSO2 |
|------------|-----|-----|-----|-----|-----|-----|-----|-----|------|------|
| CO         |     |     |     |     |     |     |     |     |      |      |
| CO1        | Н   | M   | Н   | Н   | Н   | Н   | Н   | Н   | Н    | Н    |
| CO2        | Н   | Н   | Н   | M   | Н   | L   | Н   | Н   | M    | Н    |
| CO3        | Н   | Н   | Н   | Н   | Н   | Н   | L   | Н   | Н    | Н    |
| CO4        | Н   | M   | Н   | Н   | L   | Н   | Н   | Н   | Н    | Н    |
| CO5        | Н   | Н   | Н   | Н   | M   | Н   | Н   | Н   | L    | Н    |

H- High; M-Medium; L-Low

| Units    | Content                                                                                  | Hrs |
|----------|------------------------------------------------------------------------------------------|-----|
|          | Partnership Fundamentals: Meaning - Definition - Partnership deed - Interest on          |     |
| Unit I   | Capital, Drawings – Profit and Loss Appropriation Account – Partners capital Account     | 18  |
|          | (Fixed and Fluctuating capital Method).                                                  |     |
|          | Admission of Partner: Adjustment in profit sharing Ratio - calculation of sacrificing    | 18  |
| Unit II  | Ratio - Goodwill - Methods of valuation of goodwill - treatment of Goodwill at the       |     |
|          | time of Admission.                                                                       |     |
|          | Retirement of Partner: Adjustment in profit Sharing Ratio – Calculation of Gaining ratio | 18  |
|          | - distinction between Sacrificing ratio and Gaining ratio - treatment of Goodwill at the |     |
| Unit III | time of retirement - Revaluation of Assets and Liabilities settlement to the retiring    |     |
|          | partner.                                                                                 |     |
| Unit IV  | Company Accounts – Issue of Shares – At Par, At Premium, At Discount – Forfeiture of     | 18  |
|          | Shares and Re-Issue of Shares                                                            |     |
| Unit V   | Company Final Accounts- Managerial Remuneration-Perquisites to be Included In            | 18  |
| Omt v    | Managerial Remuneration.                                                                 |     |
|          | Total Contact Hrs                                                                        | 90  |

Flipped Class, Direct Instruction

#### **Assessment Methods:**

Seminar, Power Point Presentation, Chalk and talk, Assignments.

## Text Book 23UEC310

| S.NO | AUTHOR                     | TITLE OF THE BOOK    | PUBLISHERS \ EDITION         | YEAR OF<br>PUBLICATION |
|------|----------------------------|----------------------|------------------------------|------------------------|
| 1    | Reddy T.S. and<br>Murthy.A | Financial Accounting | Margham Publication,Chennai. | 2020                   |

| S.NO | AUTHOR                                        | TITLE OF THE<br>BOOK    | PUBLISHERS \ EDITION                     | YEAR OF<br>PUBLICATION |
|------|-----------------------------------------------|-------------------------|------------------------------------------|------------------------|
| 1    | Jain .S.P and Narang.K.L                      | Advanced<br>Accounting  | Publishers,New,Delhi.                    | 2018                   |
| 2    | Guptha.R.L and<br>Radhaswamy M.               | Advanced<br>Accountancy | Sultan Chand and<br>Sons-New Delhi.      | 2016                   |
| 3    | S.Anil Kumar,V.Rajesh<br>Kumar andB.Mariyappa | Advanced<br>Accountancy | Himalaya Publishing<br>House, New Delhi. | 2016                   |
| 4    | M.C Shukla                                    | Advanced<br>Accountancy | Sultan Chand and Sons-New Delhi.         | 2014                   |
| 5    | T.S. Grewal                                   | Advanced<br>Accountancy | Sultan Chand and Sons-New Delhi.         | 2014                   |

| Course Designed by | HOD                | CDC                | COE                  |
|--------------------|--------------------|--------------------|----------------------|
| Name and Signature | Name and Signature | Name and Signature | Name and Signature   |
| Dr.N.Ponsabarairaj | Dr.M.V.Sathiyabama | Thiru.K.Srinivasan | Dr.R.Manicka Chezian |
| Signature          | Signature          | Signature          | Signature            |

| <b>Programme Code:</b>                         | B.com E-commerce |                       | Programme Title:                                          |  | Bachelor of Commerce with E-commerce |               |
|------------------------------------------------|------------------|-----------------------|-----------------------------------------------------------|--|--------------------------------------|---------------|
| Course Code:                                   | 23UEC3N1         |                       | Title                                                     |  | Batch:                               | 2023-<br>2026 |
|                                                |                  |                       | Non Major Elective<br>Subject 1:Dynamics<br>in E-Commerce |  | Semester:                            | III           |
| Lecture Hrs./Week<br>or<br>Practical Hrs./Week | 01               | Tutorial<br>Hrs./Sem. | 3                                                         |  | Credits:                             | 02            |

To enable students to understand the current scenario about E-commerce business models, online share trading and e-filing.

### **Course Outcomes**

On the successful completion of the course, students will be able to

| CO<br>Number | CO Statement                                                                     | Knowledge<br>Level |
|--------------|----------------------------------------------------------------------------------|--------------------|
| CO1          | To remember the scope of E-Commerce.                                             | K1                 |
| CO2          | To understand the models of E-Commerce.                                          | K2                 |
| CO3          | To implement electronic business.                                                | К3                 |
| CO4          | To analyze the knowledge acquired to filing online PAN application and E-Filing. | K4                 |
| CO5          | To understand online share transaction                                           | K2                 |

K1-Remember; K2- Understanding; K3- Apply; K4-Analyze; K5- Evaluate

## Mapping

| PO<br>/PSO<br>CO | PO1 | PO2 | PO3 | PO4 | PO5 | PO6 | PO7 | PO8 | PSO1 | PSO2 |
|------------------|-----|-----|-----|-----|-----|-----|-----|-----|------|------|
| CO1              | Н   | Н   | Н   | M   | Н   | Н   | Н   | Н   | Н    | Н    |
| CO2              | Н   | Н   | Н   | L   | Н   | M   | Н   | Н   | Н    | Н    |
| CO3              | Н   | Н   | Н   | Н   | Н   | Н   | L   | Н   | Н    | M    |
| CO4              | Н   | Н   | Н   | L   | M   | Н   | Н   | Н   | Н    | Н    |
| CO5              | Н   | Н   | Н   | Н   | Н   | L   | M   | Н   | Н    | Н    |

H- High; M-Medium; L-Low

| Units    | Content                                                                                                    | Hrs |
|----------|----------------------------------------------------------------------------------------------------|-----|
| Unit I   | E-Commerce- Scope of E-Commerce – Definition of E-commerce-Framework of e-commerce – Advantages and disadvantages.                 | 3   |
| Unit II  | E-commerce business models – Business to Business – Consumer to Consumer to Consumer E-Commerce – Business to employee E-commerce. | 3   |
| Unit III | E-Business – Introduction – Internet bookshops - Grocery supplies – software supplies-<br>Electronic newspapers.                   | 3   |
| Unit IV  | Online share trading – Online ticketing- Railway and airway ticket reservation                                                     | 3   |
| Unit V   | E-Filing – Profile creation – Online PAN application – ITR validation – ITR submission –ITR acknowledgement.                       | 3   |
|          | Total Contact Hrs                                                                                                    | 15  |

### Pedagogy

Flipped Class, Digital Presentation.

### **Assessment Methods:**

Seminar, Power Point Presentation, Chalk and talk, Quiz, Assignments, Group Task.

Text Book 23UEC3N1

| S.NO | AUTHOR                               | TITLE OF THE<br>BOOK             | PUBLISHERS \ EDITION                 | YEAR OF<br>PUBLICATION |
|------|--------------------------------------|----------------------------------|--------------------------------------|------------------------|
| 1    | Ravi Kalakota &<br>Andrew B.Whinston | Frontiers of Electronic Commerce | Dorling<br>Kindersley(India)Pvt.Ltd. | 2018                   |

| S.NO | AUTHOR                               | TITLE OF THE BOOK                                 | PUBLISHERS \ EDITION                                                | YEAR OF<br>PUBLICATION |
|------|--------------------------------------|---------------------------------------------------|---------------------------------------------------------------------|------------------------|
| 1    | Bajaj & Nag                          | E-commerce                                        | Tata Mc Graw Hill<br>,New Delhi.                                    | 2020                   |
| 2    | G.S.V.Murthy                         | E-Commerce Concepts,<br>Models, Strategies        | Himalaya<br>Publishing<br>House,Newdelhi.                           | 2020                   |
| 3    | C.S.Rayudu                           | E-Commerce & E-<br>Business                       | Himalaya<br>Publishing House,<br>New Delhi                          | 2019                   |
| 4    | Gurvider Singh and<br>Rachhpal Singh | A Text book of information Technology in Business | 1 <sup>st</sup> Edition<br>2004,Kalyani<br>Publishers.<br>NewDelhi. | 2019                   |
| 5    | Kamlesh K Bajaj<br>and Debjani Nag   | Electronic commerce                               | Tata McGraw Hill<br>Publishing<br>Company<br>Ltd,NewDelhi.          | 2018                   |

| Course Designed by | HOD                | CDC                | COE                  |
|--------------------|--------------------|--------------------|----------------------|
| Name and Signature | Name and Signature | Name and Signature | Name and Signature   |
| Dr.N.Ponsabarairaj | Dr.M.V.Sathiyabama | Thiru.K.Srinivasan | Dr.R.Manicka Chezian |
| Signature          | Signature          | Signature          | Signature            |

| <b>Programme Code:</b>                         | B.com E-commerce |                    |   | Programme<br>Title:            | Bachelor of with E-Con | f Commerce<br>nmerce |
|------------------------------------------------|------------------|--------------------|---|--------------------------------|------------------------|----------------------|
| Course Code:                                   | 23UEC3N2         |                    |   | Title                          | Batch:                 | 2023-2026            |
|                                                |                  |                    |   | Non Major                      | Semester:              | III                  |
| Lecture Hrs./Week<br>or<br>Practical Hrs./Week | 01               | Tutorial Hrs./Sem. | 3 | Elective Subject – 1 E-Banking | Credits:               | 02                   |

To enhance students knowledge about the computer technology in banks.

#### **Course Outcomes**

On the successful completion of the course, students will be able to

| CO<br>Number | CO Statement                                                       | Knowledge<br>Level |
|--------------|--------------------------------------------------------------------|--------------------|
| CO1          | To keep in mind the computer technology used in banks.             | K1                 |
| CO2          | To get an idea to differentiate traditional banking and e-banking. | K2                 |
| CO3          | To apply electronic funds transfer in business.                    | К3                 |
| CO4          | To analyze the security considerations in internet banking.        | K4                 |
| CO5          | To understand the wallet application                               | K2                 |

K1-Remember; K2- Understanding; K3- Apply; K4-Analyze; K5- Evaluate

### **Mapping**

| PO<br>/PSO | PO1 | PO2 | PO3 | PO4 | PO5 | PO6 | PO7 | PO8 | PSO1 | PSO2 |
|------------|-----|-----|-----|-----|-----|-----|-----|-----|------|------|
| CO         |     |     |     |     |     |     |     |     |      |      |
| CO1        | Н   | M   | Н   | Н   | Н   | Н   | Н   | Н   | Н    | Н    |
| CO2        | Н   | Н   | L   | Н   | Н   | M   | Н   | Н   | Н    | Н    |
| CO3        | Н   | Н   | Н   | Н   | Н   | Н   | L   | Н   | Н    | Н    |
| CO4        | Н   | Н   | Н   | L   | M   | Н   | Н   | Н   | Н    | Н    |
| CO5        | Н   | Н   | Н   | Н   | L   | Н   | M   | Н   | L    | Н    |

H- High; M-Medium; L-Low

| Units    | Content                                                                                                    | Hrs |
|----------|----------------------------------------------------------------------------------------------------|-----|
| Unit I   | Technology in Banking – Need for innovation in banking – Benefits – Issues involved in technology – orientation of banks.                      | 3   |
| Unit II  | Computer technology in banks: Brief history of computers of early computers – Generations of computers – Uses of computers.                    | 3   |
| Unit III | Software: Need for software – What is software? Types of software – wallet application.                                                        | 3   |
| Unit IV  | Technology based products in banking – ATMs – Home Banking MICR cheques<br>Electronic Funds Transfer (EFTs)                                    | 3   |
| Unit V   | Internet Banking – Consumer Credit Cards, Farm Credit Cards, Investment Counseling, 24x7 banking and other services.– Security considerations. | 3   |
|          | Total Contact Hrs                                                                                                    | 15  |

Flipped Class, Direct Instruction

#### **Assessment Methods:**

Seminar, Power Point Presentation, Chalk and talk, Quiz, Assignments, Group Task.

Text Book 23UEC3N2

| S.NO | AUTHOR     | TITLE OF THE<br>BOOK | PUBLISHERS \ EDITION        | YEAR OF<br>PUBLICATION |
|------|------------|----------------------|-----------------------------|------------------------|
| 1    | Abha Singh | E-banking            | ABD Publishers<br>New Delhi | 2019                   |

| S.NO | AUTHOR                | TITLE OF THE<br>BOOK                | PUBLISHERS \ EDITION                                  | YEAR OF<br>PUBLICATION |
|------|-----------------------|-------------------------------------|-------------------------------------------------------|------------------------|
| 1    | Natarajan &<br>Gordon | Banking Theory<br>Law and Practice  | Himalaya<br>Publications,Mumbai.                      | 2020                   |
| 2    | Gurusamy S            | Banking Theory<br>Law and Practice  | (3rdEdition) Vijay<br>Nicole Imprints<br>Private Ltd. | 2019                   |
| 3    | Reddy & Appanniah.    | Banking Theory<br>Law and Practice, | Himalaya<br>Publications,<br>Mumbai                   | 2018                   |
| 4    | Reddy &<br>Appanniah  | Banking Theory<br>Law and Practice  | Himalaya<br>Publications,<br>Mumbai.                  | 2018                   |
| 5    | Maheswari S.N         | Banking Theory<br>Law and Practice. | (5th Edition). Vikas<br>Publishing House<br>Pvt. Ltd. | 2018                   |

| Course Designed by | HOD                | CDC                | COE                  |
|--------------------|--------------------|--------------------|----------------------|
| Name and Signature | Name and Signature | Name and Signature | Name and Signature   |
| Dr.N.Ponsabarairaj | Dr.M.V.Sathiyabama | Thiru.K.Srinivasan | Dr.R.Manicka Chezian |
| Signature          | Signature          | Signature          | Signature            |

| <b>Programme Code:</b>                         | B.com E-commerce |                    |   | Programme<br>Title:                    | <b>Bachelor of Commerce</b> with E-Commerce |           |
|------------------------------------------------|------------------|--------------------|---|----------------------------------------|---------------------------------------------|-----------|
| Course Code:                                   | 23UEC411         |                    |   | Title                                  | Batch:                                      | 2023-2026 |
|                                                |                  |                    |   | G 64                                   | Semester:                                   | IV        |
| Lecture Hrs./Week<br>or<br>Practical Hrs./Week | 04               | Tutorial Hrs./Sem. | 6 | Software<br>Development<br>with Visual | Credits:                                    | 03        |
|                                                |                  |                    |   | Basics.net                             |                                             |           |

To provide knowledge about the implementation of vb.net concepts into programming and to enlighten about prominent commands used in visual basic language

#### **Course Outcomes**

On the successful completion of the course, students will be able to

| CO<br>Number | CO Statement                                         | Knowledge<br>Level |
|--------------|------------------------------------------------------|--------------------|
| CO1          | Interpret visual basic.net concepts                  | K2                 |
| CO2          | Identify Visual basic .net Programming controls      | K2                 |
| CO3          | Define and explain the settings of Properties window | К3                 |
| CO4          | Analyze the concepts of Built-in functions           | К3                 |
| CO5          | Examine the concepts of ActiveX Data Object.Net      | K4                 |

K1-Remember; K2- Understanding; K3- Apply; K4-Analyze; K5- Evaluate

### **Mapping**

| PO<br>/PSO | PO1 | PO2 | PO3 | PO4 | PO5 | PO6 | PO7 | PO8 | PSO1 | PSO2 |
|------------|-----|-----|-----|-----|-----|-----|-----|-----|------|------|
| CO1        | Н   | M   | Н   | M   | Н   | Н   | M   | Н   | Н    | Н    |
| CO2        | Н   | Н   | Н   | M   | Н   | M   | M   | Н   | Н    | Н    |
| CO3        | Н   | Н   | Н   | Н   | Н   | Н   | M   | Н   | Н    | Н    |
| CO4        | Н   | Н   | Н   | M   | M   | Н   | Н   | Н   | Н    | Н    |
| CO5        | Н   | Н   | Н   | Н   | M   | M   | M   | Н   | Н    | Н    |

H- High; M-Medium; L-Low

| Units    | Content                                                                                                    | Hrs |
|----------|----------------------------------------------------------------------------------------------------|-----|
| Unit I   | Introduction – Evolution of .NET - Starting Visual Basic .NET – Creating and Running the Very First Application – Using the Command Window – Setting in the Start Page – Creating a shortcut to Start VB.NET – IDE – Opening an Existing Project – Using the Auto Hide Facility – Resizing a Window – Creating a Useful Application – Placing the Controls on a form – Selecting a form and the Controls – Resizing a form the Controls – Using the Properties Window – Setting the Properties of Form and Controls Using the Solution Explores – Setting the Startup Object – Writing an Event Procedure – Executing the Project Using Explorer – The Standard Toolbar | 12  |
| Unit II  | Visual Basic .NET Programming Controls – Text Box Control –Command Button - Radio Button Control – List Box Control – Check Box Control – Timer Control – Picture Box Control – Group Box Control – Combo – Box Control – Horizontal Scrollbar and Vertical Scrollbar Controls – Numeric Up Down, Track bar, Progress bar Controls.                                                                                                    | 12  |
| Unit III | Setting Properties Using the Properties Window: Classification of Properties – Various Properties of Form – Various Properties of Label. Setting Properties Using Event Procedures: Introduction – Setting the Text Property of Label and Button – Infinite Loop – Do while – Do loop while – Do Until – Do loop until – For next statement, For each statement – Nesting for loop – Arrays –Control Arrays.                                                                                                    | 12  |
| Unit IV  | Visual Basic .NET Programming Language: Variables and Data Types – Using Imports Statements – Functions – The Msg Box() Function – Text Editor Toolbar – The Input Box() Function – MDI forms-Basic Elements of Menu – Creating a simple Menu Application – Enhancing a simple Menu Application – Modifying the Exiting Menu – Assigning and Removing Shortcut Keys – Pop Up Menus – Using Dialog Boxes., Built-in Functions: Mathematical functions – Strings functions – Date & Time function – Data type conversion functions – Financial functions – Option statements                                                                                              | 12  |
| Unit V   | Overview of ADO.NET - Connection Object - Command Object - Data Readers - Data set & Data Adapters - Execute Non Query, Execute Scalar - Execute Reader - Data Grid View Control                                                                                                    | 12  |
|          | Total Contact Hrs                                                                                                    | 60  |

Flipped Class, Direct Instruction

### **Assessment Methods:**

Seminar, Power Point Presentation, Chalk and talk, Quiz, Assignments.

Text Book 23UEC411

| S.NO | AUTHOR         | TITLE OF THE<br>BOOK | PUBLISHERS \ EDITION                         | YEAR OF<br>PUBLICATION |
|------|----------------|----------------------|----------------------------------------------|------------------------|
| 1    | Shirish Chavan | Visual Basic .Net    | Pearson<br>Education,Pvt. Ltd<br>4th Edition | 2020                   |

| S.NO | AUTHOR                           | TITLE OF THE<br>BOOK                            | PUBLISHERS \ EDITION     | YEAR OF<br>PUBLICATION        |
|------|----------------------------------|-------------------------------------------------|--------------------------|-------------------------------|
| 1    | Jeremy Shapiro                   | Visual Basic .Net: The Complete Reference Paper | McGraw Hill<br>Education | 2019                          |
| 2    | Thearon Willis, Bryan<br>Newsome | Beginning<br>Microsoft Visual<br>Basic 2010     | Wrox                     | 1 <sup>st</sup> Edition, 2017 |
| 3    | Kogent Solutions Inc             | Visual Basic 2008<br>In Simple Steps            | Dreamtech Press          | 2016                          |
| 4    | Steven Holzner                   | Visual Basic .NET Programming Black Book        | Dreamtech Press          | 2015                          |
| 5    | Clayton Crooks                   | Learning Visual Basic .Net Through Applications | Laxmi<br>Publications    | First edition 2013            |

| Course Designed by | HOD                | CDC                | COE                  |
|--------------------|--------------------|--------------------|----------------------|
| Name and Signature | Name and Signature | Name and Signature | Name and Signature   |
| Dr.T.Kiruthika     | Dr.M.V.Sathiyabama | Thiru.K.Srinivasan | Dr.R.Manicka Chezian |
|                    | Signature          | Signature          | Signature            |
| Signature          |                    |                    |                      |

| <b>Programme Code:</b>                         | B.com E-commerce |                    |       | Programme<br>Title: | Bachelor of with E-Cor | f Commerce<br>nmerce |
|------------------------------------------------|------------------|--------------------|-------|---------------------|------------------------|----------------------|
| <b>Course Code:</b>                            | 23UE             | C412               | Title | Batch:              | 2023-2026              |                      |
|                                                |                  |                    |       | Semester:           | IV                     |                      |
| Lecture Hrs./Week<br>or<br>Practical Hrs./Week | 06               | Tutorial Hrs./Sem. | 6     | Cost<br>Accounting  | Credits:               | 04                   |

This course aims to enlighten the students about conceptual framework of cost accounting.

#### **Course Outcomes**

On the successful completion of the course, students will be able to

| CO<br>Number | CO Statement                                                                         | Knowledge<br>Level |
|--------------|--------------------------------------------------------------------------------------|--------------------|
| CO1          | To keep in mind the basic concepts and principles of cost accounting.                | K1                 |
| CO2          | To provide knowledge to study the effective control of cost.                         | K2                 |
| CO3          | To apply various methods of labour wage payment                                      | K2                 |
| CO4          | To gain knowledge on classification of overheads                                     | K2                 |
| CO5          | To analyze the process costing and treatment of normal loss, abnormal loss and gain. | K4                 |

K1-Remember; K2- Understanding; K3- Apply; K4-Analyze; K5- Evaluate

## Mapping

| PO<br>/PSO | PO1 | PO2 | PO3 | PO4 | PO5 | PO6 | PO7 | PO8 | PSO1 | PSO2 |
|------------|-----|-----|-----|-----|-----|-----|-----|-----|------|------|
| CO         |     |     |     |     |     |     |     |     |      |      |
| CO1        | Н   | M   | M   | Н   | Н   | Н   | Н   | M   | Н    | Н    |
| CO2        | Н   | M   | Н   | Н   | Н   | Н   | M   | M   | Н    | M    |
| CO3        | Н   | Н   | M   | Н   | Н   | Н   | Н   | M   | Н    | Н    |
| CO4        | Н   | Н   | M   | M   | M   | Н   | Н   | M   | Н    | Н    |
| CO5        | Н   | Н   | Н   | M   | M   | Н   | M   | Н   | Н    | M    |

H- High; M-Medium; L-Low

| Units    | Content                                                                                                    | Hrs |
|----------|----------------------------------------------------------------------------------------------------|-----|
|          | Cost Accounting – Definition, Meaning, Objectives & Scope – Relationship of Cost                                                                         |     |
| Unit I   | Accounting with Financial Accounting and Management Accounting – Methods of                                                                              | 18  |
|          | Costing— Elements of Cost, Preparation of Cost Sheet and Tender(Simple problems only) – Costing as an Aid to Management – Limitations of Cost Accounting |     |
|          | Materials – Meaning – Techniques of material control – Level setting: Reorder,                                                                           |     |
| Unit II  | Minimum & Maximum level – EOQ – Methods of Valuing Materials – FIFO - LIFO –                                                                             | 18  |
|          | Simple & Weighted average cost method.                                                                                                    |     |
|          | Labour - methods of remuneration - Time rate system - Piece rate system - Straight                                                                       |     |
| Unit III | piece rate, Taylor piece rate, Merricks multiple piece rate systems – Premium & Bonus                                                                    | 18  |
|          | plan – Halsey and Rowan plan – Comparison between Halsey & Rowan plan.                                                                                   |     |
|          | Overheads - Classification on the basis of elements - Basis of Behaviour - Basis of                                                                      |     |
| Unit IV  | function- Allocation & Apportionment - Methods of Absorption - Direct material cost,                                                                     | 18  |
|          | Prime cost, Direct labour, Direct labour hour, Machine hour rate methods.                                                                                |     |
| TI 14 T7 | Process costing - Characteristics - Importance - Limitations of Process costing -                                                                        | 10  |
| Unit V   | Treatment of normal loss, abnormal loss & abnormal gain (simple problems only)                                                                           | 18  |
|          | Total Contact Hrs                                                                                                    | 90  |

Flipped Class, Direct Instruction

### **Assessment Methods:**

Seminar, Power Point Presentation, Chalk and talk, Assignments.

## Text Book 23UEC412

| S.NO | AUTHOR                  | TITLE OF THE<br>BOOK | PUBLISHERS \ EDITION           | YEAR OF<br>PUBLICATION |
|------|-------------------------|----------------------|--------------------------------|------------------------|
| 1    | Jain. S.P & Narang. K.C | Cost Accounting      | Kalyani Publishers,<br>Chennai | 2020                   |

| S.NO | AUTHOR                                               | TITLE OF THE<br>BOOK                      | PUBLISHERS \ EDITION                             | YEAR OF<br>PUBLICATION |
|------|------------------------------------------------------|-------------------------------------------|--------------------------------------------------|------------------------|
| 1    | Kalpesh Ashar Cost Accounting and Management Vibrant |                                           | Vibrant Publishers                               | 2019                   |
| 2    | Dr.S.N.Maheshwari                                    | Cost Accounting and Management accounting | Sultan Chand &<br>Sons Publishers,<br>New Delhi. | 2016                   |
| 3    | Jain.S.P and Narang                                  | Advance Cost and Management accounting    | Chennai,Kalyani publishers.                      | 2015                   |
| 4    | Chan. M.Y & Jain. P.K,                               | Cost Account and Tata MC                  |                                                  | 2015                   |
| 5    | Pillai. R.S.N & Bagavathi                            | Cost Accounting                           | SAP (Student Aid<br>Publications)                | 2015                   |

| Course Designed by         | HOD                | CDC                | COE                  |  |
|----------------------------|--------------------|--------------------|----------------------|--|
| Name and Signature         | Name and Signature | Name and Signature | Name and Signature   |  |
| Dr.M.V.Sathiyabama         | Dr.M.V.Sathiyabama | Thiru.K.Srinivasan | Dr.R.Manicka Chezian |  |
| Dr.B.Indira Priyadharshini | Signature          | Signature          | Signature            |  |
| Signature                  |                    |                    |                      |  |

| <b>Programme Code:</b>                         | B.co     | m E-commerce       |   | Programme<br>Title:                       | <b>Bachelor of Commerce</b> with E-Commerce |           |  |
|------------------------------------------------|----------|--------------------|---|-------------------------------------------|---------------------------------------------|-----------|--|
| Course Code:                                   | 23UEC4A1 |                    |   | Title                                     | Batch:                                      | 2023-2026 |  |
|                                                |          |                    |   | D :                                       | Semester:                                   | IV        |  |
| Lecture Hrs./Week<br>or<br>Practical Hrs./Week | 06       | Tutorial Hrs./Sem. | 6 | Business<br>Mathematics<br>and Statistics | Credits:                                    | 04        |  |

To enable students to understand the applications of business mathematics in business decision

#### **Course Outcomes**

On the successful completion of the course, students will be able to

| CO<br>Number | CO Statement                                                                                                    | Knowledge<br>Level |
|--------------|----------------------------------------------------------------------------------------------------|--------------------|
| CO1          | To keep in mind how to arrive logical conclusions to common business maths problems.                                                                                                    | K2                 |
| CO2          | To understand the problem in the area of business finance and matrix.                                                                                                    | K3                 |
| CO3          | To implement appropriate statistical methods in various data analysis problems.                                                                                                    | К3                 |
| CO4          | To understand the concept of Index numbers.                                                                                                    | K2                 |
| CO5          | To analyze mathematical concepts that are foundational in business mathematics, including functions and their mappings, linear systems and their solutions, and descriptive statistics and their applications. | K4                 |

K1-Remember; K2- Understanding; K3- Apply; K4-Analyze; K5- Evaluate Mapping

| PO<br>/PSO | PO1 | PO2 | PO3 | PO4 | PO5 | PO6 | PO7 | PO8 | PSO1 | PSO2 |
|------------|-----|-----|-----|-----|-----|-----|-----|-----|------|------|
| CO1        | Н   | M   | Н   | M   | Н   | Н   | M   | Н   | Н    | Н    |
| CO2        | Н   | Н   | Н   | M   | Н   | M   | M   | Н   | Н    | Н    |
| CO3        | Н   | Н   | Н   | Н   | Н   | Н   | L   | Н   | Н    | Н    |
| CO4        | Н   | Н   | Н   | M   | M   | Н   | Н   | Н   | Н    | Н    |
| CO5        | Н   | Н   | L   | Н   | M   | M   | M   | Н   | Н    | Н    |

H- High; M-Medium; L-Low

| Units    | Content                                                                                                    | Hrs |
|----------|----------------------------------------------------------------------------------------------------|-----|
| Unit I   | Mathematics of finance: Simple Interest - Compound Interest - Depreciation.                                                                                                    | 18  |
| Unit II  | Matrix Algebra – <i>Addition, Subtraction &amp; Multiplication of matrix</i> – Rank of a matrix – inverse of matrix; Determinants and solution of simultaneous linear equations - Application to business.                                     | 18  |
| Unit III | Meaning and Scope of Statistics - Characteristics and Limitation - Measures of central tendency - Mean, Median, Mode, Geometric mean, Harmonic mean. Measures of Dispersion - Range, Quartile deviation, Standard deviation & Mean Deviation.  | 18  |
| Unit IV  | Correlation: Simple correlation – Interpretation of coefficient of correlation- Coefficient of concurrent deviation- Ranking methods of correlation.                                                                                           | 18  |
| Unit V   | Index numbers (Price index only) – Method of consumption – <i>Wholesale and Cost of living indices</i> , weighted index number – Lasperes Method, Paasches Method, Fishers Ideal Index (excluding tests of adequacy of index number formulae). | 18  |
|          | Total Contact Hrs                                                                                                    | 90  |

Digital Presentation Direct Instruction

### **Assessment Methods:**

Seminar, Power Point Presentation, Chalk and talk, Quiz, Assignments.

Text Book 23UEC4A1

| S.NO | AUTHOR         | TITLE OF THE BOOK                 | PUBLISHERS \ EDITION       | YEAR OF<br>PUBLICATION |
|------|----------------|-----------------------------------|----------------------------|------------------------|
| 1    | Navanitham.P.A | Business mathematics & Statistics | Jai Publishers,<br>Thirchy | 2020                   |

| S.NO | AUTHOR                                             | TITLE OF THE BOOK                                              | PUBLISHERS \ EDITION             | YEAR OF<br>PUBLICATION |  |
|------|----------------------------------------------------|----------------------------------------------------------------|----------------------------------|------------------------|--|
| 1    | Asim Kumar<br>Manna                                | Business Mathematics and Statistics                            | McGraw Hill<br>Education         | 2019                   |  |
| 2    | J.K. Sharma                                        | Business Mathematics                                           | Dream tech Press                 | 2019                   |  |
| 3    | Dr.S.M. Shukla                                     | S.M. Shukla  Business Mathematics Shahithya Bhava Publications |                                  | 2019                   |  |
| 4    | Ranganath G K,<br>Sampangiram C S<br>and Rajaram Y | ampangiram C S   Text Book of Business                         |                                  | 2019                   |  |
| 5    | Rangaraj<br>G., Mallieswari<br>R. and Rema V.      | Business Mathematics                                           | Cengage Learning India Pvt. Ltd. | 2019                   |  |

| Course Designed by         | HOD                | CDC                | COE                  |  |  |
|----------------------------|--------------------|--------------------|----------------------|--|--|
| Name and Signature         | Name and Signature | Name and Signature | Name and Signature   |  |  |
| Dr.B.Indira Priyadharshini | Dr.M.V.Sathiyabama | Thiru.K.Srinivasan | Dr.R.Manicka Chezian |  |  |
| Signature                  | Signature          | Signature          | Signature            |  |  |

| <b>Programme Code:</b>                         | B.co | m E-commerce       |       | Programme<br>Title:           | Bachelor of Commerce with E-Commerce |    |  |
|------------------------------------------------|------|--------------------|-------|-------------------------------|--------------------------------------|----|--|
| Course Code: 23UEC4A2                          |      |                    | Title | Batch:                        | 2023-2026                            |    |  |
|                                                |      |                    |       | G 1                           | Semester:                            | IV |  |
| Lecture Hrs./Week<br>or<br>Practical Hrs./Week | 06   | Tutorial Hrs./Sem. | 6     | Supply<br>Chain<br>Management | Credits:                             | 04 |  |

To understand the importance and key issues of supply chain management

#### **Course Outcomes**

On the successful completion of the course, students will be able to

| CO<br>Number | CO Statement                                                                        | Knowledge<br>Level |
|--------------|-------------------------------------------------------------------------------------|--------------------|
| CO1          | Recall the importance of supply chain management in the modern times                | K1                 |
| CO2          | Understand the various strategies in supply chain management                        | K2                 |
| CO3          | Critiquing the concept of retailer supplier partnership                             | К3                 |
| CO4          | Analyze the process of procurement, outsourcing and e-procurement                   | K4                 |
| CO5          | Apply innovative ideas about smart pricing strategies and measuring customer values | K4                 |

K1-Remember; K2- Understanding; K3- Apply; K4-Analyze; K5- Evaluate Mapping

| PO<br>/PSO | PO1 | PO2 | PO3 | PO4 | PO5 | PO6 | PO7 | PO8 | PSO1 | PSO2 |
|------------|-----|-----|-----|-----|-----|-----|-----|-----|------|------|
| CO         |     |     |     |     |     |     |     |     |      |      |
| CO1        | Н   | M   | Н   | M   | Н   | Н   | M   | Н   | Н    | Н    |
| CO2        | Н   | Н   | Н   | M   | Н   | M   | M   | Н   | Н    | Н    |
| CO3        | Н   | Н   | Н   | Н   | Н   | Н   | L   | Н   | Н    | Н    |
| CO4        | Н   | Н   | Н   | M   | M   | Н   | Н   | Н   | Н    | Н    |
| CO5        | Н   | Н   | L   | Н   | M   | M   | M   | Н   | Н    | Н    |

H- High; M-Medium; L-Low

| Units    | Content                                                                                                    | Hrs |
|----------|----------------------------------------------------------------------------------------------------|-----|
| Unit I   | Supply Chain Management – Global Optimization – importance – key issues – Inventory management–economic-lot size model. Supply contracts centralized vs decentralized system | 18  |
| Unit II  | Supply chain Integrates- Push, Pull strategies – Demand driven strategies – Impact on grocery industry– retail industry– distribution strategies                             | 18  |
| Unit III | Strategic Alliances: Framework for strategic alliances—3PL—meritsand demerits—retailer —supplier partnership— advantages and disadvantages of RSP— distributor Integration   | 18  |
| Unit IV  | Procurement and Outsourcing: Outsourcing – benefits and risks – framework for make/buy decision– e-procurement– frame work of e-procurement                                  | 18  |
| Unit V   | Dimension of customer Value-conformance of requirement -product selection -price and brand-value added services-strategic pricing-smart pricing-customer value measures      | 18  |
|          | Total Contact Hrs                                                                                                    | 90  |

Digital Presentation Direct Instruction

### **Assessment Methods:**

Seminar, Power Point Presentation, Chalk and talk, Quiz, Assignments.

#### Text Book 23UEC4A2

| S.NO | AUTHOR                            | TITLE OF THE<br>BOOK                               | PUBLISHERS \ EDITION | YEAR OF<br>PUBLICATION |
|------|-----------------------------------|----------------------------------------------------|----------------------|------------------------|
| 1    | Rushton,A.,Oxley,J&<br>Croucher,P | Handbook of Logistics and Distribution Management. | Kogan Page           | 2ndEdition,2020        |

| S.NO | AUTHOR                                    | AUTHOR TITLE OF THE BOOK                |                     | YEAR OF<br>PUBLICATION |
|------|-------------------------------------------|-----------------------------------------|---------------------|------------------------|
| 1    | R.B. Handfield and E.L. Nochols,          | Introduction to Supply Chain Management | Prentice Hall       | 1999                   |
| 2    | Sunil Chopra and Supply Chain Management: |                                         | PrenticeHallofIndia | 2002                   |

| Course Designed by         | HOD                | CDC                | COE                  |
|----------------------------|--------------------|--------------------|----------------------|
| Name and Signature         | Name and Signature | Name and Signature | Name and Signature   |
| Dr.B.Indira Priyadharshini | Dr.M.V.Sathiyabama | Thiru.K.Srinivasan | Dr.R.Manicka Chezian |
| Signature                  | Signature          | Signature          | Signature            |

| <b>Programme Code:</b>                         | В.       | com E-commerce     |       | Programme Title:                                   | Bachelor of Commerce with E-Commerce |    |  |
|------------------------------------------------|----------|--------------------|-------|----------------------------------------------------|--------------------------------------|----|--|
| Course Code:                                   | 23UEC413 |                    | Title | Batch:                                             | 2023-2026                            |    |  |
|                                                |          |                    |       | Programming                                        | Semester:                            | IV |  |
| Lecture Hrs./Week<br>or<br>Practical Hrs./Week | 4        | Tutorial Hrs./Sem. | 4     | LabIV: Software Development with Visual Basics.net | Credits:                             | 02 |  |

To enhance practical knowledge in Visual Basic.Net

#### **Course Outcomes**

On the successful completion of the course, students will be able to

| CO<br>Number | CO Statement                                                       | Knowledge<br>Level |
|--------------|--------------------------------------------------------------------|--------------------|
| CO1          | Identify the VB.Net controls and their applications                | K1                 |
| CO2          | Utilize the various control structures in VB. Net                  | K2                 |
| CO3          | Apply Menu Editor for displaying different types of shapes         | К3                 |
| CO4          | Construct the database in VB. Net                                  | К3                 |
| CO5          | Connect the database with records and display using Data grid view | K4                 |

K1-Remember; K2- Understanding; K3- Apply; K4-Analyze; K5- Evaluate Mapping

| /PSO CO | PO1 | PO2 | PO3 | PO4 | PO5 | PO6 | PO7 | PO8 | PSO1 | PSO2 |
|---------|-----|-----|-----|-----|-----|-----|-----|-----|------|------|
| CO1     | Н   | M   | M   | Н   | Н   | Н   | Н   | M   | Н    | Н    |
| CO2     | Н   | M   | Н   | Н   | Н   | Н   | M   | M   | Н    | M    |
| CO3     | Н   | Н   | M   | Н   | Н   | Н   | Н   | M   | Н    | Н    |
| CO4     | Н   | Н   | M   | M   | M   | Н   | Н   | M   | Н    | Н    |
| CO5     | Н   | Н   | Н   | M   | M   | Н   | M   | Н   | Н    | M    |

 $\mathbf{H}\text{-}$  High;  $\mathbf{M}\text{-}$ Medium;  $\mathbf{L}\text{-}$ Low

1. Write a program to generate prime numbers.

- 2. Write a program for calculator using VB.net
- 3. Write a VB.net application to calculate Simple Interest
- 4. Write a VB.net application to implement the font style properties like changing the font color, font size, bold, italic and underline formatting options using check box and text box.
- 5. Write a VB.net program to implement For....Next loop for displaying only even numbers from n given numbers
- 6. Write a VB.net program to implement do ... while loop for validating the age of vote for given number of persons
- 7. Write a VB.net program to implement Menu Editor for displaying different types of shapes and its formulas
- 8. Write a VB.net program to implement String Functions
- 9. Write a VB.net program to display the given date with different format
- 10. Create an Electricity Bill using VB.net

| Course Designed by | HOD                | CDC                | COE                  |
|--------------------|--------------------|--------------------|----------------------|
| Name and Signature | Name and Signature | Name and Signature | Name and Signature   |
| Dr.T.Kiruthika     | Dr.M.V.Sathiyabama | Thiru.K.Srinivasan | Dr.R.Manicka Chezian |
| Signature          | Signature          | Signature          | Signature            |

| <b>Programme Code:</b>                         | B.co | m E-commerce       |   | Programme<br>Title:                          | Bachelor of with E-Com | Commerce<br>merce |
|------------------------------------------------|------|--------------------|---|----------------------------------------------|------------------------|-------------------|
| <b>Course Code:</b>                            | 23UE | C4S1               |   | Title                                        | Batch:                 | 2023-2026         |
|                                                |      |                    |   | SEC:                                         | Semester:              | IV                |
| Lecture Hrs./Week<br>or<br>Practical Hrs./Week | 2    | Tutorial Hrs./Sem. | 3 | Introduction to<br>Information<br>Technology | Credits:               | 02                |

To develop an understanding of hardware and software computer system and to know about components of computers and its application

#### **Course Outcomes**

On the successful completion of the course, students will be able to

| CO<br>Number | CO Statement                                                                                                    | Knowledge<br>Level |
|--------------|----------------------------------------------------------------------------------------------------|--------------------|
| CO1          | Understand the hardware and software Information Systems.                                                       | K1                 |
| CO2          | Recall the different types of computer system and networking                                                    | K2                 |
| CO3          | Gain knowledge about components of computers                                                                    | К3                 |
| CO4          | Describe the operating systems and mobile computers                                                             | K4                 |
| CO5          | Understand the System analysis and design, management information system-decision support systems-expert system | K4                 |

K1-Remember; K2- Understanding; K3- Apply; K4-Analyze; K5- Evaluate

# Mapping

| PO<br>/PSO<br>CO | PO1 | PO2 | PO3 | PO4 | PO5 | PO6 | PO7 | PO8 | PSO1 | PSO2 |
|------------------|-----|-----|-----|-----|-----|-----|-----|-----|------|------|
| CO1              | Н   | M   | Н   | Н   | Н   | Н   | M   | Н   | Н    | Н    |
| CO2              | Н   | Н   | Н   | M   | Н   | L   | Н   | Н   | Н    | L    |
| CO3              | Н   | L   | Н   | Н   | Н   | Н   | M   | Н   | Н    | Н    |
| CO4              | Н   | Н   | Н   | L   | M   | Н   | Н   | Н   | Н    | Н    |
| CO5              | Н   | Н   | Н   | Н   | L   | Н   | Н   | Н   | Н    | Н    |

| Units    | Content                                                                                                    | Hrs |
|----------|----------------------------------------------------------------------------------------------------|-----|
| Unit I   | Hardware and software: computer systems ,importance of computers in business, data and information, data processing ,data storage and data retrieval capabilities ,computer application sin various areas of business computer related jobs in business.                                                                                                    | 6   |
| Unit II  | Types of computer systems  Micro, mini, mainframe and super computers. Analog, digital and Hybird computers, business and Scientific computer systems, First, second ,third and fourth generation computers, Laptopor notebook computers, data processing systems- batch, online and Real time system. Time sharing, multiprogramming and multiprocessing systems. Networkings:Local and wide area networks. | 6   |
| Unit III | Components of computer input output and storage devices ,software: system software and application software: Programming language- machine language-assembly language ,higher level languages. Flow chart and programme flow charts. Step sin developing a computer programme.                                                                                                    | 6   |
| Unit IV  | Operating systems: Dos, windows, UNIX, windoms NT, windoms98 – E- Commerce. Internet- Extranet E mailand its uses- world wide web sites – mobile computers.                                                                                                    | 6   |
| Unit V   | System analysis and design, computer based information systems- Transaction processing office automation- management information system- decision support systems-expert system                                                                                                    | 6   |
|          | Total Contact Hrs                                                                                                    | 30  |

Flipped Class, Direct Instruction

### **Assessment Methods:**

Seminar, Power Point Presentation, Chalk and talk, Quiz, Assignments, Group Task.

#### Text Book 23UEC4S1

| S.NO | AUTHOR | TITLE OF THE | <b>PUBLISHERS</b> \ | YEAR OF     |
|------|--------|--------------|---------------------|-------------|
|      |        | воок         | EDITION             | PUBLICATION |
|      |        | DOOK         | EDITION             | ICDLICATION |

| Parameswaran.R,<br>Sarvana Kumar,<br>Jayalakshi. T | A Text book of<br>Information<br>Technology | S.Chand Group,<br>New Delhi | 2020 |
|----------------------------------------------------|---------------------------------------------|-----------------------------|------|
|----------------------------------------------------|---------------------------------------------|-----------------------------|------|

| S.NO | AUTHOR                         | TITLE OF THE<br>BOOK                           | PUBLISHERS \ EDITION                                 | YEAR OF<br>PUBLICATION |
|------|--------------------------------|------------------------------------------------|------------------------------------------------------|------------------------|
| 1    | Dr.C.S.Rayudu                  | E-Commerce & E-Business                        | Himalaya Publishing House New Delhi.                 | 2020                   |
| 2    | CSV Murthy                     | E-Commerce –<br>Concepts, Models<br>Strategies | Himalaya Publishing House, 1st Edition               | 2019                   |
| 3    | Chaffey.D                      | E- Business and E-commerce                     | 3rd Edition,<br>Pearson,                             | 2018                   |
| 4    | Bharat Bhasker                 | Electronic Commerce                            | Tata McGraw Hill<br>Publishing Co Ltd,<br>New Delhi. | 2014                   |
| 5    | Daniel Minoli & Emma<br>Minoli | Web Commerce<br>Technology Handbook,           | Tata McGraw Hill<br>Publishing, New<br>Delhi.        | 2012                   |

| Course Designed by | HOD                | CDC                | COE                  |
|--------------------|--------------------|--------------------|----------------------|
| Name and Signature | Name and Signature | Name and Signature | Name and Signature   |
| Dr.N.Ponsabarairaj | Dr.M.V.Sathiyabama | Thiru.K.Srinivasan | Dr.R.Manicka Chezian |
| Signature          | Signature          | Signature          | Signature            |

| <b>Programme Code:</b>                         | B.com E-commerce |                    |       | Programme<br>Title:    | Bachelor of with E-Com | Commerce<br>merce |
|------------------------------------------------|------------------|--------------------|-------|------------------------|------------------------|-------------------|
| <b>Course Code:</b>                            | 23UE             | C4S2               | Title | Batch:                 | 2023-2026              |                   |
|                                                |                  |                    | Nan   | Semester:              | IV                     |                   |
| Lecture Hrs./Week<br>or<br>Practical Hrs./Week | 2                | Tutorial Hrs./Sem. | 3     | mudhalavan:<br>Fintech | Credits:               | 02                |

To enable the students to understand foundation of the structure and functioning of financial institutions.

#### **Course Outcomes**

On the successful completion of the course, students will be able to

| CO<br>Number | CO Statement                                                            | Knowledge<br>Level |
|--------------|-------------------------------------------------------------------------|--------------------|
| CO1          | To remember the significance of financial markets.                      | K1                 |
| CO2          | To understand of new issue market and stock exchanges in this scenario. | K2                 |
| CO3          | To implement the current trends in capital and money markets.           | К3                 |
| CO4          | To analyze the theory and practice of Indian financial services.        | K4                 |
| CO5          | To understand the merchant banking operations                           | K2                 |

K1-Remember; K2- Understanding; K3- Apply; K4-Analyze; K5- Evaluate

# **Mapping**

| PO<br>/PSO | PO1 | PO2 | PO3 | PO4 | PO5 | PO6 | PO7 | PO8 | PSO1 | PSO2 |
|------------|-----|-----|-----|-----|-----|-----|-----|-----|------|------|
| CO1        | Н   | M   | Н   | Н   | Н   | Н   | M   | Н   | Н    | Н    |
| CO2        | Н   | Н   | Н   | M   | Н   | L   | Н   | Н   | Н    | L    |
| CO3        | Н   | L   | Н   | Н   | Н   | Н   | M   | Н   | Н    | Н    |
| CO4        | Н   | Н   | Н   | L   | M   | Н   | Н   | Н   | Н    | Н    |
| CO5        | Н   | Н   | Н   | Н   | L   | Н   | Н   | Н   | Н    | Н    |

| Units    | Content                                                                               |    |  |  |  |  |  |
|----------|---------------------------------------------------------------------------------------|----|--|--|--|--|--|
|          | The Financial Services Value Chain - Traditional Practices - The Advent of FinTech -  |    |  |  |  |  |  |
| Unit I   | PayTech - InvesTech LendingTech RegTech - InsurTech -Fintech Hubs - the history       |    |  |  |  |  |  |
|          | of Fintech in India- Emerging Technologies - Regulatory Concerns                      |    |  |  |  |  |  |
|          | Loan Origination and Servicing - Social media-based profiling - Dynamic Credit Rating |    |  |  |  |  |  |
|          | -Risk -Management - Underwriting - Credit Counsellor Robots - Data Science for Cross  |    |  |  |  |  |  |
| Unit II  | Selling –Hybrid -Lending Products -Individual Payments - Alternate Finance - Digital  | 6  |  |  |  |  |  |
|          | Wallets - Credit Card-Innovations - M-Pesa - Cybersecurity                            |    |  |  |  |  |  |
|          | Disruptions in Stock Broking - Discount Broking - Technology Stacks for Discount      |    |  |  |  |  |  |
|          | Brokers -AlgoTrading - Risks, and Costs of AlgoTrading - Backtesting Strategies -     |    |  |  |  |  |  |
| Unit III | Robo Advisory  -AI and ML for Investment Management - Business Model Disruption -     | 6  |  |  |  |  |  |
|          | Aggregators - AI/ML in InsurTech -IoT,-and InsurTech - Risk Modeling - Fraud          |    |  |  |  |  |  |
|          | Detection -Processing Claims and Underwriting – Innovations in Insurance              |    |  |  |  |  |  |
|          | P2P Lending - WealthTech - TaxTech - RegTech - Data-driven Finance -Data Sharing -    |    |  |  |  |  |  |
| Unit IV  | Artificial Intelligence and Machine Learning                                          | 6  |  |  |  |  |  |
|          | Overview of Blockchain - Distributed Ledger Technology - Cryptocurrencies - Impact    | 6  |  |  |  |  |  |
| Unit V   | of Blockchain -Regulatory Framework                                                   |    |  |  |  |  |  |
|          | Total Contact Hrs                                                                     | 30 |  |  |  |  |  |

Flipped Class, Direct Instruction

#### **Assessment Methods:**

Seminar, Power Point Presentation, Chalk and talk, Quiz, Assignments, Group Task.

Text Book 23UEC4S2

| S.NO | AUTHOR               | TITLE OF THE<br>BOOK | PUBLISHERS \ EDITION                          | YEAR OF<br>PUBLICATION |
|------|----------------------|----------------------|-----------------------------------------------|------------------------|
| 1    | Gordon and Natarajan | Financial Services   | Himalaya Publishing Company Limited, Chennai. | 2020                   |

| S.NO | AUTHOR          | TITLE OF THE<br>BOOK               | PUBLISHERS \ EDITION                                | YEAR OF<br>PUBLICATION |
|------|-----------------|------------------------------------|-----------------------------------------------------|------------------------|
| 1    | Dr.Vinoth Kumar | Financial markets and Institutions | Taxmenn                                             | 2021                   |
| 2    | Khan.M.Y        | Financial Services                 | Tata McGraw Hill Publishing Company Ltd, New Delhi. |                        |
| 3    | Sandeep Goel    | Financial Services                 | New Delhi: PHI<br>Learning Private<br>Limited.      | 2014                   |
| 4    | Santhanam.B     | Financial Services                 | Services Chennai: Margham Publishers.               |                        |
| 5    | Boominathan V.K | Financial Services                 | New Delhi:<br>Sultan Chand<br>Publishers.           | 2014                   |

| Course Designed by | HOD                | CDC                | COE                  |
|--------------------|--------------------|--------------------|----------------------|
| Name and Signature | Name and Signature | Name and Signature | Name and Signature   |
| Dr.N.Ponsabarairaj | Dr.M.V.Sathiyabama | Thiru.K.Srinivasan | Dr.R.Manicka Chezian |
| Signature          | Signature          | Signature          | Signature            |

| <b>Programme Code:</b>    | B.com E-commerce |                    |       | Programme Title:                             | Bachelor of with E-Com |    |
|---------------------------|------------------|--------------------|-------|----------------------------------------------|------------------------|----|
| <b>Course Code:</b>       | 23UEC4N3         |                    | Title | Batch:                                       | 2023-2026              |    |
|                           |                  |                    |       | Non Major                                    | Semester:              | IV |
| Lecture Hrs./Week         |                  |                    |       | Elective                                     |                        |    |
| or<br>Practical Hrs./Week | 01               | Tutorial Hrs./Sem. | 3     | Subject – 2<br>Applications of<br>E-Commerce | Credits:               | 02 |
|                           |                  |                    |       |                                              |                        |    |

To enable the students to understand the technology of E-Commerce opportunities in India.

### **Course Outcomes**

On the successful completion of the course, students will be able to

| CO<br>Number | CO Statement                                                            | Knowledge<br>Level |
|--------------|-------------------------------------------------------------------------|--------------------|
| CO1          | To remember the essential requirements of E-Commerce.                   | K1                 |
| CO2          | To understand the wireless application and technologies for M-Commerce. | K2                 |
| CO3          | To implement EDI in business.                                           | К3                 |
| CO4          | To analyze the need for security in E-Commerce.                         | K4                 |
| CO5          | To analyze E-Commerce opportunities in India.                           | K4                 |

K1-Remember; K2- Understanding; K3- Apply; K4-Analyze; K5- Evaluate

# **Mapping**

| PO<br>/PSO<br>CO | PO1 | PO2 | PO3 | PO4 | PO5 | PO6 | PO7 | PO8 | PSO1 | PSO2 |
|------------------|-----|-----|-----|-----|-----|-----|-----|-----|------|------|
| CO1              | Н   | M   | Н   | Н   | Н   | Н   | M   | Н   | Н    | Н    |
| CO2              | Н   | Н   | Н   | M   | Н   | L   | Н   | Н   | Н    | L    |
| CO3              | Н   | L   | Н   | Н   | Н   | Н   | M   | Н   | Н    | Н    |
| CO4              | Н   | Н   | Н   | L   | M   | Н   | Н   | Н   | Н    | Н    |
| CO5              | Н   | Н   | Н   | Н   | L   | Н   | Н   | Н   | Н    | Н    |

| Units    | Content                                                                                                    | Hrs |
|----------|----------------------------------------------------------------------------------------------------|-----|
| Unit I   | E-Commerce – Definition – Features of E-Commerce – Need for E- Commerce – Essential requirements of E-commerce.                             | 3   |
| Unit II  | E-Commerce opportunities in India – teleshopping – E-commerce education and training– Advantages and disadvantages.                         | 3   |
| Unit III | Mobile Commerce – Wireless Application – Technologies for Mobile commerce – Wireless Access Protocols (WAP) - Advantages and limitations.   | 3   |
| Unit IV  | Electronic data interchange - Benefits - EDI legal, security and privacy issues - EDI Software implementation - Advantages and limitations. | 3   |
| Unit V   | E-Commerce security – Need for security – Cyber crimes – E-commerce – SSL – Digital certificates – Firewalls – Software.                    | 3   |
|          | Total Contact Hrs                                                                                                    | 15  |

Flipped Class, Direct Instruction

### **Assessment Methods:**

Seminar, Power Point Presentation, Chalk and talk, Quiz, Assignments, Group Task.

Text Book 23UEC4N3

| S.NO | AUTHOR                               | TITLE OF THE<br>BOOK                | PUBLISHERS \ EDITION                           | YEAR OF<br>PUBLICATION |
|------|--------------------------------------|-------------------------------------|------------------------------------------------|------------------------|
| 1    | Ravi Kalakota &<br>Andrew B.Whinston | Frontiers of Electronic<br>Commerce | Pearson Publication<br>Ltd 2013, V<br>Edition. | 2020                   |

| S.NO | AUTHOR                         | TITLE OF THE<br>BOOK                           | PUBLISHERS \ EDITION                                 | YEAR OF<br>PUBLICATION |
|------|--------------------------------|------------------------------------------------|------------------------------------------------------|------------------------|
| 1    | Dr.C.S.Rayudu                  | E-Commerce & E-Business                        | Himalaya Publishing House New Delhi.                 | 2020                   |
| 2    | CSV Murthy                     | E-Commerce –<br>Concepts, Models<br>Strategies | Himalaya Publishing House, 1st Edition               | 2019                   |
| 3    | Chaffey.D                      | E- Business and E-commerce                     | 3rd Edition,<br>Pearson,                             | 2018                   |
| 4    | Bharat Bhasker                 | Electronic Commerce                            | Tata McGraw Hill<br>Publishing Co Ltd,<br>New Delhi. | 2014                   |
| 5    | Daniel Minoli & Emma<br>Minoli | Web Commerce<br>Technology Handbook ,          | Tata McGraw Hill<br>Publishing, New<br>Delhi.        | 2012                   |

| Course Designed by | HOD                | CDC                | COE                  |
|--------------------|--------------------|--------------------|----------------------|
| Name and Signature | Name and Signature | Name and Signature | Name and Signature   |
| Dr.N.Ponsabarairaj | Dr.M.V.Sathiyabama | Thiru.K.Srinivasan | Dr.R.Manicka Chezian |
| Signature          | Signature          | Signature          | Signature            |

| <b>Programme Code:</b>    | B.com E-commerce |                    |                    | Programme Title: | Bachelor of Commerce with E-Commerce |           |
|---------------------------|------------------|--------------------|--------------------|------------------|--------------------------------------|-----------|
| Course Code:              | 23UEC4N4         |                    | 23UEC4N4           |                  | Batch:                               | 2023-2026 |
|                           |                  |                    | Non Major Elective | Semester:        | IV                                   |           |
| Lecture Hrs./Week         |                  |                    | 3                  | Subject – 2      |                                      |           |
| or<br>Practical Hrs./Week | 01               | Tutorial Hrs./Sem. |                    | E-Commerce       | Credits:                             | 02        |

To enrich the students about the basics of E-Commerce

### **Course Outcomes**

On the successful completion of the course, students will be able to

| CO<br>Number | CO Statement                                                          | Knowledge<br>Level |
|--------------|-----------------------------------------------------------------------|--------------------|
| CO1          | To recollect the foundation of e-commerce.                            | K1                 |
| CO2          | To understand about business models of e-marketing and advertising    | K2                 |
| CO3          | To implement intranet and extranet technology.                        | К3                 |
| CO4          | To analyze the importance of electronic commerce on retailing system. | K4                 |
| CO5          | To apply Business to Business model                                   | К3                 |

K1-Remember; K2- Understanding; K3- Apply; K4-Analyze; K5- Evaluate

# **Mapping**

| PO<br>/PSO | PO1 | PO2 | PO3 | PO4 | PO5 | PO6 | PO7 | PO8 | PSO1 | PSO2 |
|------------|-----|-----|-----|-----|-----|-----|-----|-----|------|------|
| CO1        | Н   | M   | Н   | Н   | Н   | Н   | Н   | Н   | L    | Н    |
| CO2        | Н   | Н   | L   | Н   | Н   | M   | L   | Н   | Н    | Н    |
| CO3        | Н   | Н   | Н   | L   | Н   | Н   | M   | Н   | Н    | Н    |
| CO4        | Н   | Н   | Н   | M   | L   | Н   | Н   | Н   | Н    | Н    |
| CO5        | Н   | Н   | Н   | Н   | Н   | L   | M   | Н   | Н    | Н    |

| Units    | Content                                                                                                    | Hrs |
|----------|----------------------------------------------------------------------------------------------------|-----|
| Unit I   | Foundation of electronic Commerce: - Definition and content of the field —Benefits and Limitations of EC Retailing in EC                                          | 3   |
| Unit II  | Business models of E – marketing – Aiding comparison shopping - The impact of EC on Traditional Retailing System.                                                 | 3   |
| Unit III | Advertisement: Advertisement Methods – Advertisement Strategies –Push Technology and Intelligent – Online Catalogs.                                               | 3   |
| Unit IV  | Intranet and Extranet - Architecture of Intranet and Extranet- Applications of Intranet and Extranet.                                                             | 3   |
| Unit V   | Business – to – Business Electronic Commerce: Characteristics of B2B EC- Model–Using the Buyer's Internal Market Place – Supplier and Buyer Oriented Marketplace. | 3   |
|          | Total Contact Hrs                                                                                                    | 15  |

Digital Presentation Direct Instruction

#### **Assessment Methods:**

Seminar, Power Point Presentation, Chalk and talk, Quiz, Assignments, Group Task.

Text Book 23UEC4N4

| S.NO | AUTHOR                             | TITLE OF THE<br>BOOK             | PUBLISHERS \ EDITION                   | YEAR OF<br>PUBLICATION |
|------|------------------------------------|----------------------------------|----------------------------------------|------------------------|
| 1    | Ravi Kalakota & Andrew B.Whinston, | Frontiers of Electronic Commerce | Dorling Kindersley<br>(India) Pvt Ltd. | 2020                   |

| S.NO | AUTHOR                         | TITLE OF THE<br>BOOK                       | PUBLISHERS \ EDITION                                 | YEAR OF<br>PUBLICATION |
|------|--------------------------------|--------------------------------------------|------------------------------------------------------|------------------------|
| 1    | Dr.C.S.Rayudu                  | E-Commerce &<br>E-Business                 | Himalaya<br>Publishing House<br>New Delhi.           | 2020                   |
| 2    | CSV Murthy                     | E-Commerce- Concepts,<br>Models Strategies | Himalaya Publishing House, 1st Edition               | 2019                   |
| 3    | Chaffey.D                      | E- Business and<br>E-commerce              | Pearson<br>3rd Edition                               | 2018                   |
| 4    | Bharat Bhasker                 | Electronic Commerce                        | Tata McGraw Hill<br>Publishing Co Ltd,<br>New Delhi. | 2014                   |
| 5    | Daniel Minoli &<br>Emma Minoli | Web Commerce<br>Technology Handbook        | Tata McGraw Hill<br>Publishing, New<br>Delhi.        | 2012                   |

| Course Designed by | HOD                | CDC                | COE                  |  |
|--------------------|--------------------|--------------------|----------------------|--|
| Name and Signature | Name and Signature | Name and Signature | Name and Signature   |  |
| Dr.N.Ponsabarairaj | Dr.M.V.Sathiyabama | Thiru.K.Srinivasan | Dr.R.Manicka Chezian |  |
| Signature          | Signature          | Signature          | Signature            |  |

| Programme Code:                                | B.com E-commerce |                    |       | Programme<br>Title: | <b>Bachelor of Commerce</b> with E-Commerce |    |  |
|------------------------------------------------|------------------|--------------------|-------|---------------------|---------------------------------------------|----|--|
| Course Code:                                   | 23UE             | C4VA               | Title | Batch:              | 2022-2025                                   |    |  |
|                                                |                  |                    |       | Fundamental         | Semester:                                   |    |  |
| Lecture Hrs./Week<br>or<br>Practical Hrs./Week | 01               | Tutorial Hrs./Sem. |       |                     | Credits:                                    | 02 |  |

On successful completion of this course, the student should have understood the Application of Scientific Procedures, Find out the hidden reasons which has not discovered as yet and to enable the students to learn the Statistical methods and their applications

#### **Course Outcomes**

On the successful completion of the course, students will be able to

| CO<br>Number | CO Statement                                                                                                    | Knowledge<br>Level |
|--------------|----------------------------------------------------------------------------------------------------|--------------------|
| CO1          | To remember fundamentals of research and its implications.                                                       |                    |
| CO2          | To get an idea about data collection, sampling methods.                                                          | K1                 |
| CO3          |                                                                                                    |                    |
| CO4          | To understand overall process and particular steps in collecting, analyzing, interpreting and presenting results | K2                 |
| CO5          | To apply statistical tool for statistical decision making in a business context                                  | К3                 |

K1-Remember; K2- Understanding; K3- Apply; K4-Analyze; K5- Evaluate

# Mapping

| PO<br>/PSO | PO1 | PO2 | PO3 | PO4 | PO5 | PO6 | PO7 | PO8 | PSO1 | PSO2 |
|------------|-----|-----|-----|-----|-----|-----|-----|-----|------|------|
| CO1        | Н   | M   | Н   | M   | L   | Н   | M   | Н   | Н    | Н    |
| CO2        | Н   | Н   | Н   | M   | Н   | M   | M   | L   | Н    | Н    |
| CO3        | Н   | Н   | L   | Н   | Н   | Н   | M   | Н   | Н    | Н    |
| CO4        | Н   | Н   | Н   | M   | M   | Н   | Н   | Н   | Н    | Н    |
| CO5        | Н   | Н   | Н   | Н   | L   | M   | M   | Н   | Н    | Н    |

# H- High; M-Medium; L-Low

| Units    | Content                                                                                                    | Hrs |
|----------|----------------------------------------------------------------------------------------------------|-----|
| Unit I   | Research – Meaning – Definition – Objectives of Research – Types of Research – Descriptive v/s Analytical research - Applied v/s Fundamental research - Quantitative v/s Qualitative research - Conceptual v/s Empirical research - Other types of research: Significance of Research – Research Process | 10  |
| Unit II  | Meaning of SampleSteps in Sample Design – Types of Sampling – Probability and Non Probability Sampling - Data Collection - Tools of Data Collection – Primary data-Interview Schedule – Questionnaire – Observation and Secondary Data                                                                   | 10  |
| Unit III | Mean, Median, Mode (simple problems)- Report Writing – Steps in Writing Report – Layout of Research Report – Types of Report-Technical and Popular – Precautions for Writing Research Report                                                                                                    | 10  |
|          | Total Contact Hrs                                                                                                    | 30  |

# **Pedagogy and Assessment Methods:**

Seminar, Power Point Presentation, Chalk and talk, Assignments.

#### Text Book 23UEC4VA

|  |  | S.NO | AUTHOR | TITLE OF THE | PUBLISHERS \ | YEAR OF |
|--|--|------|--------|--------------|--------------|---------|
|--|--|------|--------|--------------|--------------|---------|

|   |              | ВООК                                            | EDITION                                                   | PUBLICATION |
|---|--------------|-------------------------------------------------|-----------------------------------------------------------|-------------|
|   |              |                                                 |                                                           |             |
| 1 | Kothari C.R. | Research Methodology,<br>Methods and Techniques | New Age<br>International<br>Publication Second<br>edition | 2008        |

| S.NO | AUTHOR TITLE OF THE BOOK              |                                                              | PUBLISHERS \ EDITION                                         | YEAR OF<br>PUBLICATION |
|------|---------------------------------------|--------------------------------------------------------------|--------------------------------------------------------------|------------------------|
| 1    | Gupta S.P. and Gupta M.P              | Business Statistics   Cons. Marry Dalla                      |                                                              | 2020                   |
| 2    | R.S.N. Pillai and<br>V.Bagavathi      | S Chand & Company 8 <sup>th</sup> Edition                    |                                                              | 2019                   |
| 3    | D.C. Sancheti and V.K.<br>Kapoor      | Statistics: Theory,<br>Methods &<br>Application              | Sultan Chand &<br>Sons, New Delhi<br>8 <sup>th</sup> Edition | 2019                   |
| 4    | Gupta S.P.                            | ta S.P.  Statistical methods  Sultan Chand & Sons, New Delhi |                                                              | 2017                   |
| 5    | Dr. S.M. Shukla and Dr.<br>K.L. Gupta | Business Statistics                                          | Shahithya Bhavan<br>Publication                              | 2017                   |

| Course Designed by        | HOD                | CDC                | COE                  |
|---------------------------|--------------------|--------------------|----------------------|
| Name and Signature        | Name and Signature | Name and Signature | Name and Signature   |
| Dr.B.Indirapriyadharshini | Dr.M.V.Sathiyabama | Thiru.K.Srinivasan | Dr.R.Manicka Chezian |
| Dr.T.Kiruthika            |                    |                    |                      |
| Signature                 | Signature          | Signature          | Signature            |

| <b>Programme Code:</b>                         | B.coi    | m E-commerce       |   | Programme<br>Title:         | <b>Bachelor of Commerce</b> with E-Commerce |                |  |
|------------------------------------------------|----------|--------------------|---|-----------------------------|---------------------------------------------|----------------|--|
| Course Code:                                   | 23UEC514 |                    |   | Title                       | Batch: Semester:                            | 2023-2026<br>V |  |
| Lecture Hrs./Week<br>or<br>Practical Hrs./Week | 06       | Tutorial Hrs./Sem. | 8 | Income Tax Law and Practice | Credits:                                    | 04             |  |

To enable the students to gain adequate knowledge on Business Taxation and familiarize the students with present tax system.

#### **Course Outcomes**

On the successful completion of the course, students will be able to

| CO<br>Number | CO Statement                                                 | Knowledge<br>Level |
|--------------|--------------------------------------------------------------|--------------------|
| CO1          | To keep in mind the basic concepts of income tax.            | K1                 |
| CO2          | To understand the computation of income under various heads. | K2                 |
| CO3          | To apply the income related theories and practical's         | К3                 |
| CO4          | To analyze the deductions and exemptions in the income tax.  | K4                 |
| CO5          | To analyze the various online tax filing system              | K4                 |

K1-Remember; K2- Understanding; K3- Apply; K4-Analyze; K5- Evaluate

### **Mapping**

| PO<br>/PSO<br>CO | PO1 | PO2 | PO3 | PO4 | PO5 | PO6 | PO7 | PO8 | PSO1 | PSO2 |
|------------------|-----|-----|-----|-----|-----|-----|-----|-----|------|------|
| CO1              | Н   | M   | Н   | Н   | M   | Н   | M   | Н   | Н    | Н    |
| CO2              | Н   | Н   | Н   | M   | Н   | M   | Н   | Н   | Н    | M    |
| CO3              | M   | Н   | L   | Н   | Н   | Н   | M   | M   | Н    | Н    |
| CO4              | Н   | Н   | M   | Н   | M   | M   | Н   | L   | M    | Н    |
| CO5              | Н   | M   | Н   | L   | Н   | M   | M   | Н   | Н    | Н    |

H- High; M-Medium; L-Low

| Units    | Content                                                                                                    | Hrs |
|----------|----------------------------------------------------------------------------------------------------|-----|
|          | Tax System in India – Definitions under Income Tax Act – Agricultural Income –                                                                                                    |     |
| Unit I   | Person –Assesses – Income – Gross Total Income – Total Income – Assessment Year – Previous Year – Residential Status – Scope of Total Income on the basis of residential status- Exempted income under section 10.                                                                         | 18  |
|          | Income from Salary - Computation of Income from Salary - Allowances - Perquisites -                                                                                                    |     |
| Unit II  | Profit in Lieu of Salary – Gratuity – Pension - Leave encashment - Retrenchment compensation - Deductions out of Gross Salary.                                                                                                    | 18  |
| Unit III | Income from House Property– Annual Value Computation - Let out House and Self-Occupied House - Profits and Gains of Business or Profession – Computation of Profits and Gains of Business or Profession and Computation of Professional Income – Doctors, Chartered Accountant and Lawyer. | 18  |
| Unit IV  | Capital Gains – Mode of Computation – Exemption -Short -term and long- term Capital Gain – Exempted Capital Gains. Income from Other Sources- General Income-Specific Income.                                                                                                    | 18  |
| Unit V   | Set off and Carry forward - Set off Losses - Exempted Income - debate of Tax - Theoretical aspects of reduction from the Gross Total Income- 80C to 80GG, 80QQB and 80U - e- filing - Concept of e-filing.                                                                                 | 18  |
|          | Total Contact Hrs                                                                                                    | 90  |

Flipped Class, Digital Presentation

#### **Assessment Methods:**

Seminar, Power Point Presentation, Chalk and talk, Assignments.

Text Book 23UEC514

| S.NO | AUTHOR                                         | TITLE OF THE<br>BOOK        | PUBLISHERS \ EDITION | YEAR OF<br>PUBLICATION |
|------|------------------------------------------------|-----------------------------|----------------------|------------------------|
| 1    | Gaur.V.P, Narang,<br>Pujaghai.D.B, Rajeev Puri | Income Tax Law and Practice | Kalyani Publishers   | 2022                   |

| S.NO | AUTHOR                                   | TITLE OF THE<br>BOOK         | PUBLISHERS \ EDITION                           | YEAR OF<br>PUBLICATION |
|------|------------------------------------------|------------------------------|------------------------------------------------|------------------------|
| 1    | Government of India                      | Income Tax                   | Edu Creation<br>Publishers                     | 2022                   |
| 2    | J.K.Lasser Institute                     | Income Tax 2022              | Willey                                         | 2022                   |
| 3    | Taxmann                                  | Income Tax Act               | Taxmann                                        | 2020                   |
| 4    | Dr.T.S.Srinivasan &<br>Dr.S.Mayilvaganan | Income Tax Law<br>& Practice | Schitech Publications (India) Pvt Ltd, Chennai | 2016                   |
| 5    | T.S Reddy & Y.Hari Prasad Reddy          | Income Tax Law and Practice  | Margham Publishers,<br>Chennai.                | 2016                   |

| Course Designed by | HOD                | CDC                | COE                  |
|--------------------|--------------------|--------------------|----------------------|
| Name and Signature | Name and Signature | Name and Signature | Name and Signature   |
| Dr.R.Vidwakalyani  | Dr.M.V.Sathiyabama | Thiru.K.Srinivasan | Dr.R.Manicka Chezian |
| Signature          | Signature          | Signature          | Signature            |

| <b>Programme Code:</b> | B.com E-commerce     |  |              | Programme<br>Title: | Bachelor of with E-Cor | f Commerce<br>nmerce |
|------------------------|----------------------|--|--------------|---------------------|------------------------|----------------------|
| Course Code:           | 23UEC515             |  |              | Title               | Batch:                 | 2023-2026            |
|                        |                      |  | Internet and | Semester:           | $\mathbf{V}$           |                      |
| Lecture Hrs./Week      |                      |  |              | Web                 |                        |                      |
| or                     | 5 Tutorial Hrs./Sem. |  | 8            | Designing           | Credits:               | 4                    |
| Practical Hrs./Week    |                      |  |              |                     |                        |                      |

To make the students expertise in Creating Web Page

# **Course Outcomes**

On the successful completion of the course, students will be able to

| CO<br>Number | CO Statement                                                                 | Knowledge<br>Level |
|--------------|------------------------------------------------------------------------------|--------------------|
| CO1          | To remember fundamental tools and technologies for internet Service Feature. | K1                 |
| CO2          | To understand web Search Engine Function.                                    | K2                 |
| CO3          | To understand Hypertext Mark-up Language (HTML) for designing a web page.    | K1                 |
| CO4          | To apply various tags used to link an image, sound and video to a web page.  | К3                 |
| CO5          | To analyze the forms and frames                                              | K4                 |

K1-Remember; K2- Understanding; K3- Apply; K4-Analyze; K5- Evaluate

# **Mapping**

| /PSO CO | PO1 | PO2 | PO3 | PO4 | PO5 | PO6 | PO7 | PO8 | PSO1 | PSO2 |
|---------|-----|-----|-----|-----|-----|-----|-----|-----|------|------|
| CO1     | Н   | M   | Н   | Н   | M   | Н   | M   | Н   | Н    | Н    |
| CO2     | L   | Н   | Н   | M   | Н   | M   | Н   | Н   | Н    | Н    |
| CO3     | M   | Н   | Н   | Н   | Н   | Н   | M   | M   | Н    | Н    |
| CO4     | Н   | Н   | M   | Н   | M   | M   | Н   | Н   | M    | Н    |
| CO5     | Н   | M   | Н   | Н   | Н   | M   | M   | Н   | Н    | Н    |

| Units    | Content                                                                                                    | Hrs |
|----------|----------------------------------------------------------------------------------------------------|-----|
| Unit I   | Introduction to Internet – Internet Access/dialer - connection – Internet services features – TCP/IP Vs Shell Accounts – Configure the machine for TCP/IP Account – Configuring Shell Account – Telnet – (WWW) World Wide Web– Web Page – Hyper Text – HTML Tags – Net Surfing – Internet/Web Browsing – Browser – Internet Addressing – IP Address – Domain Name – Electronic Mail – Uniform Resource Locator (URL) – Internet Protocols- TCP/IP – FTP – HTTP –Telnet-Gopher – WAIS-Content Management System.                                                      | 15  |
| Unit II  | Searching the Web – Web Index – Web Search Engine – Web Meta – Searcher Function – Search Engines – Meta Search Sites – Directories and Indexes – Specialized Directories – Electronic Mail(E- Mail) – E- Mail Message – Customizing E- Mail Programs – Managing Mails – Address Book – Signature Features – File Attachment Facility – Setting Priority – Advantages and Disadvantages of E-Mail.                                                                                                    | 15  |
| Unit III | Introduction to HTML- HTML Code for the Web Page – Web Page Basics – Set up a Web Page – Display a Web Page in a Browser – Start a New Paragraph – Start a New Line – Insert Blank Spaces – Heading – Pre-format Text – Comment – Special Characters – Format Text – Emphasize – Superscript - Subscript – Font Style and Size Color – Ordered List – Unordered list – Nested list – Definition list – Images- Added Image – Background – Border– Wrap Text - Around an Image – Aligning the Image – Horizontal Role - Image List – Convert an Image to GIF or JPEG. | 15  |
| Unit IV  | Links – Link to another Web – Link within a page - Link to an image – Link to an File – E- Mail Link- Link to an FTP Site – Change in color – Create Keyboard Shortcuts – Change the Tab Order – Tables – Create Table – Add a Border – Caption – Column Groups – Row Groups – Color- Background Images – Aligning Data – Size of the Table – Size of the cell – Span cells – Cell Spacing and Padding – Borders – Text Wrapping – Nested Wrapping – Nested Tables – Wrap Text around a Table.                                                                       | 15  |
| Unit V   | Sounds and Videos – Link to a Sound – Sound Considerations – Embedded Sound – Extended video – video Consideration – internal Video – introduction to Forms – Set up the Form and reset button — Hidden File – Organize Form Elements – Label from Elements – introduction to Frames – hyper creative frame- frame consideration - Wide alternative information – Link to a Frame – Scroll Bars – Resizing Frames – Frame Borders – Frame Margins – Nested Frame sets – In line Frame.                                                                               | 15  |
|          | Total Contact Hrs                                                                                                    | 75  |

Flipped Class, Digital Presentation Direct Instruction

### **Assessment Methods:**

Seminar, Power Point Presentation, Chalk and talk, Quiz, Assignments.

Text Book 23UEC515

| S.NO | AUTHOR          | TITLE OF THE<br>BOOK              | PUBLISHERS \ EDITION               | YEAR OF<br>PUBLICATION |
|------|-----------------|-----------------------------------|------------------------------------|------------------------|
| 1    | Thomas A Powell | The complete Reference HTML & CSS | Mc Graw Hill<br>Publishers, London | 2019                   |

| S.NO | AUTHOR                      | TITLE OF THE BOOK                                       | PUBLISHERS \ EDITION                               | YEAR OF<br>PUBLICATION |
|------|-----------------------------|---------------------------------------------------------|----------------------------------------------------|------------------------|
| 1    | S.Imtiyaz Hassan            | Internet Technology and Web designing                   | Gold books India                                   | 2020                   |
| 2    | T.Balaji                    | Internet Technology and<br>Web designing                | T.Balaji                                           | 2020                   |
| 3    | Group ISRD                  | Internet Technology and Web designing                   | McGraw<br>Education                                | 2019                   |
| 4    | Eric Ladd, Jim O'<br>Donnel | Using HTML 4, XML and JAVA                              | Prentice Hall of<br>India QUE,<br>Platinum Edition | 2012                   |
| 5    | Ramesh Bangia               | Web Technology<br>(including HTML<br>,CSS,XML,ASP,JAVA) | Firewall Media                                     | 2008                   |

| Course Designed by | HOD                | CDC                | COE                  |
|--------------------|--------------------|--------------------|----------------------|
| Name and Signature | Name and Signature | Name and Signature | Name and Signature   |
| Dr.T.Kiruthika     | Dr.M.V.Sathiyabama | Thiru.K.Srinivasan | Dr.R.Manicka Chezian |
| Signature          | Signature          | Signature          | Signature            |

| <b>Programme Code:</b>                         | B.com E-commerce |                    |       | Programme<br>Title:                     | Bachelor of Commerce with E-Commerce |           |
|------------------------------------------------|------------------|--------------------|-------|-----------------------------------------|--------------------------------------|-----------|
| Course Code:                                   | 23UE             | UEC516             |       | Title                                   | Batch:                               | 2023-2026 |
|                                                |                  |                    | Skill | Semester:                               | V                                    |           |
| Lecture Hrs./Week<br>or<br>Practical Hrs./Week | 5                | Tutorial Hrs./Sem. | 7     | Enhanced Course: Information Security & | Credits:                             | 4         |
|                                                |                  |                    |       | E- Commerce<br>Technology               |                                      |           |

To enable the students to understand the technology of e-Commerce for Business Application.

#### **Course Outcomes**

On the successful completion of the course, students will be able to

| CO<br>Number | CO Statement                                                                 | Knowledge<br>Level |
|--------------|------------------------------------------------------------------------------|--------------------|
| CO1          | To understand the Components of communication systems                        | K2                 |
| CO2          | To remember the information security threats and how to overcome the threats | K1                 |
| CO3          | To apply knowledge on internet marketing and advertising.                    | К3                 |
| CO4          | To understand technology behind Mobile commerce                              | K2                 |
| CO5          | To analyze the various methods of Electronic Payment Systems                 | K4                 |

K1-Remember; K2- Understanding; K3- Apply; K4-Analyze; K5- Evaluate

### **Mapping**

| PO<br>/PSO | PO1 | PO2 | PO3 | PO4 | PO5 | PO6 | PO7 | PO8 | PSO1 | PSO2 |
|------------|-----|-----|-----|-----|-----|-----|-----|-----|------|------|
| CO1        | Н   | M   | Н   | Н   | M   | Н   | M   | Н   | Н    | Н    |
| CO2        | Н   | Н   | Н   | M   | Н   | M   | Н   | Н   | Н    | Н    |
| CO3        | M   | Н   | Н   | Н   | Н   | Н   | M   | M   | Н    | Н    |
| CO4        | Н   | Н   | M   | Н   | Н   | Н   | Н   | Н   | Н    | Н    |
| CO5        | Н   | M   | Н   | Н   | Н   | M   | M   | Н   | Н    | Н    |

| Units    | Content                                                                                                    | Hrs |
|----------|----------------------------------------------------------------------------------------------------|-----|
| Unit I   | Components of communication systems – Transmission Media – Protocol definition – Introduction to TCP/IP – wireless Network – Basics of internet – Types of attack: Phishing, spoofing, Impersonation, Dumpster diving – Information security goals-Information security threats –and vulnerability: Spoofing Identity, Tampering with data, Repudiation, Information disclosure, Denial of service, Elevation of Privilege. | 15  |
| Unit II  | Authentication- Password management – E-Commerce security – windows security-<br>Network security: Network intrusion detection and prevention systems – firewalls – software security – Web security: User authentication, authentication – secret and session management, Cross site scripting, Cross site forgery, SQL injection. Computer Forensics – Steganography.                                                     | 15  |
| Unit III | Internet Advertising – Emergence of the internet as a competitive advertising media-<br>Models of internet advertising – Weakness in Internet advertising. Internet Marketing-<br>Internet marketing techniques. Electronic data interchange – EDI legal, security and<br>privacy issues – EDI Software implementation –Advantages and limitations.                                                                         | 15  |
| Unit IV  | M-Commerce – Introduction – Mobile Computing Applications – Advantages and Disadvantages. E-Learning - Role of E-Learning – Components of e-learning: CBT, WBT, Virtual Classroom – Barriers to e-Learning. E-Banking- Changing dynamics in e-banking-Advantages of e-banking-Limitations of e- banking-Transaction Processing.                                                                                             | 15  |
| Unit V   | Electronic Payment Systems-Types-Digital -Smart Cards & Credit Card- risks involved in Electronic Payment Systems - Designing electronic payment system - Process of EPS. Crypto Currency - History, A basic crypto currency, Creation of coins, Payments and double spending, Bit coin.                                                                                                    | 15  |
|          | Total Contact Hrs                                                                                                    | 75  |

Flipped Class, Direct Instruction

### **Assessment Methods:**

Seminar, Power Point Presentation, Chalk and talk, Quiz, Assignments, Group Task.

Text Book 23UEC516

| S.NO | AUTHOR     | TITLE OF THE BOOK       | PUBLISHERS \ EDITION                       | YEAR OF<br>PUBLICATION |
|------|------------|-------------------------|--------------------------------------------|------------------------|
| 1    | C.S.Rayudu | E-Commerce & E-Business | Himalaya<br>Publishing House,<br>New Delhi | 2018                   |

| S.NO | AUTHOR                                          | TITLE OF THE<br>BOOK                          | PUBLISHERS \ EDITION                              | YEAR OF<br>PUBLICATION |
|------|-------------------------------------------------|-----------------------------------------------|---------------------------------------------------|------------------------|
| 1    | Dr.Sushila Madan                                | E-Commerce                                    | Scholar Tech Press                                | 2020                   |
| 2    | Sanjeeb Kumar Dey                               | Introduction to E-Commerce                    | VK Global<br>Publications Pvt.<br>Ltd             | 2020                   |
| 3    | Parameswaran.R, Sarvana<br>Kumar, Jayalakshi. T | A Text book of<br>Information<br>Technology   | S.Chand Group,<br>New Delhi                       | 2014                   |
| 4    | G.S.V.Murthy                                    | E-Commerce<br>Concepts, Models,<br>Strategies | Himalaya<br>Publishing<br>House,Newdelhi.         | 2014                   |
| 5    | Kamlesh K Bajaj and<br>Debjani Nag              | Electronic<br>Commerce                        | Tata McGraw Hill Publishing Company Ltd,NewDelhi. | 2012                   |

| Course Designed by         | HOD                | CDC                | COE                  |
|----------------------------|--------------------|--------------------|----------------------|
| Name and Signature         | Name and Signature | Name and Signature | Name and Signature   |
| Dr.B.Indira Priyadharshini | Dr.M.V.Sathiyabama | Thiru.K.Srinivasan | Dr.R.Manicka Chezian |
| Signature                  | Signature          | Signature          | Signature            |

| Programme Code:                                | B.com E-commerce |                    |   | Programme<br>Title:    | Bachelor of with E-Cor | f Commerce<br>nmerce |
|------------------------------------------------|------------------|--------------------|---|------------------------|------------------------|----------------------|
| Course Code:                                   | 23UEC5E1         |                    |   | Title                  | Batch:                 | 2023-2026            |
|                                                |                  |                    |   | Advertising            | Semester:              | V                    |
| Lecture Hrs./Week<br>or<br>Practical Hrs./Week | 5                | Tutorial Hrs./Sem. | 8 | and Sales<br>Promotion | Credits:               | 4                    |

To make the students understand the importance of advertising and Medias role in advertising and sales promotion

#### **Course Outcomes**

On the successful completion of the course, students will be able to

| CO<br>Number | CO Statement                                                                       | Knowledge<br>Level |
|--------------|------------------------------------------------------------------------------------|--------------------|
| CO1          | To remember the elements of advertising and sales promotion                        | K2                 |
| CO2          | To understand how advertisement is used as a tool to achieve marketing objectives. | K1                 |
| CO3          | To implement advanced theories of communication relating to advertising.           | К3                 |
| CO4          | To analyze sales promotion planning                                                | K2                 |
| CO5          | To evaluate an advertising campaign.                                               | К3                 |

K1-Remember; K2- Understanding; K3- Apply; K4-Analyze; K5- Evaluate

# **Mapping**

| PO<br>/PSO | PO1 | PO2 | PO3 | PO4 | PO5 | PO6 | PO7 | PO8 | PSO1 | PSO2 |
|------------|-----|-----|-----|-----|-----|-----|-----|-----|------|------|
| CO1        | Н   | M   | Н   | Н   | M   | Н   | M   | Н   | Н    | Н    |
| CO2        | Н   | Н   | Н   | M   | Н   | M   | Н   | Н   | Н    | Н    |
| CO3        | M   | Н   | Н   | Н   | Н   | Н   | M   | M   | Н    | Н    |
| CO4        | Н   | Н   | M   | Н   | Н   | Н   | Н   | Н   | Н    | Н    |
| CO5        | Н   | M   | Н   | Н   | Н   | M   | M   | Н   | Н    | Н    |

H- High; M-Medium; L-Low

# **Pedagogy and Assessment Methods:**

| Units    | Content                                                                                                    | Hrs |
|----------|----------------------------------------------------------------------------------------------------|-----|
| Unit I   | Introduction to Advertisement-Concept and definition of advertisement – Social, Economic and Legal Implications of Advertisements – setting advertisement objectives – Ad. Agencies – selection and remuneration – advertisement campaign.                                                                                                    | 15  |
| Unit II  | Advertisement Media -Media plan – type and choice criteria – reach and frequency of advertisements – cost of advertisements related to sales – media strategy and scheduling.                                                                                                    | 15  |
| Unit III | Design and Execution of Advertisements-Message development – different types of advertisements – layout – design appeal – copy structure – advertisement production – print – Radio. T.V. and web advertisements – Media Research – testing validity and reliability of ads – measuring impact of advertisements.                             | 15  |
| Unit IV  | Promotion – Significance – Promotion Mix - Introduction to Sales Promotion - Scope and role of sale promotion – Objective of Sales Promotion- Sales Promotion Techniques – Trade Oriented and Consumer Oriented.                                                                                                    | 15  |
| Unit V   | Sales Promotion Campaign - Sales promotion - Requirement identification - designing of sales promotion campaign - involvement of salesmen and dealers - out sourcing sales promotion national and international promotion strategies - Integrated promotion - Coordination within the various promotion techniques - online sales promotions. | 15  |
|          | Total Contact Hrs                                                                                                    | 75  |

# Pedagogy

Flipped Class, Digital Presentation Direct Instruction

#### **Assessment Methods:**

Seminar, Power Point Presentation, Chalk and talk, Assignments, Group Task.

Text Book 22 UEC 5E1

| S.NO | AUTHOR                         | TITLE OF THE BOOK             | PUBLISHERS \ EDITION   | YEAR OF<br>PUBLICATION |
|------|--------------------------------|-------------------------------|------------------------|------------------------|
| 1    | S.H.H.Kazmi,<br>Satish K Batra | Advertising & Sales Promotion | Excel Books, New Delhi | 2021                   |

| S.NO | AUTHOR               | TITLE OF THE<br>BOOK         | PUBLISHERS \ EDITION               | YEAR OF<br>PUBLICATION |
|------|----------------------|------------------------------|------------------------------------|------------------------|
| 1    | Rajan Saxena         | Marketing Management         | Mcgraw Hill Publishing             | 2019                   |
| 2    | Dr.Rajan Nair        | Marketing management         | NewDelhi, Sultan Chand & Sons.     | 2016                   |
| 3    | PhilipKotler,        | Principles of Marketing,     | New Delhi, Prentice Hall of India. | 2014                   |
| 4    | William Stanton      | Fundamentals of<br>Marketing | Mcgraw Hill Publishing             | 2012                   |
| 5    | Pingali<br>Venugopal | Marketing management         | SAGE Publication, New Delhi.       | 2010                   |

| Course Designed by | HOD                | CDC                | COE                  |
|--------------------|--------------------|--------------------|----------------------|
| Name and Signature | Name and Signature | Name and Signature | Name and Signature   |
| Dr.M.V.Sathiyabama | Dr.M.V.Sathiyabama | Thiru.K.Srinivasan | Dr.R.Manicka Chezian |
| Signature          | Signature          | Signature          | Signature            |

| <b>Programme Code:</b>                         | B.com E-commerce |                    |   | Programme<br>Title:    | Bachelor of Commerce with E-commerce |           |
|------------------------------------------------|------------------|--------------------|---|------------------------|--------------------------------------|-----------|
| <b>Course Code:</b>                            | 2311E            | C5F2               |   | Title                  | Batch:                               | 2023-2026 |
|                                                | 23UEC5E2         |                    |   | Retail                 | Semester:                            | V         |
| Lecture Hrs./Week<br>or<br>Practical Hrs./Week | 5                | Tutorial Hrs./Sem. | 8 | Business<br>Management | Credits:                             | 4         |

To make the students to understand the conceptual framework of Retail management.

To knows the functioning of retail market.

#### **Course Outcomes**

On the successful completion of the course, students will be able to

| CO<br>Number | CO Statement                                                                                                    | Knowledge<br>Level |
|--------------|----------------------------------------------------------------------------------------------------|--------------------|
| CO1          | To recollect business management theories, principles and practices and understand the terminologies related to various functional areas of retail business | <b>K</b> 1         |
| CO2          | To apprehend the flow of goods and services in retail environment.                                                                                          | K2                 |
| CO3          | To implement the technologies to support retail business.                                                                                                   | К3                 |
| CO4          | To analyze buyer decision making                                                                                                    | K4                 |
| CO5          | To understand the international retailing and recent developments of retail channels                                                                        | K2                 |

K1-Remember; K2- Understanding; K3- Apply; K4-Analyze; K5- Evaluate

# **Mapping**

| PO<br>/PSO<br>CO | PO1 | PO2 | PO3 | PO4 | PO5 | PO6 | PO7 | PO8 | PSO1 | PSO2 |
|------------------|-----|-----|-----|-----|-----|-----|-----|-----|------|------|
| CO1              | Н   | M   | Н   | Н   | M   | Н   | M   | Н   | Н    | Н    |
| CO2              | Н   | Н   | Н   | M   | Н   | M   | Н   | Н   | Н    | Н    |
| CO3              | M   | Н   | Н   | Н   | Н   | Н   | M   | M   | Н    | Н    |
| CO4              | Н   | Н   | M   | Н   | Н   | Н   | Н   | Н   | Н    | Н    |
| CO5              | Н   | M   | Н   | Н   | Н   | M   | M   | Н   | Н    | Н    |

| Units    | Content                                                                                                    | Hrs |
|----------|----------------------------------------------------------------------------------------------------|-----|
| Unit I   | Definition, importance and scope of Retailing; Evolution of Retail Competition- The Wheel of Retailing, the Accordion, the Retail Life Cycle; Emerging Trends in Retailing; The Retail Scenario in India; Retail Formats.   | 15  |
| Unit II  | Information Gathering in Retailing; Retail Strategic Planning and Operation Management; Retail Financial Strategy; Target Market Selection and Retail Location; Store Design and Layout; Visual Merchandising and Displays. | 15  |
| Unit III | Merchandise Planning, Buying and Handling; Merchandise Pricing; Retail communication Mix; Promotional Strategy; Retail Human Resources Management; Customer Service, The GAPs Model, Customer Relationship Management.      | 15  |
| Unit IV  | Retail Selling Skills -Pre-check, Opening the Sale, Probing, Demonstration, Trial Close Handling Objections, Closing, Confirmations & Invitations                                                                           | 15  |
| Unit V   | Retail Management Information Systems; Retail Audits; Online Retailing; Global Retailing; Legal and Ethical Issues in Retailing                                                                                             | 15  |
|          | Total Contact Hrs                                                                                                    | 75  |

Flipped Class, Direct Instruction

#### **Assessment Methods:**

Seminar, Power Point Presentation, Chalk and talk, Quiz, Assignments, Group Task.

Text Book 23UEC5E2

| S.NO | AUTHOR                                | TITLE OF THE<br>BOOK | PUBLISHERS \ EDITION               | YEAR OF<br>PUBLICATION |
|------|---------------------------------------|----------------------|------------------------------------|------------------------|
| 1    | Bajaj C, Tuli R.,<br>Srivanstava N.V. | Retail Management    | Oxford University<br>Press, Delhi. | 2012                   |

| S.NO | AUTHOR                                  | TITLE OF THE BOOK                                 | PUBLISHERS \ EDITION                  | YEAR OF<br>PUBLICATION |
|------|-----------------------------------------|---------------------------------------------------|---------------------------------------|------------------------|
| 1    | Retail management: A strategic approach | Barry Berman; Joel R<br>Evans; Patrali Chatterjee | Pearson                               | 2018                   |
| 2    | Dr.Rajan Nair                           | Marketing management                              | NewDelhi, Sultan<br>Chand & Sons.     | 2016                   |
| 3    | PhilipKotler,                           | Principles of Marketing                           | New Delhi, Prentice<br>Hall of India. | 2014                   |
| 4    | William Stanton                         | Fundamentals of Marketing                         | Mcgraw Hill<br>Publishing             | 2012                   |
| 5    | Pingali Venugopal                       | Marketing management                              | SAGE Publication,<br>New Delhi.       | 2010                   |

| Course Designed by | HOD                | CDC                | COE                  |
|--------------------|--------------------|--------------------|----------------------|
| Name and Signature | Name and Signature | Name and Signature | Name and Signature   |
| Dr.R.Vidwakalyani  | Dr.M.V.Sathiyabama | Thiru.K.Srinivasan | Dr.R.Manicka Chezian |
| Signature          | Signature          | Signature          | Signature            |

| <b>Programme Code:</b>                         | B.com E-commerce |                    |       | Programme<br>Title: | Bachelor of with E-com | f Commerce<br>nmerce |
|------------------------------------------------|------------------|--------------------|-------|---------------------|------------------------|----------------------|
| <b>Course Code:</b>                            | 2311E            | C5F3               | Title | Batch:              | 2023-2026              |                      |
|                                                | 23UEC5E3         |                    |       | Services            | Semester:              | V                    |
| Lecture Hrs./Week<br>or<br>Practical Hrs./Week | 5                | Tutorial Hrs./Sem. | 8     | Marketing           | Credits:               | 4                    |

To expose the students on the field of real world of Service Marketing.

### **Course Outcomes**

On the successful completion of the course, students will be able to

| CO<br>Number | CO Statement                                                            | Knowledge<br>Level |
|--------------|-------------------------------------------------------------------------|--------------------|
| CO1          | To remember the fundamentals of Service Marketing                       | K1                 |
| CO2          | To understand the service marketing mix and its growth                  | K2                 |
| CO3          | To understand the service quality in the area of service marketing      | K2                 |
| CO4          | To apply the strategies of service marketing in the real world scenario | К3                 |
| CO5          | To analyze the marketing of financial services                          | K4                 |

K1-Remember; K2- Understanding; K3- Apply; K4-Analyze; K5- Evaluate

### **Mapping**

| PO<br>/PSO | PO1 | PO2 | PO3 | PO4 | PO5 | PO6 | PO7 | PO8 | PSO1 | PSO2 |
|------------|-----|-----|-----|-----|-----|-----|-----|-----|------|------|
| CO         |     |     |     |     |     |     |     |     |      |      |
| CO1        | Н   | M   | Н   | Н   | M   | Н   | M   | Н   | Н    | Н    |
| CO2        | Н   | Н   | Н   | M   | Н   | M   | Н   | Н   | Н    | Н    |
| CO3        | M   | Н   | Н   | Н   | Н   | Н   | M   | M   | Н    | Н    |
| CO4        | Н   | Н   | M   | Н   | Н   | Н   | Н   | Н   | Н    | Н    |
| CO5        | Н   | M   | Н   | Н   | Н   | M   | M   | Н   | Н    | Н    |

H- High; M-Medium; L-Low

| Units    | Content                                                                                                    | Hrs |
|----------|----------------------------------------------------------------------------------------------------|-----|
| Unit I   | Services – Introduction – Meaning – Characteristics – Importance – Classification – Players in Service Sector - Service Sectors in Indian Economy – Components of Service Economy – Evolution and Growth of Service Sector                                                        | 15  |
| Unit II  | Service Marketing System – Importance – Service Marketing Mix – Service Product Planning – Service Pricing Strategy – Service Distributions – Employees' and Customers' Role in Service Delivery– Service Promotion – Physical Evidence – Role of Technology in Service Marketing | 15  |
| Unit III | Service Quality – Understanding Customer Expectations and Perceptions – Measuring Service  Quality – Gap Model of Service Quality – Service Quality Function Development – Service  Quality Management – Quality Function Deployment for Services.                                | 15  |
| Unit IV  | Services from Sector Perspective – Hospitality – Travel and Tourism – Financial Logistics – Educational - Entertainment – Healthcare and Medical – Telecom Services                                                                                                    | 15  |
| Unit V   | Marketing the Financial Services – Devising of Strategies in Financial Services – Marketing Mix – Education as Service – Marketing of Educational Services–Strategies for Educational Marketing.                                                                                  | 15  |
|          | Total Contact Hrs                                                                                                    | 75  |

Digital Presentation Direct Instruction

#### **Assessment Methods:**

Seminar, Power Point Presentation, Chalk and talk, Quiz, Assignments, Group Task.

Text Book 23UEC5E3

| S.N | O AUTHOR      | TITLE OF THE BOOK                         | PUBLISHERS \ EDITION     | YEAR OF<br>PUBLICATION |
|-----|---------------|-------------------------------------------|--------------------------|------------------------|
| 1   | R. Srinivasan | Services Marketing: The Indian<br>Context | PHI Learning Private Ltd | 2014                   |

| S.NO | AUTHOR                                                        | TITLE OF THE BOOK            | PUBLISHERS \ EDITION               | YEAR OF<br>PUBLICATION |
|------|---------------------------------------------------------------|------------------------------|------------------------------------|------------------------|
| 1    | Wirtz Jochen , Lovelock<br>Christopher ,Chatterjee<br>Jayanta | Services Marketing           | Pearson                            | 2018                   |
| 2    | Dr.Rajan Nair                                                 | Marketing Management         | NewDelhi, Sultan Chand & Son.      | 2016                   |
| 3    | PhilipKotler                                                  | Principles of Marketing      | New Delhi, Prentice Hall of India. | 2014                   |
| 4    | William Stanton                                               | Fundamentals of<br>Marketing | Mcgraw Hill Publishing             | 2012                   |
| 5    | Pingali Venugopal                                             | Marketing Management         | SAGE Publication, New Delhi.       | 2010                   |

| Course Designed by | HOD                | CDC                | COE                  |
|--------------------|--------------------|--------------------|----------------------|
| Name and Signature | Name and Signature | Name and Signature | Name and Signature   |
| Dr.N.Ponsabarairaj | Dr.M.V.Sathiyabama | Thiru.K.Srinivasan | Dr.R.Manicka Chezian |
| Signature          | Signature          | Signature          | Signature            |

| <b>Programme Code:</b>                         | B.com E-commerce |                    |             | Programme Title:                           | Bachelor of with E-com | Commerce<br>merce |
|------------------------------------------------|------------------|--------------------|-------------|--------------------------------------------|------------------------|-------------------|
| Course Code:                                   | 23UEC517         |                    | Title       | Batch:                                     | 2023-2026              |                   |
|                                                |                  |                    | Programming | Semester:                                  | V                      |                   |
| Lecture Hrs./Week<br>or<br>Practical Hrs./Week | 04               | Tutorial Hrs./Sem. | 4           | Laboratory – V: Internet and Web Designing | Credits:               | 02                |

To prepare the students for developing websites by using HTML

### **Course Outcomes**

On the successful completion of the course, students will be able to

| CO<br>Number | CO Statement                                                                     | Knowledge<br>Level |
|--------------|----------------------------------------------------------------------------------|--------------------|
| CO1          | To remember how to combine basic HTML elements to create Web pages.              | K1                 |
| CO2          | To understand how to use HTML tags and attributes to design Web page appearance. | K1                 |
| CO3          | To remember the various HTML tags for creating different lists in a web page     | K6                 |
| CO4          | To apply the various HTML tags for internal link and external link.              | К3                 |
| CO5          | To create various HTML tags                                                      | K6                 |

K1-Remember; K2- Understanding; K3- Apply; K4-Analyze; K5- Evaluate Mapping

| PO<br>/PSO<br>CO | PO1 | PO2 | PO3 | PO4 | PO5 | PO6 | PO7 | PO8 | PSO1 | PSO2 |
|------------------|-----|-----|-----|-----|-----|-----|-----|-----|------|------|
| CO1              | Н   | M   | Н   | Н   | M   | Н   | M   | Н   | Н    | Н    |
| CO2              | Н   | Н   | Н   | M   | Н   | M   | Н   | Н   | Н    | Н    |
| CO3              | M   | Н   | Н   | Н   | Н   | Н   | M   | M   | Н    | Н    |
| CO4              | Н   | Н   | M   | Н   | M   | M   | Н   | Н   | M    | Н    |
| CO5              | Н   | M   | Н   | Н   | Н   | M   | M   | Н   | Н    | Н    |

H- High; M-Medium; L-Low

- 1. Write a HTML code for designing a web page for system configuration.
- 2. Create a HTML to show the web page for the list of elements.
- 3. Design a HTML document to show a web page for semester paper title.
- 4. List out the names of software companies using Ordered List.
- 5. List out the Educational website using Unordered List.
- 6. Create a web page using Definition List to prepare definitions for tags in the HTML document.
- 7. Create a HTML documents to show a web page for the syllabus of B.Com, E-com II Year third semester.
- 8. Design a table to show the time table for II B.com E-Commerce.
- 9. Create a web page using a HTML document to show a weather report.
- 10. Create a HTML document to link files internally.
- 11. Create a HTML document to show a web page for external link.
- 12. Design a HTML document to show a web page for FRAME –UGCOURSE

| Course Designed by | HOD                | CDC                | COE                  |
|--------------------|--------------------|--------------------|----------------------|
| Name and Signature | Name and Signature | Name and Signature | Name and Signature   |
| Dr.T.Kiruthika     | Dr.M.V.Sathiyabama | Thiru.K.Srinivasan | Dr.R.Manicka Chezian |
| Signature          | Signature          | Signature          | Signature            |

| <b>Programme Code:</b> | B.com E-commerce |                    |   | Programme<br>Title: | Bachelor of with E-Cor | f Commerce<br>nmerce |
|------------------------|------------------|--------------------|---|---------------------|------------------------|----------------------|
| Course Code:           | 23UEC518         |                    |   | Title               | Batch:                 | 2022 – 2024          |
|                        |                  |                    |   | Project             | Semester:              | V                    |
| Lecture Hrs./Week      |                  |                    |   | Work and            |                        |                      |
| or                     | 02               | Tutorial Hrs./Sem. | 3 | Viva-Voce           | <b>Credits:</b>        | 02                   |
| Practical Hrs./Week    |                  |                    |   |                     |                        |                      |

This course would create interest in the minds of students to undergo the research in computer application and share the analytical skill of the students in the field of research.

#### **Course Outcomes**

On the successful completion of the course, students will be able to

| CO<br>Number | CO Statement                                                             | Knowledge<br>Level |
|--------------|--------------------------------------------------------------------------|--------------------|
| CO1          | To remember the techniques involved in website development for business. | K1                 |
| CO2          | To understand plan, calculate and adjust project variables.              | K2                 |
| CO3          | To apply forms and access in creation of software                        | К3                 |
| CO4          | To interpret the software project estimation and assurance               | K4                 |
| CO5          | To apply knowledge of software development models.                       | K5                 |

K1-Remember; K2- Understanding; K3- Apply; K4-Analyze; K5- Evaluate

#### **Mapping**

| PO<br>/PSO | PO1 | PO2 | PO3 | PO4 | PO5 | PO6 | PO7 | PO8 | PSO1 | PSO2 |
|------------|-----|-----|-----|-----|-----|-----|-----|-----|------|------|
| CO         | 11  | M   | 11  | 11  | M   | TT  | M   | TT  | 11   | TT   |
| CO1        | Н   | M   | Н   | Н   | M   | Н   | M   | Н   | Н    | Н    |
| CO2        | Н   | Н   | Н   | M   | Н   | M   | Н   | Н   | Н    | Н    |
| CO3        | M   | Н   | Н   | Н   | Н   | Н   | M   | M   | Н    | Н    |
| CO4        | Н   | Н   | M   | Н   | M   | M   | Н   | Н   | M    | Н    |
| CO5        | Н   | M   | Н   | Н   | Н   | M   | M   | Н   | Н    | Н    |

H- High; M-Medium; L-Low

The final year Commerce, Management & Social Work students should undergo a project work during V / VI semester

- ➤ The period of study is for 4 weeks.
- Project/Internship work has to be done in an industrial organization (or) work on any industrial
- ➤ Problem outside the organization is allowed.
- > Students are divided into groups and each group is guided by a mentor.
- > The group should not exceed four students, also interested student can undergo individually.
- A problem is chosen, objectives are framed, and data is collected, analyzed and documented in the form of a report / Project.
- ➤ Viva Voce is conducted at the end of this semester, by an external examiner and concerned mentor (Internal Examiner).
- Project work constitutes 100 marks, out of which 50 is internal and 50 is external marks.

#### **Mark Split UP**

| Internal | External | Total |
|----------|----------|-------|
| 20       | 80       | 100   |

| S. No | Internal Components    | Marks |
|-------|------------------------|-------|
| 1     | Review – I             | 05    |
| 2     | Review – II            | 05    |
| 3     | Review – III           | 05    |
| 4     | Rough Draft Submission | 05    |
|       | 20                     |       |

| S. No | External Components        | Marks |
|-------|----------------------------|-------|
| 1     | Originality of Idea        | 10    |
| 2     | Relevance to Current Trend | 10    |
| 3     | Candidate Involvement      | 10    |
| 4     | Thesis Style / Language    | 10    |
| 5     | Presentation of Report     | 10    |

| 6 | Viva-Voce | 30 |
|---|-----------|----|
|   | Total     | 80 |

| Course Designed by | HOD                | CDC                | COE                  |
|--------------------|--------------------|--------------------|----------------------|
| Name and Signature | Name and Signature | Name and Signature | Name and Signature   |
| Dr.M.V.Sathiyabama | Dr.M.V.Sathiyabama | Thiru.K.Srinivasan | Dr.R.Manicka Chezian |
| Signature          | Signature          | Signature          | Signature            |

| <b>Programme Code:</b> | B.com E-commerce |                      |  | Programme Title:     | Bachelor of Commerce with E-commerce |           |
|------------------------|------------------|----------------------|--|----------------------|--------------------------------------|-----------|
| Course Code:           | 23U              | EC5S1                |  | Title                | Batch:                               | 2023-2026 |
|                        |                  |                      |  | Skill based elective | Semester:                            | V         |
| Lecture Hrs./Week      |                  |                      |  | subject – 1:         |                                      |           |
| or                     | 2                | Tutorial Hrs./Sem. 3 |  | Commercial law       | Credits:                             | 2         |
| Practical Hrs./Week    |                  |                      |  |                      |                                      |           |

To make the students to understand the fundamental provisions of Indian Contract Act on commercial activities.

### **Course Outcomes**

On the successful completion of the course, students will be able to

| CO<br>Number | CO Statement                                                                    | Knowledge<br>Level |
|--------------|---------------------------------------------------------------------------------|--------------------|
| CO1          | To remember the general legal environment impacts on commercial activities      | K1                 |
| CO2          | To implement basic knowledge about considerations                               | K2                 |
| CO3          | To apply provisions of capacity to Contract Act and performance of contract.    | К3                 |
| CO4          | To analyze the legal provisions relating to contract of Indemnity and guarantee | K4                 |
| CO5          | To understand various Modes of performance of contract                          | K2                 |

K1-Remember; K2- Understanding; K3- Apply; K4-Analyze; K5- Evaluate

| PO<br>/PSO | PO1 | PO2 | PO3 | PO4 | PO5 | PO6 | PO7 | PO8 | PSO1 | PSO2 |
|------------|-----|-----|-----|-----|-----|-----|-----|-----|------|------|
| CO1        | Н   | M   | Н   | Н   | M   | Н   | M   | Н   | Н    | Н    |
| CO2        | Н   | Н   | Н   | M   | Н   | M   | Н   | Н   | Н    | Н    |
| CO3        | M   | Н   | Н   | Н   | Н   | Н   | M   | M   | Н    | Н    |
| CO4        | Н   | Н   | M   | Н   | M   | M   | Н   | Н   | M    | Н    |
| CO5        | Н   | M   | Н   | Н   | Н   | M   | M   | Н   | Н    | Н    |

H- High; M-Medium; L-Low

| Units    | Content                                                                                                    | Hrs |
|----------|----------------------------------------------------------------------------------------------------|-----|
| Unit I   | Introduction and meaning of Indian Contract –Contract Act-Definition- Classification of contracts – Essential elements of valid contract. Offer and acceptance-Essential of Valid offer and Acceptance.                | 6   |
| Unit II  | Consideration –Essentials of Valid Consideration – Stranger to Consideration- No Consideration No Contract – Exceptions                                                                                                | 6   |
| Unit III | Capacity to Contract–Law Relating To Minor, Unsound Mind - Persons qualified by Law. Coercion – undue Influence – Fraud – Mistake.                                                                                     | 6   |
| Unit IV  | Performance of contract – Modes of performance – By whom must be contract performed- Demand performance - Quasi contract - Types of quasi contracts. Modes of discharge of contract – Remedies for breach of contract. | 6   |
| Unit V   | Contract of indemnity and Guarantee – Rights of indemnity holder –Rights and liabilities of surety – Bailment and pledge- Contract of Agency –Rights and duties                                                        | 6   |
|          | Total Contact Hrs                                                                                                    | 30  |

Direct Instruction, Digital Presentation

### **Assessment Methods:**

Seminar, Power Point Presentation, Chalk and talk, Quiz, Assignments.

Text Book 23UEC5S1

| S.NO | AUTHOR     | TITLE OF THE<br>BOOK | PUBLISHERS \ EDITION             | YEAR OF<br>PUBLICATION |
|------|------------|----------------------|----------------------------------|------------------------|
| 1    | N.D.Kapoor | Business Law         | Sultan Chand &<br>Sons New Delhi | 2020                   |

| S.NO | AUTHOR                           | TITLE OF THE<br>BOOK     | PUBLISHERS \ EDITION                | YEAR OF<br>PUBLICATION |
|------|----------------------------------|--------------------------|-------------------------------------|------------------------|
| 1    | Dr.D. Sasikala devi              | Basics of mercantile law | New Win Technoloiges                | 2020                   |
| 2    | Pillai.R.S.N & Bagavathi         | Business law             | S.Chand& Company Ltd<br>New Delhi   | 2018                   |
| 3    | Arun kumar sen                   | Commercial law           | The World Press Pvt Ltd<br>Kolkatta | 2018                   |
| 4    | M.C.Kuchhal and Vivek<br>Kuchhal | Commercial law           | Vikas Publishers                    | 2019                   |
| 5    | P. P. S. Gogna                   | Business law             | S.Chand Publishers                  | 2019                   |

| Course Designed by         | HOD                | CDC                | COE                  |
|----------------------------|--------------------|--------------------|----------------------|
| Name and Signature         | Name and Signature | Name and Signature | Name and Signature   |
| Dr.B.Indira priyadharshini | Dr.M.V.Sathiyabama | Thiru.K.Srinivasan | Dr.R.Manicka Chezian |
| Signature                  | Signature          | Signature          | Signature            |

| <b>Programme Code:</b>                         | B.com E-commerce |                    |   | Programme Title:                    | Bachelor of with E-Comr |           |
|------------------------------------------------|------------------|--------------------|---|-------------------------------------|-------------------------|-----------|
| Course Code:                                   | 23U              | EC5S2              |   | Title                               | Batch:                  | 2023-2026 |
|                                                |                  |                    |   |                                     | Semester:               | V         |
| Lecture Hrs./Week<br>or<br>Practical Hrs./Week | 2                | Tutorial Hrs./Sem. | 3 | Fundamentals of<br>Entrepreneurship | Credits:                | 2         |

To enable the students to apply knowledge to business problems.

#### **Course Outcomes**

On the successful completion of the course, students will be able to

| CO<br>Number | CO Statement                                                 | Knowledge<br>Level |
|--------------|--------------------------------------------------------------|--------------------|
| CO1          | To remember the entrepreneurial process.                     | K1                 |
| CO2          | To understand the need for EDP in India.                     | K2                 |
| CO3          | To apply knowledge acquired on various institutional support | К3                 |
| CO4          | To analyze the legal provisions for formation of business.   | K4                 |
| CO5          | To understand the needs of institutional finance             | K2                 |

K1-Remember; K2- Understanding; K3- Apply; K4-Analyze; K5- Evaluate

| /PSO CO | PO1 | PO2 | PO3 | PO4 | PO5 | PO6 | PO7 | PO8 | PSO1 | PSO2 |
|---------|-----|-----|-----|-----|-----|-----|-----|-----|------|------|
| CO1     | Н   | M   | Н   | Н   | M   | Н   | M   | Н   | Н    | Н    |
| CO2     | Н   | Н   | Н   | M   | Н   | M   | Н   | Н   | Н    | Н    |
| CO3     | M   | Н   | Н   | Н   | Н   | Н   | M   | M   | Н    | Н    |
| CO4     | Н   | Н   | M   | Н   | M   | M   | Н   | Н   | M    | Н    |
| CO5     | Н   | M   | Н   | Н   | Н   | M   | M   | Н   | Н    | Н    |

H- High; M-Medium; L-Low

| Units    | Content                                                                                                    | Hrs |  |  |  |  |
|----------|----------------------------------------------------------------------------------------------------|-----|--|--|--|--|
| Unit I   | Entrepreneur-Entrepreneurship-Meaning-Types of Entrepreneur-Qualities of an Entrepreneur-Distinction between an Entrepreneur and Manager.                              | 6   |  |  |  |  |
| Unit II  | Barriers to Entrepreneurship-Need for Entrepreneurship Training-Concepts of Training Program-EDP in India-Phases of EDP.                                               |     |  |  |  |  |
| Unit III | Institutional support to Entrepreneurs-National Small Industries Corporation (NSIC)-District Industries Centre (DIC)-Small Industries Development Corporation (SIDCO). |     |  |  |  |  |
| Unit IV  | Source of Finance-Own Fund-Lease-Venture Capital.                                                                                                    |     |  |  |  |  |
| Unit V   | Institutional Finance-IFCI-SFC-EXIM Bank.                                                                                                    | 6   |  |  |  |  |
|          | Total Contact Hrs                                                                                                    | 30  |  |  |  |  |

Direct Instruction, Flipped Class.

### **Assessment Methods:**

Seminar, Power Point Presentation, Chalk and talk, Quiz, Assignments.

Text Book 23UEC5S2

| S.NO | AUTHOR    | TITLE OF THE BOOK            | PUBLISHERS \ EDITION     | YEAR OF<br>PUBLICATION |
|------|-----------|------------------------------|--------------------------|------------------------|
| 1    | SS Khanka | Entrepreneurship Development | S Chand & Co. New Delhi. | 2020                   |

| S.NO | AUTHOR                                                    | TITLE OF THE BOOK                               | PUBLISHERS<br>\ EDITION        | YEAR OF<br>PUBLICATION |
|------|-----------------------------------------------------------|-------------------------------------------------|--------------------------------|------------------------|
| 1    | Dr. Mintu Gogoi , Anil<br>Tanti, Gautom Hazarika          | Entrepreneurship Development                    | Mahaveer<br>Publications       | 2022                   |
| 2    | Robert D Hisrich;<br>Michael P Peters; Dean<br>A Shepherd | Entrepreneurship                                | McGraw-<br>Hill/Irwin.         | 2019                   |
| 3    | Dr. D. Kesavan and N.<br>Vivek                            | Entrepreneurship Development                    | Notion Press                   | 2019                   |
| 4    | Gupta CB & Khanka SS                                      | Entrepreneurship & Small<br>Business Management | Sultan Chand & Sons, NewDelhi. | 2014                   |
| 5    | Gupta S                                                   | Entrepreneurship Development                    | Abd Publishers                 | 2011                   |

| Course Designed by        | HOD                | CDC                | COE                  |
|---------------------------|--------------------|--------------------|----------------------|
| Name and Signature        | Name and Signature | Name and Signature | Name and Signature   |
| Dr.B.Indirapriyadharshini | Dr.M.V.Sathiyabama | Thiru.K.Srinivasan | Dr.R.Manicka Chezian |
| Signature                 | Signature          | Signature          | Signature            |

| <b>Programme Code:</b>                         | B.Com E-Commerce |                    |       | Programme<br>Title:         | Bachelor of with E-Cor | f Commerce<br>nmerce |
|------------------------------------------------|------------------|--------------------|-------|-----------------------------|------------------------|----------------------|
| Course Code:                                   | 23UEC5AL         |                    | Title | Batch:                      | 2023-2026              |                      |
|                                                |                  |                    |       |                             | Semester:              | V                    |
| Lecture Hrs./Week<br>or<br>Practical Hrs./Week | -                | Tutorial Hrs./Sem. | -     | Organisational<br>Behaviour | Credits:               | 2*                   |

To expose the students to understand the organization structure and maintain relationships for advanced learners

#### **Course Outcomes**

On the successful completion of the course, students will be able to

| CO<br>Number | CO Statement                                                                               | Knowledge<br>Level |
|--------------|--------------------------------------------------------------------------------------------|--------------------|
| CO1          | To remember the structure of organization                                                  | K1                 |
| CO2          | To understand the various stages in personality development and theories of group dynamics | K2                 |
| CO3          | To deploy leadership styles and motivational theories in real business                     | К3                 |
| CO4          | To analyze the factors leading to change in organization                                   | K4                 |
| CO5          | To apply leadership styles in organization                                                 | К3                 |

K1-Remember; K2- Understanding; K3- Apply; K4-Analyze; K5- Evaluate

| /PSO | PO1 | PO2 | PO3 | PO4 | PO5 | PO6 | PO7 | PO8 | PSO1 | PSO2 |
|------|-----|-----|-----|-----|-----|-----|-----|-----|------|------|
| CO   |     |     |     |     |     |     |     |     |      |      |
| CO1  | Н   | M   | Н   | Н   | M   | Н   | M   | Н   | Н    | Н    |
| CO2  | Н   | Н   | Н   | M   | Н   | M   | Н   | Н   | Н    | Н    |
| CO3  | M   | Н   | Н   | Н   | Н   | Н   | M   | M   | Н    | Н    |
| CO4  | Н   | Н   | M   | Н   | M   | M   | Н   | Н   | M    | Н    |
| CO5  | Н   | M   | Н   | Н   | Н   | M   | M   | Н   | Н    | Н    |

H- High; M-Medium; L-Low

| Units    | Content                                                                                                    | Hrs |
|----------|----------------------------------------------------------------------------------------------------|-----|
| Unit I   | Organizational Behaviour – Meaning - Importance- Organization as a Social System – Socio - Technical System- Constraints over Organization and Managerial Performance.                                                                     | -   |
| Unit II  | Stages of Personality Development - Determinants of Personality-Learning-Perception-<br>Factors Influencing Perception-Perceptual Distortion-Values - Attitude Formation-Role of Behaviour Status                                          | -   |
| Unit III | Group and Group Dynamics- Reasons for the Formations of Groups-Characteristics of Groups - Theories of Group Dynamics - Types of Groups in Organizations - Group Cohesiveness-Factors Influencing Group Cohesiveness-Group Decision Making | -   |
| Unit IV  | Leadership - Characteristics- Leaderships Styles Motivation - Concepts and Importance Theories of Motivation.                                                                                                    | -   |
| Unit V   | Management of Change: Meaning - Importance - Resistance to Change - Causes - Dealing with Resistance to Change - Concepts of Social Change & Organizational Change- Factors Contributing to Organizational Change.                         | -   |
|          | Total Contact Hrs                                                                                                    | -   |

Flipped Class, Direct Instruction

### **Assessment Methods:**

Seminar, Power Point Presentation, Chalk and talk, Quiz, Assignments

Text Book 23UEC5AL

| S.NO | AUTHOR           | TITLE OF THE BOOK        | PUBLISHERS \ EDITION | YEAR OF<br>PUBLICATION |
|------|------------------|--------------------------|----------------------|------------------------|
| 1    | Dr.J.Jayashankar | Organisational Behaviour | Margham Publishers   | 2020                   |

| S.NO | AUTHOR                                         | TITLE OF THE BOOK                                                         | PUBLISHERS \ EDITION                    | YEAR OF<br>PUBLICATI<br>ON |
|------|------------------------------------------------|---------------------------------------------------------------------------|-----------------------------------------|----------------------------|
| 1    | Paul Smith, Marilyn<br>Farmer, Wendy Yellowley | Organisational Behaviour                                                  | Routledge                               | 2020                       |
| 2    | Robbins, P. Stephen                            | Organisational Behaviour –<br>Concepts Controversies and<br>Applications, | Prentice Hall of India Ltd., New Delhi. | 2018                       |
| 3    | Aswathappa                                     | Organisational Behaviour                                                  | Himalaya<br>Publishing House            | 2018                       |
| 4    | Sarah Sabir                                    | Organisational Behaviour                                                  | Oxford Fajar Sdn.                       | 2017                       |
| 5    | Khanna, S.S                                    | Organisational Behaviour                                                  | S Chand &Co. Ltd.,<br>New Delhi         | 2017                       |

| Course Designed by | HOD                | CDC                | COE                  |
|--------------------|--------------------|--------------------|----------------------|
| Name and Signature | Name and Signature | Name and Signature | Name and Signature   |
| Dr.T.Kiruthika     | Dr.M.V.Sathiyabama | Thiru.K.Srinivasan | Dr.R.Manicka Chezian |
| Signature          | Signature          | Signature          | Signature            |

| <b>Programme Code:</b> | B.com E-commerce       |   |   | Programme Title: | Bachelor of with E-Cor | f Commerce<br>nmerce |
|------------------------|------------------------|---|---|------------------|------------------------|----------------------|
| Course Code:           | 23UEC619               |   |   | Title            | Batch:                 | 2023-2026            |
|                        |                        | J |   | Java             | Semester:              | VI                   |
| Lecture Hrs./Week      |                        |   |   | Programming      |                        |                      |
| or                     | 5 Tutorial Hrs./Sem. 8 |   | 8 |                  | Credits:               | 4                    |
| Practical Hrs./Week    |                        |   |   |                  |                        |                      |

To enable the students for application-oriented programming using Java and to upgrade them in developing net based business applications.

#### **Course Outcomes**

On the successful completion of the course, students will be able to

| CO<br>Number | CO Statement                                                                                          | Knowledge<br>Level |
|--------------|----------------------------------------------------------------------------------------------------|--------------------|
| CO1          | To remember the design and concept of OOPs in java programming                                        | K1                 |
| CO2          | To understand the decision making in java programmes                                                  | K2                 |
| CO3          | To apply the various data types in java program coding                                                | К3                 |
| CO4          | To analyze the multiple threading and interface concepts in java                                      | K4                 |
| CO5          | To evaluate the concepts of application programming, applet programming & android application in java | K5                 |

K1-Remember; K2- Understanding; K3- Apply; K4-Analyze; K5- Evaluate

| /PSO | PO1 | PO2 | PO3 | PO4 | PO5 | PO6 | PO7 | PO8 | PSO1 | PSO2 |
|------|-----|-----|-----|-----|-----|-----|-----|-----|------|------|
| CO   |     |     |     |     |     |     |     |     |      |      |
| CO1  | Н   | M   | Н   | Н   | M   | Н   | M   | Н   | Н    | Н    |
| CO2  | Н   | Н   | Н   | M   | Н   | M   | Н   | Н   | Н    | Н    |
| CO3  | M   | Н   | Н   | Н   | L   | Н   | M   | M   | Н    | L    |
| CO4  | Н   | L   | M   | Н   | M   | M   | Н   | Н   | M    | Н    |
| CO5  | Н   | M   | Н   | Н   | Н   | M   | M   | Н   | L    | Н    |

| Units       | Content                                                                                                    | Hrs |
|-------------|----------------------------------------------------------------------------------------------------|-----|
| Unit<br>I   | Introduction to Java - Java Program Structure - Java Tokens - Java Statements - Implementing Java Program - Command Line Arguments - Constants - Variables - Data types - Type Casting - Operators: Arithmetic - Relational - Logical - Assignment - Increment - Decrement - Conditional - Bitwise - Special.                                                                                                    | 15  |
| Unit<br>II  | Decision Making and Branching statements – Decision Making and Looping Statements – Classes, Objects and Methods: Defining a Class – Adding Variables – Adding Methods – Creating Objects – Accessing Class Members – Constructors – Method Overloading – Inheritance – Overriding of Methods – Final Variables, Methods and Class – Abstract Methods and Class – Visibility Control: Public – Friendly – Protected – Private (Simple Concepts).   | 15  |
| Unit<br>III | Arrays: One-Dimensional Array – Two-Dimensional Array – String: String Arrays – String Methods – String Buffer Class - Interfaces (Multiple Inheritance): Defining Interfaces – Extending Interfaces – Implementing Interface – Packages: System Packages – Using System Packages – Creating, Accessing and Using a Package – Adding a Class to a Package – Hiding Classes.                                                                        | 15  |
| Unit<br>IV  | Multithreaded Programming: Creating Threads – Extending the Thread Class – Stopping and Blocking Thread – Life Cycle of a Thread – Using Thread Methods – Implementing the 'Runnable' Interface (Simple Concepts). Managing Errors and Exceptions: Types of Errors – Exceptions – Syntax of Exception Handling Code.                                                                                                    | 15  |
| Unit<br>V   | Applet Programming: Applets – Difference between Applet and Application Preparing to Write Applets – Building Applet Code – Applet Life Cycle – Creating Executable Applet – Applet Tag – Adding Applet to HTML File – Running the Applet – Aligning the Display – Getting Input from User. Android Application: Android development Fundamentals - Working with Android Layouts and Views and handling user interactions-Android App Development. | 15  |
|             | Total Contact Hrs                                                                                                    | 75  |

Direct Instruction, Digital Presentation

#### **Assessment Methods:**

Seminar, Power Point Presentation, Chalk and talk, Quiz, Assignments.

Text Book 23UEC621

| S.NO | AUTHOR          | TITLE OF THE BOOK                 | PUBLISHERS \ EDITION                                    | YEAR OF<br>PUBLICATION |
|------|-----------------|-----------------------------------|---------------------------------------------------------|------------------------|
| 1    | Balagurusamy. E | Programming with Java - A Primer. | Tata McGraw Hill<br>Publishing Company Ltd<br>New Delhi | 2022                   |

| S.NO | AUTHOR                                         | TITLE OF THE BOOK                   | PUBLISHERS \ EDITION                | YEAR OF<br>PUBLICATION |
|------|------------------------------------------------|-------------------------------------|-------------------------------------|------------------------|
| 1    | Cay.S.Horstmann                                | Java Volume I –<br>Fundamentals     | Pearson Publishing                  | 2020                   |
| 2    | Joshua Loch                                    | Effective Java                      | Addison Wesley                      | 2018                   |
| 3    | Liang                                          | Introduction to Java<br>Programming | Pearson Publishing House, London    | 2014                   |
| 4    | Sachin<br>Malhotra and<br>Saurabh<br>Choudhary | Programming in Java                 | Oxford University Press<br>India    | 2013                   |
| 5    | Cay.S.Horstmann                                | Java                                | Pearson Publishing<br>House, London | 2013                   |

| Course Designed by | HOD                | CDC                | COE                  |
|--------------------|--------------------|--------------------|----------------------|
| Name and Signature | Name and Signature | Name and Signature | Name and Signature   |
| Dr.R.Vidwakalyani  | Dr.M.V.Sathiyabama | Thiru.K.Srinivasan | Dr.R.Manicka Chezian |
| Signature          | Signature          | Signature          | Signature            |

| <b>Programme Code:</b>                         | B.com E-commerce |                    |   | Programme Title:         | Bachelor of with E-com | f Commerce<br>imerce |
|------------------------------------------------|------------------|--------------------|---|--------------------------|------------------------|----------------------|
| Course Code:                                   | 23UEC6E4         |                    |   | Title                    | Batch:                 | 2023-2026            |
|                                                |                  |                    |   |                          | Semester:              | VI                   |
| Lecture Hrs./Week<br>or<br>Practical Hrs./Week | 5                | Tutorial Hrs./Sem. | 7 | Investment<br>Management | Credits:               | 4                    |

This course aims at imparting basic knowledge about analysis of investmentand portfoliomanagement.

### **Course Outcomes**

On the successful completion of the course, students will be able to

| CO<br>Number | CO Statement                                                                                         | Knowledge<br>Level |
|--------------|----------------------------------------------------------------------------------------------------|--------------------|
| CO1          | To remember the various categories of investment media.                                              | K1                 |
| CO2          | To understand the concepts of fundamental and technical analysis.                                    | K2                 |
| CO3          | To apply the Charts as a Technical Tool                                                              | К3                 |
| CO4          | To analyze the basic principles of portfolio theory                                                  | K4                 |
| CO5          | To Evaluate the assets through the Markowitz Model , Sharpe Single Index Model ,CAPM, Factor Models. | K5                 |

K1-Remember; K2- Understanding; K3- Apply; K4-Analyze; K5- Evaluate

| /PSO CO | PO1 | PO2 | PO3 | PO4 | PO5 | PO6 | PO7 | PO8 | PSO1 | PSO2 |
|---------|-----|-----|-----|-----|-----|-----|-----|-----|------|------|
| CO1     | Н   | M   | Н   | Н   | M   | Н   | M   | Н   | Н    | Н    |
| CO2     | Н   | Н   | Н   | M   | Н   | M   | Н   | Н   | Н    | Н    |
| CO3     | M   | Н   | Н   | Н   | Н   | Н   | M   | M   | Н    | Н    |
| CO4     | Н   | Н   | M   | Н   | M   | M   | Н   | Н   | M    | Н    |
| CO5     | Н   | M   | Н   | Н   | Н   | M   | M   | Н   | Н    | Н    |

H- High; M-Medium; L-Low

| Units    | Content                                                                                                    | Hrs |
|----------|----------------------------------------------------------------------------------------------------|-----|
| Unit I   | Investment- Meaning- Nature and Scope- Investment Media- Investment Vs. Gambling Vs Speculation- Investment Process- Risks of Investment- Types of Risks. | 15  |
| Unit II  | Fundamental of Economic Analysis- Economic Indicators- Industry Analysis- Company Analysis.                                                               | 15  |
| Unit III | Technical Analysis- Basic Technical Assumption- Dow Theory- Elliot Wave Principles-Charts as a Technical Tool.                                            | 15  |
| Unit IV  | Portfolio Management- Meaning and Objectives- Scope- Principles of Portfolio Decision- Portfolio Construction.                                            | 15  |
| Unit V   | Markowitz Model- Sharpe Single Index Model- Capital Asset Pricing model- Factor Models.                                                                   | 15  |
|          | Total Contact Hrs                                                                                                    | 75  |

Direct Instruction, Flipped Class.

### **Assessment Methods:**

Seminar, Power Point Presentation, Chalk and talk, Quiz, Assignments.

Text Book 23UEC6E4

| S.NO | AUTHOR       | TITLE OF THE BOOK                                                | PUBLISHERS \ EDITION        | YEAR OF<br>PUBLICATION |
|------|--------------|------------------------------------------------------------------|-----------------------------|------------------------|
| 1    | Preeti Singh | Investment Management security Analysis and Portfolio Management | Himalaya<br>PublishingHouse | 2020                   |

| S.NO | AUTHOR          | TITLE OF THE BOOK     | PUBLISHERS \ EDITION | YEAR OF<br>PUBLICATION |
|------|-----------------|-----------------------|----------------------|------------------------|
| 1    | Geradus Blokdyk | Investment management | 5 star cooks         | 2020                   |

| 2 | SIA Publishers    | Investment management                                               | SIA Publishers                               | 2020 |
|---|-------------------|---------------------------------------------------------------------|----------------------------------------------|------|
| 3 | Dr.Avadhani.V.A   | Security Analysis andPortfolio<br>Management                        | Himalaya<br>Publishning<br>House, New Delhi. | 2016 |
| 4 | Bhalla V.K.       | Investment management (Security Analysis and Portfolio Management), | S.Chand and Sons,<br>NewDelhi                | 2011 |
| 5 | Gopalakrishnan .V | Investment Management                                               | S.Chand and sons,<br>New Delhi               | 2005 |

| Course Designed by | HOD                | CDC                | COE                  |
|--------------------|--------------------|--------------------|----------------------|
| Name and Signature | Name and Signature | Name and Signature | Name and Signature   |
| Dr.R.Vidwakalyani  | Dr.M.V.Sathiyabama | Thiru.K.Srinivasan | Dr.R.Manicka Chezian |
| Signature          | Signature          | Signature          | Signature            |

| <b>Programme Code:</b> | B.com E-commerce     |          |   | Programme<br>Title: | Bachelor of Commerce with E-Commerce |           |  |
|------------------------|----------------------|----------|---|---------------------|--------------------------------------|-----------|--|
| <b>Course Code:</b>    | 23UE                 | 23UEC6E5 |   | Title               | Batch:                               | 2023-2026 |  |
|                        |                      |          |   | Human               | Semester:                            | VI        |  |
| Lecture Hrs./Week      |                      |          |   | Resource            |                                      |           |  |
| or                     | 5 Tutorial Hrs./Sem. |          | 7 | Management          | Credits:                             | 4         |  |
| Practical Hrs./Week    |                      |          |   |                     |                                      |           |  |

To expose the students to the Human Resource Management.

#### **Course Outcomes**

On the successful completion of the course, students will be able to

| CO<br>Number | CO Statement                                                                                                    | Knowledge<br>Level |
|--------------|----------------------------------------------------------------------------------------------------|--------------------|
| CO1          | To remember the importance of human resource management in organizations.                                                                  | K1                 |
| CO2          | To understand the idea about training and development needed to the human resource.                                                        | K2                 |
| CO3          | To apply different strategies and approaches to resolve the conflict                                                                       | К3                 |
| CO4          | To analyze the key issues related to administering the human elements such as motivation, performance appraisal, recruitment and training. | K4                 |
| CO5          | To evaluate the impact of Causes and Remedies of Conflict                                                                                  | K5                 |

K1-Remember; K2- Understanding; K3- Apply; K4-Analyze; K5- Evaluate

| PO<br>/PSO<br>CO | PO1 | PO2 | PO3 | PO4 | PO5 | PO6 | PO7 | PO8 | PSO1 | PSO2 |
|------------------|-----|-----|-----|-----|-----|-----|-----|-----|------|------|
| CO1              | Н   | M   | M   | Н   | Н   | Н   | Н   | M   | Н    | Н    |
| CO2              | Н   | M   | Н   | Н   | Н   | Н   | M   | M   | Н    | M    |
| CO3              | Н   | Н   | M   | Н   | Н   | Н   | Н   | M   | Н    | Н    |
| CO4              | Н   | Н   | M   | M   | M   | Н   | Н   | M   | Н    | Н    |
| CO5              | Н   | Н   | Н   | M   | M   | Н   | M   | Н   | Н    | M    |

H- High; M-Medium; L-Low

| Units    | Content                                                                             | Hrs |
|----------|-------------------------------------------------------------------------------------|-----|
|          | Human Resource Management- Meaning and Scope - Importance - Evolution of            | 15  |
| Unit I   | Human Resource Management – HR Policies – HR Information System – International     |     |
|          | HRM – HRM vs. IHRM - Human Resource Function.                                       |     |
|          | Manpower Planning - Importance - Factors governing Human Resource Planning.         | 15  |
|          | Recruitment - Factors Governing Recruitment - Recruitment Process - Sources of      |     |
| Unit II  | Recruitment - Selection Process - Tests - Interviews - Placement - Induction -      |     |
|          | Evaluation of Recruitment Methods.                                                  |     |
|          | Concept and Importance - Identifying Training and Development needs - Methods of    | 15  |
| Unit III | Training - Evaluating Training effectiveness - Training Process Outsourcing -       |     |
|          | Management and career development                                                   |     |
|          | Performance Appraisal - Objectives – Importance – Modern techniques of performances | 15  |
| Unit IV  | appraisal - Compensation: Concepts and Policies - Methods of wage Payment and       |     |
|          | incentive plans – Fringe benefits – Performance linked compensation.                |     |
|          | Employee relations - An overview - Grievances handling and redressal - Conflict     | 15  |
| Unit V   | Management- Types of Conflict- Stages of Conflict - Causes and Remedies of Conflict |     |
|          | - Measures to Stimulate Conflicts.                                                  |     |
|          | Total Contact Hrs                                                                   | 75  |

Flipped Class, Digital Presentation

### **Assessment Methods:**

Seminar, Power Point Presentation, Chalk and talk, Quiz, Assignments.

Text Book 23UEC6E5

| S.NO | AUTHOR        | TITLE OF THE BOOK                                               | PUBLISHERS \ EDITION                                            | YEAR OF<br>PUBLICATION |
|------|---------------|-----------------------------------------------------------------|-----------------------------------------------------------------|------------------------|
| 1    | Aswathappa.K. | Human Resources and<br>Personnel Management-<br>Text and Cases. | 7th Edition, New Delhi,<br>Tata MC.Graw- Hill<br>Publishing Ltd | 2020                   |

| S.NO | AUTHOR                           | TITLE OF THE BOOK                                              | PUBLISHERS \ EDITION                               | YEAR OF<br>PUBLICATION |  |
|------|----------------------------------|----------------------------------------------------------------|----------------------------------------------------|------------------------|--|
| 1    | Shashi K Gupta<br>and Rosy Joshi | Human Resource<br>Management Text and Cases                    | Kalyani Publishers                                 | 2019                   |  |
| 2    | Verma N                          | Human Resource<br>Management                                   | Published by Vayu Education of India.              | 2018                   |  |
| 3    | Subba Rao. P.                    | Personal and Human<br>Resources Management- Text<br>and Cases, | 4th Edition, Mumbai,<br>Himalaya Publishing House. | 2017                   |  |
| 4    | Tripathi.P.C                     | Human Resource<br>Development.                                 | 7th Edition, New Delhi, Sultan Chand & Sons.       | 2016                   |  |
| 5    | Decenzo D A                      | Human Resource<br>Management                                   | John Wlley, 11 Edition                             | 2015                   |  |

| Course Designed by | HOD                | CDC                | COE                  |
|--------------------|--------------------|--------------------|----------------------|
| Name and Signature | Name and Signature | Name and Signature | Name and Signature   |
| Dr.M.V.Sathiyabama | Dr.M.V.Sathiyabama | Thiru.K.Srinivasan | Dr.R.Manicka Chezian |
| Signature          | Signature          | Signature          | Signature            |

| <b>Programme Code:</b>                         | B.com E-commerce |                    |       | Programme<br>Title:        | Bachelor of Commerce with E-Commerce |    |  |
|------------------------------------------------|------------------|--------------------|-------|----------------------------|--------------------------------------|----|--|
| Course Code:                                   | 23UE             | C6E6               | Title | Batch:                     | 2023-2026                            |    |  |
|                                                |                  |                    |       | Customer                   | Semester:                            | VI |  |
| Lecture Hrs./Week<br>or<br>Practical Hrs./Week | 5                | Tutorial Hrs./Sem. | 7     | Relationship<br>Management | Credits:                             | 4  |  |

To demonstrate and understand the terms and benefits of CRM on Company's bottom-line

### **Course Outcomes**

On the successful completion of the course, students will be able to

| CO<br>Number | CO Statement                                                                                                    |    |  |  |  |
|--------------|----------------------------------------------------------------------------------------------------|----|--|--|--|
| CO1          | To remember the basic concepts of Customer relationship management.                                                  | K1 |  |  |  |
| CO2          | To understand marketing aspects of Customer relationship management                                                  | K2 |  |  |  |
| CO3          | Apply the concept of CRM, the benefits delivered by CRM, the contexts in which it is used.                           | К3 |  |  |  |
| CO4          | To analyze the different components of a CRM plan                                                                    | K4 |  |  |  |
| CO5          | Evaluate various technological tools for data mining and also successful implementation of CRM in the Organizations. | K5 |  |  |  |

K1-Remember; K2- Understanding; K3- Apply; K4-Analyze; K5- Evaluate

| PO<br>/PSO<br>CO | PO1 | PO2 | PO3 | PO4 | PO5 | PO6 | PO7 | PO8 | PSO1 | PSO2 |
|------------------|-----|-----|-----|-----|-----|-----|-----|-----|------|------|
| CO1              | Н   | M   | M   | Н   | Н   | Н   | Н   | M   | Н    | Н    |
| CO2              | Н   | M   | Н   | Н   | Н   | Н   | M   | M   | Н    | M    |
| CO3              | Н   | Н   | M   | Н   | Н   | Н   | Н   | M   | Н    | Н    |
| CO4              | Н   | Н   | M   | M   | M   | Н   | Н   | M   | Н    | Н    |
| CO5              | Н   | Н   | Н   | M   | M   | Н   | M   | Н   | Н    | M    |

| Units                   | Content                                                                             | Hrs |  |  |  |
|-------------------------|-------------------------------------------------------------------------------------|-----|--|--|--|
|                         | Relationship Marketing- Overview, Meaning- Basis of Building Relationships          | 15  |  |  |  |
| Unit I                  | Customer Lifetime Value- Conflict Management and Customer Retention.                |     |  |  |  |
|                         | CRM- Evolution, Meaning, Definition, Objectives, and Benefits- Relationship between | 15  |  |  |  |
| Unit II                 | CRM& Technology- Creating a CRM culture- Building blocks of CRM- CRM                |     |  |  |  |
|                         | Strategies Types of CRM.                                                            |     |  |  |  |
|                         | Planning CRM Project- General Business Goals and Objectives- Framework of           | 15  |  |  |  |
| Unit III                | Successful CRM- CRM: Implementation Steps- Role of CRM and Employees, the           |     |  |  |  |
|                         | HCRM Model, Way Forward.                                                            |     |  |  |  |
|                         | Call centre - Objectives, Classification, Functionality, Developments- CRM & Data   | 15  |  |  |  |
| T TT.                   | Warehousing- Steps, Collecting payments over the telephone, Converting Customer     |     |  |  |  |
| Unit IV                 | Enquiries into sales, make outbound telesales calls, Information Processing- Data   |     |  |  |  |
|                         | Mining Technology and Process.                                                      |     |  |  |  |
| <b>T.</b> • • <b>T.</b> | CRM Marketing Initiatives- What is ECRM? - Levels, ECRM Tools- Difference           | 15  |  |  |  |
| Unit V                  | between CRM and ECRM- CRM: Opportunities, Challenges and Ways to avoid Pitfalls.    |     |  |  |  |
|                         | Total Contact Hrs                                                                   | 75  |  |  |  |

Direct Instruction, Digital Presentation

### **Assessment Methods:**

Seminar, Power Point Presentation, Chalk and talk, Quiz, Assignments, Group Task.

### Text Book 23UEC6E6

| S.NO | AUTHOR              | TITLE OF THE BOOK                   | PUBLISHERS \ EDITION      | YEAR OF<br>PUBLICATION |
|------|---------------------|-------------------------------------|---------------------------|------------------------|
| 1    | Dr. K. Govinda Bhat | Customer Relationship<br>Management | Himalaya Publishing House | 2019                   |

| S.NO | AUTHOR                                            | TITLE OF THE BOOK                                                                     | PUBLISHERS/EDITION       | YEAR OF<br>PUBLICATI<br>ON |
|------|---------------------------------------------------|---------------------------------------------------------------------------------------|--------------------------|----------------------------|
| 1    | Shraddha M. Bhome,<br>Dr.Amarpreet Singh<br>Ghura | Customer Relationship Management a theory and Practice to manage and retain customers | International book house | 2018                       |
| 2    | S. Shajahan                                       | Relationship Marketing                                                                | McGraw Hill              | 2018                       |
| 3    | Paul Green Breg                                   | Customer Relationship<br>Management                                                   | Tata McGraw hill         | 2016                       |
| 4    | Alok Kumar,<br>Chhabisinba,<br>RakeshSharama      | Customer Relationship Management concepts and Application                             | Biztantra Publication    | 2014                       |
| 5    | Francis Buttleand<br>Stan Maklan                  | Customer Relationship<br>Management                                                   | Routledge                | 2014                       |

| Course Designed by | HOD                | CDC                | COE                  |
|--------------------|--------------------|--------------------|----------------------|
| Name and Signature | Name and Signature | Name and Signature | Name and Signature   |
| Dr.M.V.Sathiyabama | Dr.M.V.Sathiyabama | Thiru.K.Srinivasan | Dr.R.Manicka Chezian |
| Signature          | Signature          | Signature          | Signature            |

| <b>Programme Code:</b>                         | B.com E-commerce        |  |   | Programme<br>Title:   | Bachelor of with E-com | Commerce<br>merce |
|------------------------------------------------|-------------------------|--|---|-----------------------|------------------------|-------------------|
| Course Code:                                   | 23UEC6E7                |  |   | Title                 | Batch:                 | 2023-2026         |
|                                                |                         |  |   | <b>Cyber Security</b> | Semester:              | VI                |
| Lecture Hrs./Week<br>or<br>Practical Hrs./Week | 05 Tutorial Hrs./Sem. 8 |  | 8 |                       | Credits:               | 4                 |

To enable the students to be aware of various E-Commerce strategy and its Applications.

#### **Course Outcomes**

On the successful completion of the course, students will be able to

| CO<br>Number | CO Statement                                                                        | Knowledge<br>Level |
|--------------|-------------------------------------------------------------------------------------|--------------------|
| CO1          | To understand the basics of Cyber security                                          | K1                 |
| CO2          | To apply the appropriate security over internet and mobile devices                  | K2                 |
| CO3          | To understand the legal frame work of Cyber security and different security threats | К3                 |
| CO4          | To analyze and adopt the required firewall and security details                     | K4                 |
| CO5          | To examine the method and procedure for cryptography                                | K4                 |

K1-Remember; K2- Understanding; K3- Apply; K4-Analyze; K5- Evaluate

### Mapping

| PO<br>/PSO | PO1 | PO2 | PO3 | PO4 | PO5 | PO6 | PO7 | PO8 | PSO1 | PSO2 |
|------------|-----|-----|-----|-----|-----|-----|-----|-----|------|------|
| CO1        | Н   | M   | M   | Н   | Н   | Н   | Н   | M   | Н    | Н    |
| CO2        | Н   | M   | Н   | Н   | Н   | Н   | M   | M   | Н    | Н    |
| CO3        | Н   | Н   | M   | Н   | Н   | Н   | Н   | M   | Н    | Н    |
| CO4        | Н   | Н   | M   | M   | M   | Н   | Н   | M   | Н    | Н    |
| CO5        | Н   | Н   | Н   | M   | M   | Н   | M   | Н   | Н    | Н    |

H- High; M-Medium; L-Low

| Units    | Content                                                                                                    | Hrs |
|----------|----------------------------------------------------------------------------------------------------|-----|
| Unit I   | History of Internet – Overview of Cyber Security – The Security Environment – Threats:<br>Cyber Crime, Warfare, terrorism and Espionage. Vulnerabilities: vulnerabilities in software, System administration, Network Architectures, Open Access Data, Weak Authentication.                                                                                   | 18  |
| Unit II  | Cyber space – web browsing and browser security – Email security, firewall in browsers, security certificate – basic security for HTTP applications and services. Password security – guidelines to choose a password – two steps authentication – WiFi security. Securing social media – social media secure networking – smart phone security –Android, IoS | 18  |
| Unit III | Cyber Intrusion, Abuse of Privileges, Unauthorized Access, Malware infection, Intrusion detection and Prevention Techniques: Network based and hostbased, Anti-Malware software. Cyber Security Regulations – Government and Private organizations in Cyberspace – Cyber Security Standards – National Cyber Security Policy 2013.                            | 18  |
| Unit IV  | Introduction to Cryptography, Classifications of Cryptography: Symmetric key and Asymmetric key Cryptography, Applications of Cryptography. Firewalls- Types of Firewalls, VPN Security Security Protocols: - Application Layer security - PGP and S/MIME, ransport Layer security - SSL and TLS, Network Layer Security -IPSec.                              | 18  |
| Unit V   | Introduction to Cyber Forensics, Preliminary Investigations procedure and methods, Conducting disk-based analysis, Tracing Internet access, Tracing memory. Recovering from Information Loss – Destroying Sensitive Information – Cleaner for Windows – Defensive Programming – Emerging Cyber Security Threats.                                              | 18  |
|          | Total Contact Hrs                                                                                                    | 90  |

Flipped Class, Digital Presentation

### **Assessment Methods:**

Seminar, Power Point Presentation, Chalk and talk, Quiz, Assignments.

Text Book 23UEC6E7

| S.NO | AUTHOR                                  | TITLE OF THE BOOK                     | PUBLISHERS \ EDITION                                 | YEAR OF<br>PUBLICATION |
|------|-----------------------------------------|---------------------------------------|------------------------------------------------------|------------------------|
| 1    | Michael E Whitman and Herbert J Mattord | Principles of Information<br>Security | Vikas Publishing<br>House<br>4 <sup>th</sup> Edition | 2011                   |

| S.NO | AUTHOR                                 | TITLE OF THE BOOK                                                | PUBLISHERS \ EDITION               | YEAR OF<br>PUBLICATION |
|------|----------------------------------------|------------------------------------------------------------------|------------------------------------|------------------------|
| 1    | Cyber Security                         | Rahul Sahu                                                       | Blue Rose Publishers               | 2020                   |
| 2    | William Stallings                      | Cryptography and<br>Network Security<br>Principles and Practices | 7th Edition, Pearson               | 2017                   |
| 3    | Atul Kahate                            | Cryptography and<br>Network Security                             | Tata Mc Graw Hill<br>New Delhi.    | 2013                   |
| 4    | Man Young Rhee                         | Internet Security:<br>Cryptographic Principles                   | Wiley Publications                 | 2010                   |
| 5    | Nelson, Phillips,<br>Enfinger, Steuart | Computer Forensics and Investigations                            | Cengage Learning, India<br>Edition | 2008                   |

| Course Designed by         | HOD                | CDC                | COE                  |
|----------------------------|--------------------|--------------------|----------------------|
| Name and Signature         | Name and Signature | Name and Signature | Name and Signature   |
| Dr.B.Indira Priyadharshini | Dr.M.V.Sathiyabama | Thiru.K.Srinivasan | Dr.R.Manicka Chezian |
| Signature                  | Signature          | Signature          | Signature            |

| <b>Programme Code:</b>                         | B.Com E-commerce       |  |  | Programme Title:       | Bachelor of with E-Con | f Commerce<br>nmerce |
|------------------------------------------------|------------------------|--|--|------------------------|------------------------|----------------------|
| Course Code:                                   | 23UEC6E8               |  |  | Title                  | Batch:                 | 2023-2026            |
|                                                |                        |  |  | Social                 | Semester:              | V                    |
| Lecture Hrs./Week<br>or<br>Practical Hrs./Week | 5 Tutorial Hrs./Sem. 8 |  |  | Networking<br>Services | Credits:               | 4                    |

To inculcate knowledge on social media – social networking websites, blogging and micro blogging, and other forms of online interaction and content generation – has introduced a powerful tool for people to communicate and share information.

#### **Course Outcomes**

On the successful completion of the course, students will be able to

| CO<br>Number | CO Statement                                                       | Knowledge<br>Level |
|--------------|--------------------------------------------------------------------|--------------------|
| CO1          | To understand the concept of social networking services            | K2                 |
| CO2          | To remember the various Social Networking Apps                     | K1                 |
| CO3          | To apply practical insights on Facebook                            | К3                 |
| CO4          | To understand the comprehensive framework of Twitter and LinkedIn  | K2                 |
| CO5          | To analyze the presentation skills required for social networking. | К3                 |

K1-Remember; K2- Understanding; K3- Apply; K4-Analyze; K5- Evaluate

| PO<br>/PSO<br>CO | PO1 | PO2 | PO3 | PO4 | PO5 | PO6 | PO7 | PO8 | PSO1 | PSO2 |
|------------------|-----|-----|-----|-----|-----|-----|-----|-----|------|------|
| CO1              | Н   | M   | Н   | Н   | M   | Н   | M   | Н   | Н    | Н    |
| CO2              | Н   | Н   | Н   | M   | Н   | M   | Н   | Н   | Н    | Н    |
| CO3              | M   | Н   | Н   | Н   | Н   | Н   | M   | M   | Н    | Н    |
| CO4              | Н   | Н   | M   | Н   | Н   | Н   | Н   | Н   | Н    | Н    |
| CO5              | Н   | M   | Н   | Н   | Н   | M   | M   | Н   | Н    | Н    |

| Units    | Content                                                                                                    | Hrs |
|----------|----------------------------------------------------------------------------------------------------|-----|
| Unit I   | Social Networking Service – Meaning and Definition – History – Social Impact - Features – Emerging Trends – Professional, Curriculum and Learning Uses - Niche Networks – Trading Network – Business Model – Social Interaction – Issues - Psychological effects of Social Networking. | 18  |
| Unit II  | Social Networking Sites (SNS) -Meaning – Basic concepts – Risk and Benefits- Types – Facebook –YouTube – Instagram - Twitter – Reddit - Vine (shut down soon) – Ask.fm -Tumblr -Flickr- Google+ - LinkedIn – Pinterest –VK- ClassMates -Meetup                                         | 18  |
| Unit III | Social Networking Apps- Meaning – Functions – Features – Benefits – Types – Messenger – WhatsApp; Calls – Chats -Contacts – Group – Broadcasting – Status – Gallery – Document – Location – Settings - QQ Chat – WeChat – QZone – Instagram – Viber – LINE - Snapchat – YY             | 18  |
| Unit IV  | Facebook - Create a Profile -Events - Pages - Groups - Sharing - Message - Friend request - Photos/videos- Tag friends - Post- Understand the privacy options - Deactivate a social network profile - Set profile permissions and privacy settings                                     | 18  |
| Unit V   | Twitter – How does it work – Create an account –Signing Up - Tweets – Following –  Followers - Notification – Message –Disadvantage of Twitter – Deactivation of account – LinkedIn–Profile –My network – Learning – Jobs – interests – Posts – Groups – Privacy and Settings          | 18  |
|          | Total Contact Hrs                                                                                                    | 90  |

Direct Instruction, Digital Presentation.

#### **Assessment Methods:**

Seminar, Power Point Presentation, Chalk and talk, Quiz, Assignments, Group Task.

Text Book 23UEC6E8

| S.NO | AUTHOR           | TITLE OF THE BOOK                             | PUBLISHERS \ EDITION        | YEAR OF<br>PUBLICATION |
|------|------------------|-----------------------------------------------|-----------------------------|------------------------|
| 1    | Michael Branding | Social Media Marketing and Facebook Marketing | Createspace Independent Pub | 2022                   |

| S.NO | AUTHOR                                                                  | TITLE OF THE BOOK                                                                        | PUBLISHERS \ EDITION                    | YEAR OF<br>PUBLICATION |
|------|-------------------------------------------------------------------------|------------------------------------------------------------------------------------------|-----------------------------------------|------------------------|
| 1    | Pam Dsouza                                                              | Social Networking Sites:<br>Various Social Networking                                    | Createspace Independent<br>Pub          | 2019                   |
| 2    | Gerardus Blokdyk                                                        | Social Networking Service                                                                | 2018                                    |                        |
| 3    | Tara Hunt                                                               | The Power of Social<br>Networking: Using the<br>Whuffie Factor to Build Your<br>Business | Crown Business                          | 2018                   |
| 4    | Valerio<br>Arnaboldi Andrea<br>Passarella Marco<br>Conti Robin<br>Dunba | Online Social Networks                                                                   | Elsevier                                | 2018                   |
| 5    | C.S.Rayudu                                                              | E-Commerce & E-Business                                                                  | Himalaya Publishing<br>House, New Delhi | 2018                   |

| Course Designed by        | HOD                | CDC                | COE                  |
|---------------------------|--------------------|--------------------|----------------------|
| Name and Signature        | Name and Signature | Name and Signature | Name and Signature   |
| Dr.B.Indirapriyadharshini | Dr.M.V.Sathiyabama | Thiru.K.Srinivasan | Dr.R.Manicka Chezian |
| Signature                 | Signature          | Signature          | Signature            |

| <b>Programme Code:</b> | B.Com E-Commerce |                    |             | Programme<br>Title: | Bachelor of Commerce wit<br>E-Commerce |   |
|------------------------|------------------|--------------------|-------------|---------------------|----------------------------------------|---|
| Course Code:           | 23UE             |                    | Title       | Batch:              | 2023-2026                              |   |
|                        |                  |                    | Open Source | Semester:           | VI                                     |   |
| Lecture Hrs./Week      |                  |                    |             | Technologies        |                                        |   |
| or                     | 5                | Tutorial Hrs./Sem. | 7           |                     | Credits:                               | 4 |
| Practical Hrs./Week    |                  |                    |             |                     |                                        |   |

To learn the process of executing a PHP-based script with MySQL on a web server

### **Course Outcomes**

On the successful completion of the course, students will be able to

| CO<br>Number | CO Statement                                                                     | Knowledge<br>Level |
|--------------|----------------------------------------------------------------------------------|--------------------|
| CO1          | To keep in mind PHP basic syntax and PHP object-oriented classes                 | K1                 |
| CO2          | To understand functions available to deal with file and directory operations     | K2                 |
| CO3          | To implement cookies, sessions and headers                                       | К3                 |
| CO4          | To figure out the error handling methods                                         | K4                 |
| CO5          | To understand the database connectivity using PHP MySOL/MySQLi/SQLite extensions | K2                 |

K1-Remember; K2- Understanding; K3- Apply; K4-Analyze; K5- Evaluate

## **Mapping**

| PO<br>/PSO | PO1 | PO2 | PO3 | PO4 | PO5 | PO6 | PO7 | PO8 | PSO1 | PSO2 |
|------------|-----|-----|-----|-----|-----|-----|-----|-----|------|------|
| CO         |     |     |     |     |     |     |     |     |      |      |
| CO1        | Н   | M   | M   | Н   | Н   | Н   | Н   | M   | Н    | Н    |
| CO2        | Н   | M   | Н   | Н   | Н   | Н   | M   | M   | Н    | M    |
| CO3        | Н   | Н   | M   | Н   | Н   | Н   | Н   | M   | Н    | Н    |
| CO4        | Н   | Н   | M   | M   | L   | Н   | Н   | M   | Н    | Н    |
| CO5        | Н   | Н   | Н   | M   | M   | Н   | L   | Н   | Н    | M    |

H- High; M-Medium; L-Low

| Units    | Content                                                                                                    | Hrs |
|----------|----------------------------------------------------------------------------------------------------|-----|
| Unit I   | Introducing PHP: History – Unique features – Basic Development Concepts – Creating your First PHP Script – Sample Applications. Using Variables and Operators: Storing Data in Variables – Understanding PHP's Data types – Setting and Checking Variable Data Types – Using Constants – Manipulating Variables with Operators* – Handling Form Input.                       | 18  |
| Unit II  | Controlling Program Flow: Writing Simple Conditional Statements – Writing More Complex Conditional Statements – Repeating Actions with Loops – Working with String and Numeric Functions. Working with Arrays: Storing Data in Arrays – Processing Arrays with Loops and Iterations – Using Arrays with Forms – Working with Array Functions – Working with Dates and Times. | 18  |
| Unit III | Using Functions and Classes: Creating User-Defined Functions – Creating Classes – Using Advanced OOP Concepts. Working with Files and Directories: Reading Files – Writing Files – Processing Directories – Performing Other File and Directory Operations.                                                                                                    | 18  |
| Unit IV  | Working with Databases and SQL: Introducing Databases and SQL – Creating and Populating a Database – Using PHP's MySQLi Extension – Adding or Modifying Data – Handling Errors. Using PHP's SQLite Extension – Using PHP's PDO Extension – Using a MySQL Database – Switching to a different Database.                                                                       | 18  |
| Unit V   | Working with Cookies, Sessions and Headers: Working with Cookies – Saving and Restoring User Preferences – Working with Sessions – Using HTTP Headers. Handling Errors: Handling Script Errors – Using Exceptions – Validating form Input – Logging Errors – Debugging Errors.                                                                                               | 18  |
|          | Total Contact Hrs                                                                                                    | 90  |

Direct Instruction, Flipped Class.

### **Assessment Methods:**

Seminar, Power Point Presentation, Chalk and talk, Quiz, Assignments, Group Task.

Text Book 23UEC6E9

| S.NO | AUTHOR         | TITLE OF THE BOOK       | PUBLISHERS \ EDITION                             | YEAR OF<br>PUBLICATION |
|------|----------------|-------------------------|--------------------------------------------------|------------------------|
| 1    | Vikram Vaswani | PHP: A Beginner's Guide | Second Reprint, Tata<br>McGraw Hill Publications | 2018                   |

| S.NO | AUTHOR                         | TITLE OF THE BOOK                | PUBLISHERS \ EDITION                                                | YEAR OF<br>PUBLICATION |
|------|--------------------------------|----------------------------------|---------------------------------------------------------------------|------------------------|
| 1    | Tim Converse                   | PHP 4 Bible                      | IDG Books Worldwide,<br>INC, An International<br>Data Group Company | 2018                   |
| 2    | Rasmus Lerdorf<br>Kevin Tatroe | Programming PHP                  | O'ReillyMedia<br>2 <sup>nd</sup> Edition                            | 2018                   |
| 3    | Luke Welling; Laura<br>Thomson | PHP and MySQL-<br>WebDevelopment | 4 <sup>th</sup> Edition                                             | 2018                   |
| 4    | P.Rizwan Ahmed                 | Open source software             | Margham Publication                                                 | 2015                   |
| 5    | Steve Holzner                  | HTML Black book                  | Dream Tech Press                                                    | 2017                   |

| Course Designed by        | HOD                | CDC                | COE                  |
|---------------------------|--------------------|--------------------|----------------------|
| Name and Signature        | Name and Signature | Name and Signature | Name and Signature   |
| Dr.B.Indirapriyadharshini | Dr.M.V.Sathiyabama | Thiru.K.Srinivasan | Dr.R.Manicka Chezian |
| Signature                 | Signature          | Signature          | Signature            |

| <b>Programme Code:</b>    | B.com E-commerce |                    |             | Programme Title: | Bachelor of with E-Cor | f Commerce<br>nmerce |
|---------------------------|------------------|--------------------|-------------|------------------|------------------------|----------------------|
| Course Code:              | 23UE             | C620               | Title       | Batch:           | 2023-2026              |                      |
|                           |                  |                    | Programming | Semester:        | VI                     |                      |
| Lecture Hrs./Week         |                  |                    |             | Lab.VI: Java     |                        |                      |
| or<br>Practical Hrs./Week | 04               | Tutorial Hrs./Sem. | 4           | Programming      | Credits:               | 2                    |

To learn why java is useful for the design of desktop and web applications.

To identify java language components and how they work together in applications.

#### **Course Outcomes**

On the successful completion of the course, students will be able to

| CO<br>Number | CO Statement                                                                           | Knowledge<br>Level |
|--------------|----------------------------------------------------------------------------------------|--------------------|
| CO1          | To recollect the concepts of java programming                                          | K1                 |
| CO2          | To understand the application programming in java                                      | K2                 |
| CO3          | To implement the programs to generate a solution in real life problems.                | К3                 |
| CO4          | To figure out the results in risky tasks and interpret the concepts to produce output. | K4                 |
| CO5          | To create an applet for developing Android c App Applications                          | K6                 |

K1-Remember; K2- Understanding; K3- Apply; K4-Analyze; K5- Evaluate

### **Mapping**

| /PSO CO | PO1 | PO2 | PO3 | PO4 | PO5 | PO6 | PO7 | PO8 | PSO1 | PSO2 |
|---------|-----|-----|-----|-----|-----|-----|-----|-----|------|------|
| CO1     | Н   | M   | M   | Н   | Н   | Н   | Н   | M   | Н    | Н    |
| CO2     | Н   | M   | Н   | Н   | Н   | Н   | M   | Н   | Н    | M    |
| CO3     | Н   | Н   | M   | Н   | Н   | Н   | L   | M   | Н    | Н    |
| CO4     | M   | Н   | L   | M   | M   | Н   | Н   | M   | Н    | L    |
| CO5     | Н   | Н   | Н   | M   | M   | Н   | M   | Н   | Н    | M    |

H- High; M-Medium; L-Low

- 1. Program to generate a Pascal Triangle.
- 2. Program for roots of a Quadratic Equation.
- 3. Program for merging two sorted arrays.
- 4. Program for counting letter frequencies in a given string.
- 5. Program for Multithreading
- 6. Program for preparing mark list using inheritance.
- 7. Program for Multiple inheritances.
- 8. Program for creating your own package.
- 9. Program that counts the number of lines, words and characters in a given text file.
- 10. Program that right-justifies a text file.
- 11. Program that displays a digital clock using applet.
- 12. Program that generates a human face using applet.
- 13. Create an applet containing three buttons labeled red, green and blue. Depending on the button pressed, the background color of the applet should change.
- 14. Create an Android App Applications.

| Course Designed by | HOD                | CDC                | COE                  |
|--------------------|--------------------|--------------------|----------------------|
| Name and Signature | Name and Signature | Name and Signature | Name and Signature   |
| Dr.R.Vidwakalyani  | Dr.M.V.Sathiyabama | Thiru.K.Srinivasan | Dr.R.Manicka Chezian |
| Signature          | Signature          | Signature          | Signature            |

| <b>Programme Code:</b>                         | B.com E-commerce |                      |   | Programme<br>Title: | Bachelor of with E-Cor | f Commerce<br>nmerce |
|------------------------------------------------|------------------|----------------------|---|---------------------|------------------------|----------------------|
| Course Code:                                   | 23UEC6S1         |                      |   | Title               | Batch:                 | 2023-2026            |
|                                                |                  |                      |   | SEC – IV            | Semester:              | VI                   |
| Lecture Hrs./Week<br>or<br>Practical Hrs./Week | 02               | Tutorial Hrs./Sem.   | 3 | Company<br>Law      | Credits:               | 2                    |
| Tractical firs./ week                          |                  | Tutoriai Ars./Seili. | 3 |                     | Credits:               | <u> </u>             |

To provide various provisions laid on Indian Companies Act.

### **Course Outcomes**

On the successful completion of the course, students will be able to

| CO<br>Number | CO Statement                                                                                        | Knowledge<br>Level |
|--------------|----------------------------------------------------------------------------------------------------|--------------------|
| CO1          | To remember the major topics in Company Law.                                                        | K1                 |
| CO2          | To understand the contents in memorandum of association and articles of association.                | K2                 |
| CO3          | To figure out prospectus, shares and debentures of a company.                                       | К3                 |
| CO4          | To analyze the appointment, qualification and removal of director and company secretary             | K4                 |
| CO5          | To analyze the requisites of a valid meeting, types and winding up procedures, modes of winding up. | K4                 |

K1-Remember; K2- Understanding; K3- Apply; K4-Analyze; K5- Evaluate

# **Mapping**

| PO<br>/PSO | PO1 | PO2 | PO3 | PO4 | PO5 | PO6 | PO7 | PO8 | PSO1 | PSO2 |
|------------|-----|-----|-----|-----|-----|-----|-----|-----|------|------|
| CO1        | Н   | Н   | M   | M   | M   | M   | M   | M   | Н    | Н    |
| CO2        | Н   | M   | M   | Н   | M   | Н   | M   | M   | M    | Н    |
| CO3        | Н   | Н   | M   | Н   | M   | Н   | M   | Н   | Н    | Н    |
| CO4        | Н   | Н   | M   | Н   | Н   | Н   | M   | M   | Н    | Н    |
| CO5        | Н   | Н   | Н   | M   | M   | Н   | M   | Н   | Н    | M    |

H- High; M-Medium; L-Low

| Units    | Content                                                                                                    | Hrs |
|----------|----------------------------------------------------------------------------------------------------|-----|
| Unit I   | Company – Definition – Characteristics – Kinds – Privileges of Private Company – Formation of a Company.                                                                                                    | 6   |
| Unit II  | Memorandum of Association – Meaning – Purpose – Alteration of Memorandum –  Doctrine of Ultra virus – Articles of Association – Meaning – Forms – Contents –  Alteration of Articles – Doctrine of Indoor management. | 6   |
| Unit III | Prospectus – Definition – Contents – Deemed Prospectus – Misstatement in Prospectus – Kinds of Shares and Debentures.                                                                                                 | 6   |
| Unit IV  | Director and Secretary ,Board of Directors— Qualification and Disqualification — Appointment – Removal –Remuneration – Powers, Duties and Liabilities                                                                 | 6   |
| Unit V   | Meetings – Requisites of Valid Meeting – Types of Meeting – Winding up – Meaning - Modes of Winding Up.                                                                                                    | 6   |
|          | Total Contact Hrs                                                                                                    | 30  |

# **Pedagogy:**

Direct Instruction, Flipped Class

# **Assessment Methods:**

Seminar, Power Point Presentation, Chalk and talk, Quiz, Assignments, Group Task.

Text Book 23UEC6S1

| S.NO | AUTHOR     | TITLE OF THE BOOK | PUBLISHERS \ EDITION            | YEAR OF<br>PUBLICATION |
|------|------------|-------------------|---------------------------------|------------------------|
| 1    | N.D.Kapoor | Company Law       | Sultan Chand & Sons, New Delhi. | 2020                   |

| S.NO | AUTHOR                     | TITLE OF THE BOOK                       | PUBLISHERS \ EDITION              | YEAR OF<br>PUBLICATION |
|------|----------------------------|-----------------------------------------|-----------------------------------|------------------------|
| 1    | N.D.Kapoor                 | Company Law and<br>Secretarial Practice | Sultan Chand & Sons, New Delhi    | 2020                   |
| 2    | Corporate<br>Professionals | Handbook of Company<br>Law Procedures   | Corporate Professionals           | 2020                   |
| 3    | Bagrial A.K                | Company Law                             | Vikas Publishing House, New Delhi | 2014                   |
| 4    | N.D.Kapoor                 | Elements of Mercantile<br>Law           | Sultan Chand & Sons, New Delhi    | 2014                   |
| 5    | Avtar Singh                | Company Law                             | Eastern Book Company              | 2018                   |

| Course Designed by | HOD                | CDC                | COE                  |
|--------------------|--------------------|--------------------|----------------------|
| Name and Signature | Name and Signature | Name and Signature | Name and Signature   |
| Dr.M.V.Sathiyabama | Dr.M.V.Sathiyabama | Thiru.K.Srinivasan | Dr.R.Manicka Chezian |
| Signature          | Signature          | Signature          | Signature            |

| <b>Programme Code:</b>                         | B.com E-commerce |                    |   | Programme<br>Title:                        | Bachelor of with E-Cor | f Commerce<br>nmerce |
|------------------------------------------------|------------------|--------------------|---|--------------------------------------------|------------------------|----------------------|
| Course Code:                                   | 23UE             | C6S2               |   | Title<br>Nan                               | Batch:<br>Semester:    | 2023-2026<br>VI      |
| Lecture Hrs./Week<br>or<br>Practical Hrs./Week | 2                | Tutorial Hrs./Sem. | 3 | Mudhalvan:<br>Fundamentals<br>of Insurance | Credits:               | 2                    |

To provide a customized business education that prepares students for seeking career opportunities in the growing risk and Insurance industry.

#### **Course Outcomes**

On the successful completion of the course, students will be able to

| CO<br>Number | CO Statement                                                                                                   | Knowledge<br>Level |
|--------------|----------------------------------------------------------------------------------------------------|--------------------|
| CO1          | To remember the basic concepts of insurance                                                                    | K1                 |
| CO2          | To understand claim processing with any Insurance company both cash-less and pre- paid claims                  | K2                 |
| CO3          | He understand campaigns about the Governments' Insurance schemes and private offerings available in the market | К3                 |
| CO4          | To fill out any application under the segment of the insurance                                                 | K4                 |
| CO5          | To promote Life, Health, Rural, and Group Insurance to appropriate clients                                     | K2                 |

K1-Remember; K2- Understanding; K3- Apply; K4-Analyze; K5- Evaluate Mapping

| PO<br>/PSO | PO1 | PO2 | PO3 | PO4 | PO5 | PO6 | PO7 | PO8 | PSO1 | PSO2 |
|------------|-----|-----|-----|-----|-----|-----|-----|-----|------|------|
| CO1        | Н   | Н   | M   | M   | M   | M   | M   | M   | Н    | Н    |
| CO2        | Н   | M   | M   | Н   | M   | Н   | M   | M   | M    | Н    |
| CO3        | Н   | Н   | M   | Н   | M   | Н   | M   | Н   | Н    | Н    |
| CO4        | Н   | Н   | M   | Н   | Н   | Н   | M   | M   | Н    | Н    |
| CO5        | Н   | Н   | Н   | M   | M   | Н   | M   | Н   | Н    | M    |

H- High; M-Medium; L-Low

| Units    | Content                                                                                                    | Hrs |
|----------|----------------------------------------------------------------------------------------------------|-----|
| Unit I   | What is Insurance - Purpose and Need of Insurance - Insurance as a Social Security Tool Role of Insurance Economic in Development - Advantage of Life Insurance.                                                                                                    | 6   |
| Unit II  | Insurance Agency as a Career - Definition of an Agent - Agent Regulations - Other Intermediaries - Methods of Remunerating Agents - Procedure of Becoming an Agent.                                                                                                    | 6   |
| Unit III | Principles of Life Assurance - Life Insurance Contract - Principle of utmost Good Faith - Insurable Interest - Principle of Indemnity - Needs and Insurance.                                                                                                    | 6   |
| Unit IV  | What is Premium - Premium Calculation & Actuarial Variation - Bonus - Life Insurance Product Tradition / Unit Linked Policies - Individual & Group Policies With Profit And Without Profit - Types of Insurance Products as Whole Life Product, Interest Sensitive Products Term Assurance - Annuities Endowment Assurance, etc - Insurance Products for Female and Children, etc. | 6   |
| Unit V   | What is Insurance Agent - Selling Process - Consumerism in Insurance - Personal Development - Product Knowledge - Customer Orientation.                                                                                                    | 6   |
|          | Total Contact Hrs                                                                                                    | 30  |

# Pedagogy:

Direct Instruction, Flipped Class, Digital Presentation

### **Assessment Methods:**

Seminar, Power Point Presentation, Chalk and talk, Quiz, Assignments, Group Task.

Text Book 23UEC6S2

| S.NO | AUTHOR      | TITLE OF THE BOOK                 | PUBLISHERS \ EDITION | YEAR OF<br>PUBLICATION |
|------|-------------|-----------------------------------|----------------------|------------------------|
| 1    | M.N. Mishra | Insurance Principles and Practice | S Chand & Co.        | 2020                   |

#### **Reference Books**

| S.NO | AUTHOR         | TITLE OF THE BOOK            | PUBLISHERS \ EDITION   | YEAR OF PUBLICATION |
|------|----------------|------------------------------|------------------------|---------------------|
| 1    | Bali, S.K.     | Insurance in India           | A.K.Publications       | 2020                |
| 2    | Bhargava, B.D. | Legal practices of Insurance | Peard Books, NewDelhi. | 2019                |

| Course Designed by | HOD                | CDC                | COE                  |
|--------------------|--------------------|--------------------|----------------------|
| Name and Signature | Name and Signature | Name and Signature | Name and Signature   |
| Dr.M.V.Sathiyabama | Dr.M.V.Sathiyabama | Thiru.K.Srinivasan | Dr.R.Manicka Chezian |
| Signature          | Signature          | Signature          | Signature            |

Bali, S.K. (2008). *Insurance in India*, A.K.Publications, New Delhi.2.

Bhargava, B.D. (2008). Legal practices of Insurance. Peard Books, NewDelhi.

Bodla,B.S. Garge, M.C. Sigh, K.P.(2004). *Insurance fundamentals, environment and procedures*. Deep and Deep publications Pvt Ltd, New Delhi.

Debabrata Mitra, Amlan Ghosh, (2010). *Life Insurance in India : Reformsand Impacts*. Abhijeet publications, New Delhi.

| Programme           | B.Com      | Programme Title :           | Bachelor of | Commerce  |
|---------------------|------------|-----------------------------|-------------|-----------|
| Code:               | E-Commerce | B.com E-commerce            | E-Commer    | ce        |
| <b>Course Code:</b> | 23UEC621   | Title                       | Batch:      | 2023-2026 |
|                     |            | <b>Commerce Practical's</b> | Semester    | VI        |
| Hrs/Week:           | 02         |                             | Credits:    | 02        |

To provide basic exposure to various forms and materials associated with office management.

### **Course Outcomes (CO)**

| K1        | CO1 | To keep in mind the knowledge in filing various forms used in government and |
|-----------|-----|------------------------------------------------------------------------------|
|           |     | non-government sectors.                                                      |
| <b>K2</b> | CO2 | To understand computation of tax liability.                                  |
| K3        | CO3 | To implement pay roll and pay slip preparation in institution.               |
| K4        | CO4 | To review how observation and theory work together.                          |

#### Content (26 hrs)

- 1. Report Writing Sales report
- 2. Letter to editor Current Issues
- 3. Computation of Tax Liability
  - Filing and preparation of Saral form and Form 16
- 4. Inward mail register Outward mail register
- 5. Preparation of Application Form for PAN Card
- 6. Filling up of Cheque leaf, Withdrawal Slip, Pay-in-slip, DD Challan
- 7. Filling money order form
- 8. Filling up Share application
- 9. Preparation of Employee History Card
- 10. Preparation of Pay Roll
- 11. Preparation of Pay slip

- 12. Fixing brand name for six products with USP
- 13. Designing Office layout
- 14. Filling of Insurance Proposal

#### I Scheme of Evaluation for Commerce Practical's:

| Criteria                                         | Marks |
|--------------------------------------------------|-------|
| nd Semester Examination – Practical written exam | 0     |
| Record Note                                      | 0     |
| Total                                            | 0     |

### **II Question paper pattern ESE:**

- 1. Separate written examination is conducted for Commerce Practical
- 2. Duration of examination 3 hours
- 3. Pattern of Questions Part A -1\*10=10 (Preparation of Saral and Form 16 and Acknowledgement Sheet (Income Tax problem)) Part B -5\*6=30 (five out of Seven) Record = 10 Max Marks:

The required forms for Commerce Practical are provided to the students who appear for the exam.

| PO<br>/PSO | PO1 | PO2 | PO3 | PO4 | PO5 | PO6 | PO7 | PO8 | PSO1 | PSO2 |
|------------|-----|-----|-----|-----|-----|-----|-----|-----|------|------|
| CO         |     |     |     |     |     |     |     |     |      |      |
| CO1        | Н   | M   | M   | Н   | Н   | Н   | Н   | M   | Н    | Н    |

| CO2 | Н | M | Н | Н | Н | Н | M | M | Н | M |
|-----|---|---|---|---|---|---|---|---|---|---|
| CO3 | Н | Н | M | Н | Н | Н | Н | M | Н | Н |
| CO4 | Н | Н | M | M | M | Н | Н | M | Н | Н |
| CO5 | Н | Н | Н | M | M | Н | M | Н | Н | M |

H- High; M-Medium; L-Low

| Course Designed by         | Verified by HoD    | Checked by         | Approved by  |
|----------------------------|--------------------|--------------------|--------------|
| Name and Signature         | Name and Signature | CDC                | COE          |
| Dr.B.Indira Priyadharshini | Dr.M.V.Sathiyabama | Thiru.K.Srinivasan | Dr.R.Manicka |
|                            |                    |                    | Chezian      |
| Signature                  | Signature          | Signature          |              |
|                            |                    |                    | Signature    |

| <b>Programme Code:</b> | B.com E-commerce |                    |            | Programme Title: | Bachelor of Commerce with E-Commerce |   |  |
|------------------------|------------------|--------------------|------------|------------------|--------------------------------------|---|--|
| Course Code:           | 23UE             | C622               | Title      | Batch:           | 2023-2026                            |   |  |
|                        |                  |                    | Management | Semester:        | VI                                   |   |  |
| Lecture Hrs./Week      |                  |                    |            | Accounting       |                                      |   |  |
| or                     | 6                | Tutorial Hrs./Sem. | 8          |                  | <b>Credits:</b>                      | 4 |  |
| Practical Hrs./Week    |                  |                    |            |                  |                                      |   |  |

To acquaint the students about the management accounting techniques that facilitates managerial decision-making.

#### **Course Outcomes**

On the successful completion of the course, students will be able to

| CO<br>Number | CO Statement                                                                     | Knowledge<br>Level |
|--------------|----------------------------------------------------------------------------------|--------------------|
| CO1          | To remember how management accounting plays important roles for decision-making. | K1                 |

| CO2 | To understand ratio analysis and balance sheet                                                    | K2 |
|-----|---------------------------------------------------------------------------------------------------|----|
| CO3 | To understand management accounting ideas and practices for making long - term business decision. | K2 |
| CO4 | To implement managerial applications of marginal costing.                                         | К3 |
| CO5 | To analyze budget management ideas, methods and their uses in business decision.                  | K4 |

K1-Remember; K2- Understanding; K3- Apply; K4-Analyze; K5- Evaluate

| PO<br>/PSO | PO1 | PO2 | PO3 | PO4 | PO5 | PO6 | PO7 | PO8 | PSO1 | PSO2 |
|------------|-----|-----|-----|-----|-----|-----|-----|-----|------|------|
| CO         |     |     |     |     |     |     |     |     |      |      |
| CO1        | Н   | M   | M   | Н   | Н   | Н   | Н   | M   | Н    | Н    |
| CO2        | Н   | M   | Н   | Н   | Н   | Н   | M   | M   | Н    | M    |
| CO3        | Н   | Н   | M   | Н   | Н   | Н   | Н   | M   | Н    | Н    |
| CO4        | Н   | Н   | M   | M   | M   | Н   | Н   | M   | Н    | Н    |
| CO5        | Н   | Н   | Н   | M   | M   | Н   | M   | Н   | Н    | M    |

H- High; M-Medium; L-Low

| Units    | Content                                                                                                    | Hrs |
|----------|----------------------------------------------------------------------------------------------------|-----|
| Unit I   | Management Accounting- Meaning, Objectives & Scope - Need and Significance - Relationship between Management Accounting, Cost Accounting & Financial Accounting.                                                                        | 18  |
| Unit II  | Ratio Analysis – Analysis of liquidity – Solvency and Profitability – Construction of Balance Sheet                                                                                                    | 18  |
| Unit III | Working Capital – Working capital requirement– Fund Flow Analysis and Cash Flow Analysis.                                                                                                    | 18  |
| Unit IV  | Marginal Costing and Break Even Analysis – Managerial applications of Marginal Costing –Significance and limitations of Marginal Costing                                                                                                | 18  |
| Unit V   | Budgeting and Budgetary control – Definition – Importance, Essentials – Classification of Budgets – Master Budget – Preparation cash budget, sales budget, purchase budget-Raw material budget and flexible budget-Zero base budgeting. | 18  |

|  | Total Contact Hrs | 90 |
|--|-------------------|----|
|--|-------------------|----|

# Pedagogy

Flipped Class, Digital Presentation

### **Assessment Methods:**

Seminar, Power Point Presentation, Chalk and talk, Quiz, Assignments, Group Task.

Text Book 23UEC622

| S.NO | AUTHOR           | TITLE OF THE BOOK              | PUBLISHERS \ EDITION              | YEAR OF<br>PUBLICATION |  |
|------|------------------|--------------------------------|-----------------------------------|------------------------|--|
| 1    | Dr.S.N.Maheswari | Cost and Management Accounting | Sultan Chand & Sons,<br>New Delhi | 2020                   |  |

| S.NO | AUTHOR                      | TITLE OF THE BOOK                 | PUBLISHERS \ EDITION            | YEAR OF<br>PUBLICATION |
|------|-----------------------------|-----------------------------------|---------------------------------|------------------------|
| 1    | Chinmoy<br>Bhattacharyya    | Cost & Management<br>Accounting   | B.C. Publication                | 2020                   |
| 2    | Kalpesh Ashar               | Cost Accounting and Management    | Vibrant Publishers              | 2019                   |
| 3    | Sharma and Gupta.<br>S.K    | Management Accounting             | Kalyani Publishers,<br>NewDelhi | 2014                   |
| 4    | Jain.S.P and Narang.<br>K L | Cost and Management<br>Accounting | Kalyani Publishers,<br>NewDelhi | 2014                   |
| 5    | Bhattacharya.S.K            | Accounting and Management         | Vikas PublishingHouse           | 2010                   |

| Course Designed by | HOD                | CDC                | COE                  |
|--------------------|--------------------|--------------------|----------------------|
| Name and Signature | Name and Signature | Name and Signature | Name and Signature   |
| Dr.M.V.Sathiyabama | Dr.M.V.Sathiyabama | Thiru.K.Srinivasan | Dr.R.Manicka Chezian |
| Signature          | Signature          | Signature          | Signature            |

| <b>Programme Code:</b>                         | B.coi | m E-commerce       |       | Programme Title:     | Bachelor of Commerce with E-Commerce |    |  |
|------------------------------------------------|-------|--------------------|-------|----------------------|--------------------------------------|----|--|
| Course Code:                                   | 23UE  | C6AL               | Title | Batch:               | 2022 – 2025                          |    |  |
|                                                |       |                    |       | Semester:            | VI                                   |    |  |
| Lecture Hrs./Week<br>or<br>Practical Hrs./Week | -     | Tutorial Hrs./Sem. | -     | Digital<br>Marketing | Credits:                             | 2* |  |

To familiarize students with an understanding of how the digital media works and develop the critical insights necessary to succeed in e-commerce and digital and social media marketing.

#### **Course Outcomes**

On the successful completion of the course, students will be able to

| CO<br>Number | CO Statement                                                               | Knowledge<br>Level |
|--------------|----------------------------------------------------------------------------|--------------------|
| CO1          | To remember the importance of digital marketing                            | K1                 |
| CO2          | To understand the concepts, levels and strategies in a digital environment | K2                 |
| CO3          | To apply the various online marketing techniques                           | К3                 |
| CO4          | To analyze the concepts of interactive marketing                           | K4                 |
| CO5          | To understand the ethical issues and legal challenges in digital marketing | K2                 |

K1-Remember; K2- Understanding; K3- Apply; K4-Analyze; K5- Evaluate

| PO<br>/PSO | PO1 | PO2 | PO3 | PO4 | PO5 | PO6 | PO7 | PO8 | PSO1 | PSO2 |
|------------|-----|-----|-----|-----|-----|-----|-----|-----|------|------|
| CO1        | Н   | Н   | M   | M   | M   | M   | M   | M   | Н    | Н    |
| CO2        | Н   | M   | M   | Н   | M   | Н   | M   | M   | M    | Н    |
| CO3        | Н   | Н   | M   | Н   | M   | Н   | M   | Н   | Н    | Н    |
| CO4        | Н   | Н   | M   | Н   | Н   | Н   | M   | M   | Н    | Н    |
| CO5        | Н   | Н   | Н   | M   | M   | Н   | M   | Н   | Н    | M    |

H- High; M-Medium; L-Low

| Units   | Content                                                                                                    | Hrs |
|---------|----------------------------------------------------------------------------------------------------|-----|
| Unit I  | Concept- scope and importance of digital marketing. Traditional marketing versus digital marketing. Challenges and opportunities for digital marketing. Digital penetration in the Indian market. Digital marketing landscape: an overview.                   | -   |
| Unit II | Digital - Marketing mix. Segmentation, Targeting, Differentiation, and Positioning: Concept, levels, and strategies in a digital environment; Digital technology and customer - relationship management. Digital consumers and their buying decision process. | ı   |

|          | Total Contact Hrs                                                                                                    | - |
|----------|----------------------------------------------------------------------------------------------------|---|
| Unit V   | Ethical issues and legal challenges in digital marketing. Regulatory framework for digital marketing in India.                                                                                                    | - |
| Unit IV  | Interactive marketing: concept and options. Social media marketing: concept and tools.  Online communities and social networks. Blogging: types and role. Video marketing: tools and techniques. Mobile marketing tools. PPC marketing. Payment options.                                                                                                    | - |
| Unit III | Concept and role of Internet in marketing. Online marketing domains. The P.O.E.S-M framework. Website design and Domain name branding. Search engine optimization: stages, types of traffic, tactics. Online advertising: types, formats, requisites of a good online advertisement. Buying models. Online public relation management. Direct marketing: scope and growth. E-mail marketing: types and strategies. | - |

# Pedagogy

Direct Instruction, ,Flipped Class.

#### **Assessment Methods:**

Seminar, Power Point Presentation, Chalk and talk, Quiz, Assignments, Group Task.

Text Book 23UEC6AL

| S.NO | AUTHOR       | TITLE OF THE BOOK           | PUBLISHERS \ EDITION | YEAR OF<br>PUBLICATION |
|------|--------------|-----------------------------|----------------------|------------------------|
| 1    | Neeru Kapoor | Fundamentals of E-Marketing | Pinnacle learning    | 2019                   |

| S.NO | AUTHOR                                                        | TITLE OF THE BOOK                                                                                | PUBLISHERS \ EDITION                      | YEAR OF<br>PUBLICATION |
|------|---------------------------------------------------------------|--------------------------------------------------------------------------------------------------|-------------------------------------------|------------------------|
| 1    | Chaffey, D, F.E.<br>Chadwick, R.<br>Mayer, and K.<br>Johnston | Internet Marketing: Strategy, Implementation, and Practice                                       | Pearson India                             | 2018                   |
| 2    | Frost, Raymond D.,<br>Alexa Fox, and Judy<br>Strauss          | E- Marketing                                                                                     | Routledge                                 | 2018                   |
| 3    | Seema Gupta                                                   | Digital Marketing                                                                                | McGraw Hill Education (India) Private Ltd | 2018                   |
| 4    | Kotler, Philip,<br>HermawanKartajaya,<br>and Iwan Setiawan    | Digital Marketing: 4.0 Moving from Traditional to Digital                                        | Pearson India                             | 2017                   |
| 5    | Ryan, Damian and<br>Jones Calvin                              | Understanding Digital Marketing:<br>Marketing Strategies for engaging<br>the Digital Generation. | Koganpage                                 | 2016                   |

| Course Designed by         | HOD                | CDC                | COE                  |
|----------------------------|--------------------|--------------------|----------------------|
| Name and Signature         | Name and Signature | Name and Signature | Name and Signature   |
| Dr.M.V.Sathiyabama         | Dr.M.V.Sathiyabama | Thiru.K.Srinivasan | Dr.R.Manicka Chezian |
| Dr.B.Indira Priyadharshini |                    |                    |                      |
| Signature                  | Signature          | Signature          | Signature            |

| <b>Programme Code:</b>                         |             | om E-commerce      |   | Programme Title: | Bachelor of C<br>with E-Comr |           |
|------------------------------------------------|-------------|--------------------|---|------------------|------------------------------|-----------|
| Course Code:                                   |             | 2UEC5VA            |   | Title            | Batch:                       | 2022-2025 |
|                                                | <b>22</b> U |                    |   |                  | Semester:                    | V         |
| Lecture Hrs./Week<br>or<br>Practical Hrs./Week | 1           | Tutorial Hrs./Sem. | - | Web Advertising  | Credits:                     | 2         |

Online advertising is a data-driven, targeted marketing activity conducted through digital platforms. It can be highly customized, allowing businesses to reach more specific audiences that have a higher chance of engaging with their products and services.

#### **Course Outcomes**

On the successful completion of the course, students will be able to

| CO<br>Number | CO Statement                                                                                                    | Knowledge<br>Level |
|--------------|----------------------------------------------------------------------------------------------------|--------------------|
| CO1          | To know the difference between traditional advertising vs web advertising                                                     | K1                 |
| CO2          | To impart the knowledge on how to reach the consumers at the right time and in the right place in order to meet their needs.  | K2                 |
| CO3          | To enrich the students knowledge in Internet advertising because it offers a world of opportunity for every type of business. | K3                 |
| CO4          | To analyze the various Online advertisements                                                                                  | K4                 |
| CO5          | To evaluate the internet advertising in various domains.                                                                      | K5                 |

K1-Remember; K2- Understanding; K3- Apply; K4-Analyze; K5- Evaluate

| PSO CO | PSO1 | PSO2 | PSO3 | PSO4 | PSO5 |
|--------|------|------|------|------|------|
| CO1    | M    | Н    | M    | Н    | Н    |
| CO2    | Н    | M    | Н    | Н    | Н    |
| CO3    | M    | Н    | Н    | M    | M    |
| CO4    | M    | Н    | Н    | M    | Н    |
| CO5    | Н    | Н    | Н    | Н    | M    |

H-High; M-Medium; L-Low

| Units  | Content                                                                                                    | Hrs |
|--------|----------------------------------------------------------------------------------------------------|-----|
| Unit I | Web advertising-Definition- Concept -Overview-History-Features-Characteristics-Functions- importance of web advertising- advantage and disadvantage of web advertising -Web advertising vs Traditional advertising-blogs, banners and forums in digital marketing-do's and don'ts of blogs, banners and forums. | 10  |

|          | Web Advertising Strategies                                                           |    |
|----------|--------------------------------------------------------------------------------------|----|
|          | Types of web Advertising- advantages and disadvantages- Digital Advertising          |    |
| Unit II  | Challenges -Web advertising Strategies- Methods with example - Growing ethical       | 10 |
|          | issues in online marketing -Mobile Ad Platforms for Digital Marketers - E-commerce   |    |
|          | Management-Online reputation management (ORM)                                        |    |
|          |                                                                                      |    |
|          | Web Advertising Impact                                                               |    |
|          | Impact of web advertising- Laws governing online advertisement-Advertising sales and |    |
| Unit III | delivery models-Search engine marketing (SEM)-Video ads and email ads -Website       |    |
|          | Planning and Creation-Search Engine Optimization (SEO)-Search Engine Marketing-      |    |
|          | Social Media Marketing-Content Marketing & Strategy -Web Analytics - Digital Media   |    |
|          | Planning and Buying.                                                                 |    |
|          | Total Contact Hrs                                                                    | 30 |

Pedagogy

Direct Instruction, Flipped Class, Digital Presentation

### **Assessment Methods**

Seminar, Power Point Presentation, Chalk and talk, Quiz, Assignments.

Text Book 22UEC5VA

| S.NO | AUTHOR              | TITLE OF THE<br>BOOK | PUBLISHERS \ EDITION | YEAR OF<br>PUBLICATION |
|------|---------------------|----------------------|----------------------|------------------------|
| 1    | P.P.Singh & Sandhir |                      | Pearson Education    | 2020                   |
|      | Sharma              | and Online           |                      |                        |
|      |                     | Marketing            |                      |                        |

| S.NO | AUTHOR | TITLE OF THE BOOK | PUBLISHERS \   | YEAR OF            |
|------|--------|-------------------|----------------|--------------------|
|      |        |                   | <b>EDITION</b> | <b>PUBLICATION</b> |

| 1 | Perry Marshall,<br>Mike Rhodes, Bryan<br>Todd | Ultimate Guide to Google Ads                                               | Pearson India                                   | 2020 |
|---|-----------------------------------------------|----------------------------------------------------------------------------|-------------------------------------------------|------|
| 2 | Alexa Fox, and Judy<br>Strauss                | E- Marketing                                                               | Routledge                                       | 2018 |
| 3 | Seema Gupta                                   | Digital Marketing                                                          | McGraw Hill<br>Education (India)<br>Private Ltd | 2018 |
| 4 | Kotler                                        | Digital Marketing: 4.0 Moving from Traditional to Digital                  | Pearson India                                   | 2017 |
| 5 | Mario Pricken                                 | Creative Advertising : ideas and techniques from the worlds best campaigns | Koganpage                                       | 2016 |

| Course Designed by | HOD                | CDC                | COE                  |
|--------------------|--------------------|--------------------|----------------------|
| Name and Signature | Name and Signature | Name and Signature | Name and Signature   |
| Dr.M.V.Sathiyabama | Dr.M.V.Sathiyabama | Thiru.K.Sirnivasan | Dr.R.Manicka Chezian |
| Signature          | Signature          | Signature          | Signature            |